UNIVERSIDAD NACIONAL AUTONOMA DE MEXICO

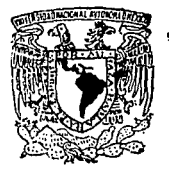

*'i' s* 

Ψţ

TESIS CON

ESCUELA NACIONAL DE ESTUDIOS PROFESIONALES

 $A$ RAGON''

# Descripción y Utilización de un Centro de Maquinado con C N C

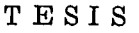

Que para obtener el Título de:

### INGENIERO MECANICO ELECTRICISTA

Presenta: FLORES COBIAN GABRIEL

'ULA DE ORIGEN San Juan de Aragón, Edo. de Méx. 1993

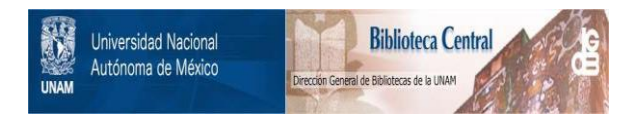

## **UNAM – Dirección General de Bibliotecas Tesis Digitales Restricciones de uso**

# **DERECHOS RESERVADOS © PROHIBIDA SU REPRODUCCIÓN TOTAL O PARCIAL**

Todo el material contenido en esta tesis está protegido por la Ley Federal del Derecho de Autor (LFDA) de los Estados Unidos Mexicanos (México).

El uso de imágenes, fragmentos de videos, y demás material que sea objeto de protección de los derechos de autor, será exclusivamente para fines educativos e informativos y deberá citar la fuente donde la obtuvo mencionando el autor o autores. Cualquier uso distinto como el lucro, reproducción, edición o modificación, será perseguido y sancionado por el respectivo titular de los Derechos de Autor.

### **NDICE**

OBJETIVO DEL TRABAJO.<br>J

CAPITULO I W.

ingen<br>K

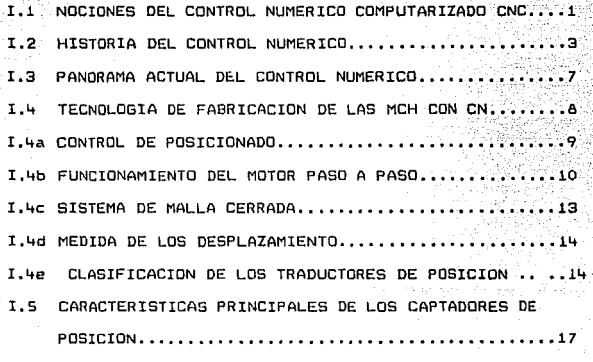

I.6 CAPTADORES DE POSICION PRINCIPALMENTE EMPLEADOS...19

#### **CAPTTULO TT**

II.1 DESCRIPCION DEL EQUIPO Y CARACTERISTICAS..........20 II.2 EXPLICACION DE LAS TECLAS MAS IMPORTANTES LOCALIZADAS EN EL PANEL DE CONTROL..............................22 II.3 EL PAPEL DEL EQUIPO DE CN EN LAS MAQUINAS-HERRAMIENTAS 16, ISBN 1971 1011. TELEPHONE . . . . . . . . . . . . . . . *. . . .* . . ş., TT.4 DETERMINACION DE LOS MOVIMIENTOS DE UNA MADUINA-II.4a CAMBIO AUTOMATICO DE HERRAMIENTA (ATC).............. 39 II.5 PARAMETROS Y DIAGNOSTICOS....

#### CAPITULO III

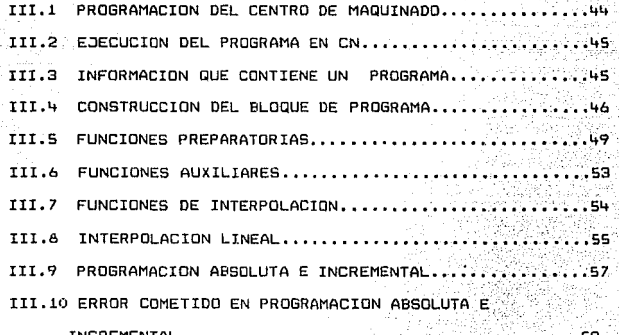

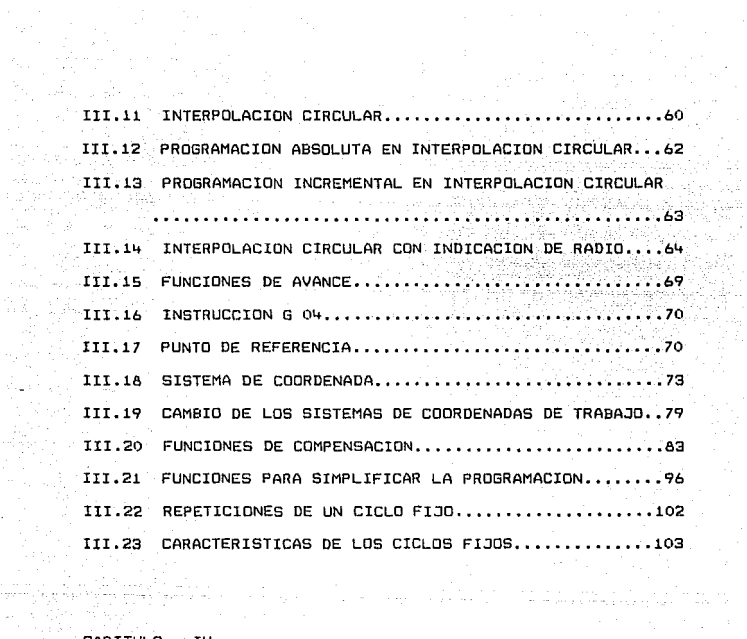

 $\frac{1}{2} \hat{f}$ yuun

출발.

 $\sim$ 

조성

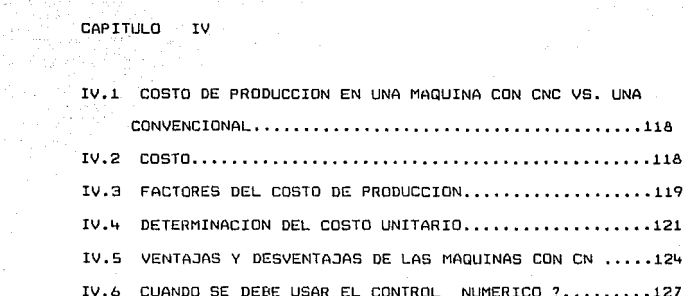

IV.7 PASOS A SEGUIR PARA EL MAQUINADO DE UNA VALVULA •••• 129 IV. 8 FORMA DE REALIZAR EL PROGRAMA •••••••••••• ~. , • , • , •••• 13 *<sup>7</sup>*

**APENDICE**  $\mathbf{L}$ 

APENDICE 2

CONCLUSIONES

BIBLIOGRAFIA.

CAPTTULO

I.1 NOCIONES DEL CONTROL NUMERir.o COMPUTARIZADO (CNC).

En las empresas de manufatura las máquinas -herramientas- están agrupadas a manera de facilitar *el* movimiento *de* las piezas a través de ellas, es decir, cuando una pieza requiere maquinados de fresado~ mandrinando *y* barrenado, por ejemplo, es lógico peu sar que se obtendrá una eficiencia mayor si las maquinas que -realizan cada operación estuvieran más cerca de la otra, nero aun mayor, si están en una sola máquina, estu forzó la utilidad de nuevas técnica5 que permitieran sustituir al operador humano por una máquina de multiple utilización.

De esta manera se intrudujó La ingen1er1a de control en los prQ ceses de fabricación, aparición que *viene* impuestas por diversas razones.

- Era necesario manufacturar productos que no se podian fabricar con cantidad y calidad suficientes sin la automa- zación del proceso de fabricación.
- Necesidad de obtener productos hasta entonces imposibles de muy dificil fabricación por ser excesivamente comple-- JOS! para ser controlados por un operador humano.
- $-$  Necesidad de reducir el costo en la fabricación de los  $$ productos.

 $\mathbf{I}$ 

Para la solución de estos problemas. se han desarrollado para cada uno de ellos diferentes dispositivos automáticos de tipo meraniro, electromeránico, neumático, hidraúlico, etc.

Es importante mencionar que al orincipio lo único que se considera como escencial fue el aumento en la oroductividad, oero oosteriormente han hecho su aparición otros elementos que desde un punto de vista particular requieren de la mavor atención. -orecisión. rapidez v flexibilidad que junto con la productivi-dad permitio el rediseño de nuevos dispositivos electrónicos ba 10 la función de los elementos va mencionados.

Por lo anterior. haria 1952 surgió lo que oudriamos liamar el primer control numerico verdadero como una necesidad impuesta por la industria aeronáutica.

El control numerico (CN) es un sistema que, aplicado a máquinas -herramientas-, automatiza y controla todas las acciones de la máquina. En general con un CN pueden controlarse:

- Los movimientos de los carros o del cabezal.

- El valor y el sentido de las velocidades de avance y de corte.

- Los cambios de herramientas, así como de piezas.

- Las condiciones de funcionamiento de la máquina en cuanto a su modo de trabajar (con/sin refrigerante, frenos, etc.)

Además de lo anterior, el CN se encarga de coordinar otras funciones, por ejemplo:

- Control de flujos de información.

- Control de sintaxis de programación.

 $-$  Diagnóstico de su funcionamiento, etc.

I,2 HISTORIA DEL CONTROL NUMERICO

En el año de 19lt5 un hecho de gran trascendencia tuvo lugar en la Escuela de Ingeniería "Moore" de la Universidad de Pensilvania en Philadelphia? E.U., cuando las doctores Jahn W. Maudily *y* ~. Presper Eckerst, crearan la primer computadora electrónica con fines prácticos.

Esta fue llamada ENIAC (Electronic Numerical Integrator and - -Calculator), la cual era sumamente básica en relación a las ope raciones que desarrollaba *y* además mun dificil de programar. - La ENIAC fue el resultado de un programa de desarrollo de alta prioridad patrocinado por los Estados Unidos! para crear un método que imprimiera velocidad a los cálculos científicos *y* de ingeniería, necesarios durante la Segunda Guerra Mundial. Esta Guerra produjo gran impacto en las éreas como la industria de la aviación que alcanió un alto grado de diseño y complicación generando una gran demanda de refacciones que tenían que satisfacerse por la industria existente.

En concreto y contrario a lo que se pudiera pensar el control numérico de máquinas herramientas no fue concebido para mejorar

los orocesos de fabricación. sino para dar solución a problemas técnicos surgidos a consecuencia del diseño de piezas cada vez más difíciles de maduinar.

 $\sim 3\pm 1.5$ 

Un ejemplo de esto fue una pequeña compañía dedicada a fabricar partes de la industria aeronautica la Parsons Corporation. Joca lizada en el estado de Michigan en E.U., quien obtuvo un contra to para fabricar las aspas de los rotores para helicopteros. Es te trabajo exigía gran precisión en el contorno de las piezas. El Sr. Parsons dueño de la emoresa y su asociado el Sr. Stulen se habían enterado de los avances desarrollados por los alema-nes durante la Semunda Guerra Mundial, utilizando mánuinas perforadoras de tarietas, empleadas comunmente en trabajos de contabilidad. decidieron usar esta idea para verificar los contornos de las aspas, posteriormente procedieron a probar su teoria. fabricando calibradores Patrón para medir los contornos de los diferentes tipos de aspas. haciendo uso de una fresadora normal y consideraron que una de las manivelas para mover la mesa sería el eje "X" y la otra el eje "Y" también asignaron un operador – para cada manivela, que debiera mover la mesa la distancia calcuiada en la tabla del contorno.

Los contornos maguinados así fueron más exactos que cualquierade los calibres patrón disponibles en ese momento así que dise no de una ala de avión fabricada en una sola pieza. Aparentemen te no existía una forma práctica para conseguir el maguinado de curvas en tres olanos con tan exacta tolerancia, pero si el -equipo usado para tabular podía aplicarse en-dos ejes-en-

movimiento, era factible aplicarlo para tres ejes tambien. Esta idea fue apovada opr la base aerea de Wright-Patterson v su oruno de tecnología quien lo promovio dentro de la fuerza aerea de los Estados Unidos, nara junio de 1949, se trabaja va en el orovecto.

En octubre de 1949. Se asignó al laboratorio de servomecanis- mos del Tostituto Tecnológico de Massachusetts (MIT). el pro-vecto para diseñar los servomecanismos para la maguina herra-mienta que se utilizaba en el provecto y al mismo tiempo el -MIT trabajaba en el diseño de la computadora Whrilmind v en -otros aspectos de diseño general del provecto. Al final fue el MIT, ouien tomo la coordinacion oeneral del provecto y no fue sino hasta 1952, cuando el esfuerzo del MIT y el Sr. Parsons -fructifico por medio de una fresadora márca Cincinati. modelo -Hydrotel con una unidad de control fabricada en el laboratorio, la cual oodia ser propramada por medio de instrucciones proporcionadas en forma de cinta de papel perforada y con la capaci-dad de maguinar partes con contorons en tres ejes o planos. El nacimiento del control numérico aplicado a las máquinas he-rramientas fue hecho público en noviembre de 1954. De esta forma algunos de los fabricantes de máquinas herramientas se inte resaron en la idea y emperaron a producir equipos dotados de -control numérico.

En 1958 se crea otro concento dentro de la industria al produ-cir la Compañía Kearney & Trecker. el primer centro de máquinado disponible a nivel comercial. La máquina era de modelo  $\sim$  - -

"Milwakee-Matic" V tenia la capacidad de fresar. Darrenar. mandrinar v machuelar. En la exposición de Chicago en el año de -de 1960. Va se encontraban 156 maguinas diferentes equipadas con control numerico v 48 sistemas de control disponible a la venta. 49.

La industria europea. tardo más en aceptar el concepto de con-trol numerico. V en 1959. es cuando aparecen las maguinas con este control. en la exposición auropea de maquinas - herramientas presentada en Milan existian 120 maguinas epuipadas con con control numerico. Esto en 1963

De esta forma el concento control numérico (CN) se ha desarro-llado en una forma vertiginosa, apovado también en la evolución tecnolónica de las computadoras.

lambién este desarrollo ha repercutido en el diseño y funcionamiento de las unidades de control. Va que debido a la creación de elementos como microorocesadores. circuitos miniaturizados.etc.. el aprovechamiento y capacidad de la unidad de control ha ido creciendo en forma paralela y la tendencia existente nos ha ce pensar en sistemas cada yez más completos y de mayor capacidad. De esta forma se puede hablar de diferentes etapas de control numérico, aplicado a las máquinas - herramientas, las cuales se indican a continuación:

a) La primera etapa o nacimiento comorende desde la creación -del primer sistema a base de bulbos hasta la utilización del transistor en los sistemas de control.

b) La segunda etapa comprende un periodo de desarrollo y perfec cionamiento de los sistemas utilizados hasta el momento. -obteniendose como resultado el llamado control numerico computarizado.

Control Numérico Computarizado (Computer Numerical Control). me jor conocido como CNC. el cual se inicia al incorporar los avan ces obtenidos en el campo de los microcircuitos y microprocesadores a las computadoras. También se desarrolla el DNC (Direc -Numerical Control), que consiste en controlar todo el proceso de fabricación. y cada una de las máquinas que intervienen en el, por medio de una computadora central. De esta forma nace una nueva corriente tecnolónica denominada CAD-CAM (la computadora aplicada al diseño y a la manufactura), que desarrolla la aplicación de las computadoras en el campo de diseño y la manufactu ra.

 $T_{\star}$   $\approx$   $3\%$ PANDRAMA ACTUAL DEL CONTROL NUMERICO EN MEXICO.

El CN ha sido aceptado por la mayoria de los empresarios mexica nos, quienes al ver la serie de ventajas nue para ellos repre-senta su empleo: han optado por cambiar sus máquinas convencionales por máquinas con CN.

En la actualidad existen diferentes casas importadoras de este tipo de máquinas y ofrecen orandes facilidades para la adquisición de máquinas. tal es el caso de ANDEX y DANOBAT MEXICANA. por mencionar algunas. estas casas ofrecen una oran variedad de máquinas con CNC. como son FANUC, HITACHI SEIKI, SIEMENS entre otros.

Es importante mencionar las causas principales que permitieron a la industria mexicana tomar decisiones favorables hacia el em bleo del CNC.

El tremendo aude en la industria de todas sus ramas. lo que ha incrementado la demanda de productos con buena calidad V a muy buen precio.

La escasez cada vez mavor de mano de obra calificada, para manejar las manuinas convencionales.

La adquisición de maquinas con CN reduce el número de maquinas en una emoresa loorando así un ahorro en espacio, consumo de energia y una mayor seguridad del operador.

 $T - 4$ TECNOLOGIA DE FADRICACION DE LAS MAQUINAS - HERRAMIENTAS CON CN.

El equipo de CN cálcula cualquier secuencia operacional y envía las órdenes necesarias para que la máquina materialice. en forma de movimientos dichos cálculos.

Para que el cálculo hecho por el control y el desplazamiento -realizado por la máquina correspondan. dichas máquinas han sido equipadas con los elementos que le son necesarios, por ejemplo: los transductores de posición, dando así origen a una nueva fec nología de fabricación.

Entre los ountos más importantes en la fabricación de estas máquinas podemos mencionar las siguientes:

25002年65015 18953.1

- Control de posicionamiento

- Medida de los desplazamientos

- Caracteristicas de diseño

- Cambio automatico de herramientas.

1. 4a CONTROL DE POSICIONAMIENTO

'...... 사

El control numerico de un organo movil tiene por objeto condu-cirlo automáticamente a una posición determinada. sea siguiendo una travectoria recta o curva. Cuando una orden ha sido emitida. es preciso cerciorarse de que el órgano móvil (útil) adopta la posición exacta. Para ello se utilizan dos sistemas:

1) Sistema de malla abierta

2) Sistema de malla cerrada

- SISTEMA DE MALLA ABIERTA

En este sistema se suprime el retorno de la información -del transductor de posición y se utilizan motores paso a paso.-El principio de funcionamiento de estos motores se oresenta dar ticularmente para máquinas que trabajan nor contaje de impulsos. (Ver  $fio. I. 1$ ).

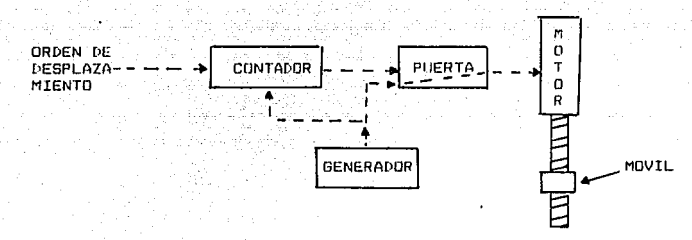

FIG. I.: SISTEMA DE MALLA ARIERTA

El motor paso a paso incluve un rotor que efectua una rotación de un ángulo determinado cada vez que su bobina de mando recibe un impulso eléctrico.

Entre el generador y el motor se ha dispuesto un circuito de apertura y cierre (puerta). El contador preseleccionado cierra la ouerta cuando ha recibido el número de impulsos correspon- dientes al desplazamiento a realizar.

#### 1. IVb FUNCIONAMIENTO DEL MOTOR PASO A PASO

El motor paso a paso permite controlar desplazamientos y velocidades de manera muy sencilla. Está alimentado por un tren de imoulsos. en el que el número (de impulsos) fija el curso y la cadencia, la velocidad. A cada impulso el rotor gira un paso,por ejemplo 2.

 $-10$ 

El funcionamiento es el siguiente: el desplazamiento deseado es comunicado a un control bajo la forma de impulsos, este traduce los impulsos en señales que excitan sucesivamente las diversas-. fases del estator accionándose así el husillo.

El principio de funcionamiento se puede ver representado en la figura I.2 en la cual se observan de izquierda a derecha las cuatro fases sucesivas de una secuencia de excitación. las fases creadas son las siquientes:

- Un fluio de polaridad 6 en fase 1

- Un flujo de polaridad S en fase 2

- Un flujo de polaridad N en fase l

Un flujo de polaridad N en fase 2

FIG.1.2 FUNCIONAMIENTO DE UN MOTOR PASO A PASO CON GIROS DE 90

Como se observa en la figura I.2 a cada cambio de excitación en los polos del estator el motor gira un cuarto de vuelta (90 ),en sentido de rotación inual a las manecillas del reloj. Sin em bargo un paso de 90 es muy grande por lo cual nos daría avan-ces del movil grandes tambien, por lo tanto es necesario disminuir este paso. una manera de reducirlo es la siguiente. Basta con excitar simultaneamente varias faces del estator, es decir, en vez de exitar las dos fases del separado, se les exci ta al mismo tiempo. por lo cual. los flujos se cambian vectorial mente el paso se reduce entonces a 45 si la conmutación se efectua en el orden 1-2, 2, 1-2, ver fig. 1.3

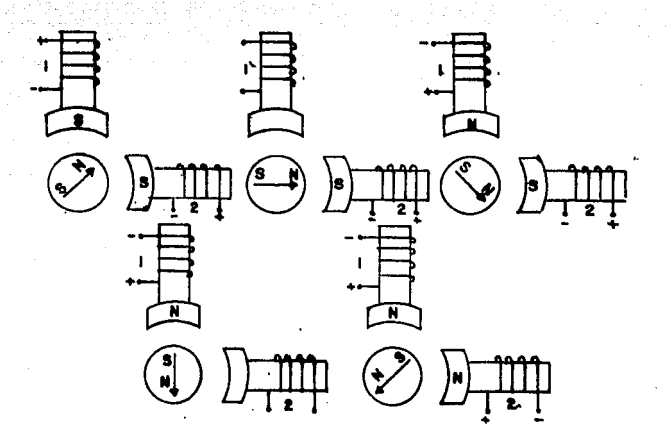

FTG. I.3 FUNCIONAMIENTO DE UN MOTOR PASO A PASO CON GIROS DE 45

#### 1. IVC SISTEMA DE MALLA CERRADA

Este sistema consiste en comparar en todo momento la posición del movil con la orden dada. La señal que se emite al motor es función de la relación entre la posición y la orden ver fig.I.4

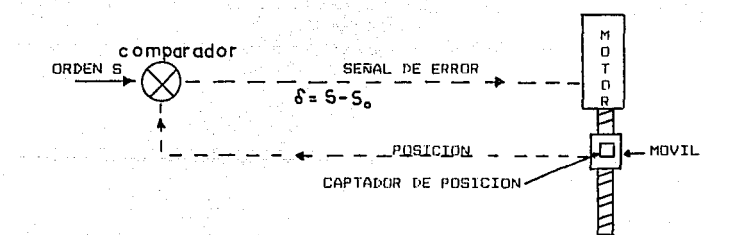

#### SISTEMA DE MALLA CERRADA

Las máquinas que usan este sistema tienen. normalmente dos ma-llas de retorno de información, una para el control de la posición y otra para el control de la velocidad de desplazamiento del móvil. va que antes de alcanzar la cota deseada disminuye la velo=idad de este para conseguir un posicionado correcto.

1. 4d MEDIDA DE LOS DESPLAZAMIENTOS

La medida de los desplazamientos o de las posiciones de los órganos controlados (ejes) de los equipos de control numérico ,se registran en todo momento y sentido a través del transductor de posición. El papel del transcuctor de posición es el de tran formar el desplazamiento del móvil de magnitud mecánica en magnitud eléctrica, para ser analizado por el equipo de control. La variedad de los modelos de captadores utilizados es considerablemente reducida, es por tanto útil tener las ideas claras sobre los principios y métodos de medida, asi como el funcionamiento de los modelos mas corrientes.

1. 4e CLASIFICACION DE LOS TRANSDUCTORES DE POSICION

Los transductores de posición se pueden clasificar en función de los siguientes conceptos:

- Por la naturaleza de las informaciones analógicas o digitales.

- Por la relación entre la magnitud mecánica y la magnitud electrica: absoluta o incrementa.

- Por el emplazamiento del transductor en la cadena de control: medida directa o indirecta.

- Por la forma física del transductor: lineal o rotativo.

 $-$ CAPTADORES DE POSTEIRN ANALOGICOS Y DIGITALES.

n Sultan

Un sistema de medida analónica de una correspondencia entre las oosiciones del organo de la maguina controlada y un valor fisico. tal como una tension.

La orecisión de la medida depende de la del captador y de su po der de resolución, así como de los factores mecánicos que inter vengan en el ciclo de medición, como arrastres, dilataciones. etc. en el husillo.

Un sistema de medida digital no permite caracterizar mas que un numero finito de posiciones , con la exclusion de toda posicion intermedia.

-CAPTADORES DE POSICION ABSOLUTOS E INCREMENTALES.

- Captadores de posición absolutos.

Los captadores absolutos dan una señal ligada de manera univoca al valor medido, independientemente de toda medida anterior. La existencia de esta relación univoca permite referir todos los -

ountos medidos a un punto fijo adoptado como origen fijo. Los cantadores de opsición absolutos, a su vez. nueden ser de tipo analogico o digital.

- Captadores de posición incrementales.

Estos captadores tienen dividido su campo de medida en un núme ro entero de pasos o incrementos de longitud definida e identira: no puede haber diferencias entre unos y otros. A esta categoria solamente pertenecen los captadores digitales.

-CAPTADORES DE POSICION DE MEDIDA DIRECTA O INDIRECTA Se dice que es captador de posición de medida directa cuando no existe ningún elemento mecánico intermedio entre el elemento -desplazable por controlar v el propio captador de oosición. de tal manera que el movimiento realizado es directamente medido. Por otra parte, y lógicamente, se dice que un captador es de me dida indirecta cuando este no detecta en forma directa el movimiento realizado por elemento desplazable, sino que dicha medidida se realiza sobre otro elemento de la máquina que está en movimiento -por lo general, suele ser el husillo de bolas-, pes pués. our medio de la ley de correspondencia de movimiento entre el elemento desplazable y el medido se obtiene el valor que se la desplazado el elemento deseado.

- Captadores de posición lineales o rotativos.

Esta clasificación de los captadores de opsición esta relaciona

da directamente con el tipo de movimiento que exige el principio de funcionamiento del captador. Cuando los captadores son de tipo reola. al exigir su principio de funcionamiento un desplazamiento lineal entre sus partes funcionales, estos reciben el nombre de "captadores lineales".

Si, por el contrario, el captador es de tipo circular como los discos graduado o codificado. se dice que son captadores de posicion rotativos, va que estos necesitan una rotación para noder caotar una medida. an Sabab

I. 5 CARACTERISTICAS PRINCIPALES DE LOS CAPTADORES DE POSICION

- Campo de medida

Es el desplazamiento máximo que el captador puede medir.

- Poder de resolución

Es la variación de posición mínima que el captador puede apre-ciar. En el caso de una medida directa, el poder de resolución del conjunto es propio del captador y no puede ser modificado. salvo si se utiliza un captador rotativo v una cremallera de -presición montada sobre la quía. Si la medida es indirecta, el acopiar una relación de transmisión adecuada permite aumentar el poder de resolución, del conjunto, que no está entonces limi mitado más que por la precisión de la transmisión.

#### - Precision

Es la diferencia entre la señal real dada nor el captador v la que daria un captador ideal en el mismo caso.

- Precisión de repetición

Por precision de repetición se entiende como la precision segun la cual se oroduce un mismo posicionamiento del elemento despla zable. ka Kubuh

 $-$  Sensibilidad

Es la relación entre la variación de la señal de salida de captador v la variación correspondiente del valor medido (por ejem olo m V/mm).

#### $-$  Ruido

Señal debida a los parásitos. Este debe ser tan penueño como -sea oosible. Su influencia no es, por tanto, la misma oara los captadores analógicos como para los captadores digitales.

- Sensibilidad en la dirección de desplazamiento.

Es igualmente interesante tener una indicación inmediata del -sentido de movimiento del elemento desplazable. Ningún captador oosee oor si mismo la posibilidad de detectar el sentido de movimiento: es necesario, siemore, realizar esta detección por me dios externos.

- Volocidad mávima do detocción

Esta Velocidad es función del noder de resolución del captador. Un boder de resolución elevado corresponde en general a una velocidad reducida e inversamente.

Por último. se hará notar que la precisión de medida del captador y la de la maguina con control numerico son dos cosas diferontoe

En general: la precisión resultante de la maguina es 2 o 3 veces menor que la del captador, en razon de las transmisiones me canicas, de efectos térmicos, etc.

CAPTADORES DE POSTCION PRINCIPALMENTE EMPLEADOS すじ合

Aunque originalmente el número de captadores de posición que -apareció en el mercado fue alto en la actualidad la variedad de los que son utilizados es muy reducida. Básicamente, el número de captadores de posición diferentes que son empleados ha queda do reducido, en dos: el resolver y el inductosyn. Estos son dos captadores analógicos: el primero trabaja frecuentemente como captador indirecto y el segundo, como captador directo.

#### CAPTTUL D ΤT

#### DESCRIPCION DEL EQUIPO Y CARACTERIS

#### IT. T CARACTERISTICAS:

El equipo que será objeto de este trabajo es un centro de magui nado vertical modelo MCV-OP marca LEADWELL con sistema de con-trol FANUC. Sus caracteristicas son las siguientes:

Mesa v Cabezal

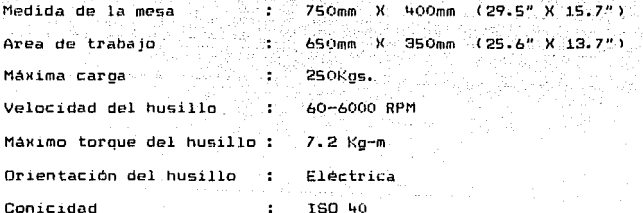

 $Husillos$  a bolas (36 X 10 mm) de orecisión manejados por servomotores AC son usados oara el avance del mecanismo de la mesa en los ejes X. Y. v el cabezal eje Z. Lo cual reditua una alta precisión de posición y sustancial reducción, de transmisión de error. lo cual es común en transmisión con enoranes normales. -Las superficies de movimientos (guías) están templadas hasta 75-80 HS (56-61 HRC). con la finalidad de aumentar la durabilidadexactitud y estabilidad. Los husillos a bolas son de doble cuer da (entrada) y son soportados por baleros de contacto FAFNIR --ABEC-760. para ofrecer una máxima rioidez. Una buena orecisión

y un minimo arrastre. Es importante mencionar que la vibración máxima del husillo orincipal (cabezal) es de 0.5m a 6000 RPM.

Movimientos (Rangos):

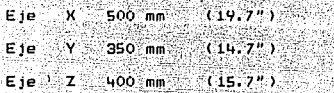

Motores:

Los ejes tiene un motor de 0.9 Kw ( 1.206· hp ) para cada uno. Rango de avance:

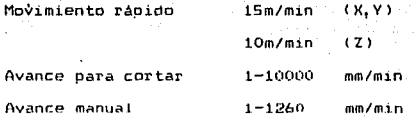

Cambio automático de herramientas (ATC) (Automatic Tool Changer) Número de herramientas : 16

Selección de herramientas : bidireccionaJ

Soportes de las herramientas: MAS BT-40

 $P40 - 1$ 

Diámetro máximo de la herramienta 80mm ( 8.1'' <sup>&</sup>gt; Peso máximo de la herramienta  $\epsilon$ *7* Kgs. Longitud máxima de la herramienta 250 mm < 9. 84" > Tiempo de cambio de herramienta  $\mathbf{r}$ 5 seg. (herramienta a { herram1enti\ >.

#### VARTDS:

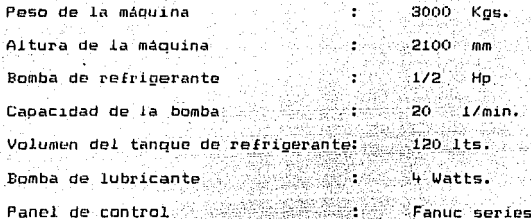

II.2 EXPLICACION DE LAS TECLAS MAS IMPORTANTES LOCALIZADAS EN EL PANEL DE CONTROL tik

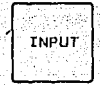

ina tanàn Tecla de introducción.

Cuando una tecla de dirección o numérica es presionada. el núro o caracter alfanumérico es introducido al presionar esta tecla. y éste aparece en la mantalla.

CAN

Tecla para cancelar.

Al oresionar esta tecla el último carac-ter o simbolo que se quiere introducir es

anulado es- decir, fUfl ciona antes de opri- mir la tecla INPUT.

### al kelema adalah bermuduk mela teclas de salto de cursor

1. September 1989 von 1990

**CURSOR** 

Δ

Ω

riya.<br>Ma

Existen dos formas de saltar el cursor:

La -tecla superior es usada para saltar el cursor a determinada distancia *hacia* atrás.

La tecla inferior es usada para saltar *el*  cursor a determinada distancia t1acia ade- te.

#### taclas para cambiar de pagina

Existen dos formas pa ra cambiar de pagina:

Esta tecla es usada para cambiar de página hacia atrás.

Esta tecla es usada para cambiar de página hacia adelante.

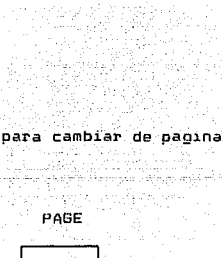

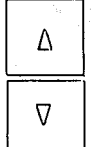

Teclas de función.

eng

PRGRM

Indica la posición corriente de la الرابيش أدهأ maguina.

> وتوهف ers in Da.

> > artaga k

Funciona de acuerdo a lo siguiente

En modo EDIT. - El proorama quardado en memoria en ese momento aparece.

En modo MDI. - Los datos introduci-dos via MDI aparecen en operación automática. Los valores de los co--mandos aparecen.

Aparecen los valores de las compen saciones además de las coordenadas de trabajo, al presionar esta tecla se pueden cancelar o introducir nuevos parámetros en las coordenadas o en las compensaciones.

Los valores de los parámetros apare cen además de los datos del diagnós tien.

MENU DESET

> **DGNDS** PARAM

OPR **ALARM** 

El número de alarma v causa. abarecen en la pantalla.

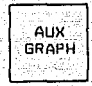

Esta tecla nos muestra los parámetros oara las funciones oráficas. mas adelante se hará un estudio más

detallado.

NOTA: Al presionar cualquiera de las teclas anteriores no apare ce toda la información. lo cual hace necesario cambiar de oágina, esto se hace unicamente presionando las teclas de PAGE.

TECLAS PARA EDITAR UN PROGRAMA.

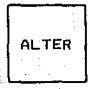

Esta tecla se utiliza para cambiar un caracter alfabético o numérico por otro, solo en el modo de edición.

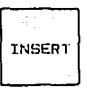

Esta tecla se utiliza para insertar un carac ter alfabético o numerico en un orograma, so lo se utiliza en el modo de edición.

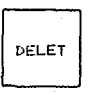

Al presionar esta tecla se puede borrar un caracter alfabético o numérico en un programa. solo se utiliza en el modo de edición.

Esta tecla se presiona una vez y al aparecer el símbolo (\*) se coloca al final de cada -- (۱)<br>h1nnue bloque , ~i se presiona una segunda vez aparece el s4 mbolo ( /) que se antepone al -· bloque con la finalidad de anularlo, se acti va la tecla BLOCK DELET y al presionarse tres veces aparece el símbolo ( #) que es para el ( 2) sistema MACRO.

NOTA: Las teclas ALTER, INSRT, y DELET, activan sobre el caracter en el cual esté colocado en ese momento el cursor.

(1) Ver apendice

EOR

<2> Ver apendice 2

Ejemplos de ta tecla EOB <End of Block).

690 617 GOO G41 H07 H 250. O *y* 550. O \*

Al coloc:ar el símbolo \* se da por terminado *el* bloque.

/ G81 7-3.00

Si se activa la tecla BLOCK DELET, este bloque no será considerada por la máquina.

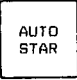

Este botón es usado para iniciar una opera-ción automáticamente.

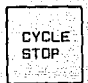

Este boton es algunas veces llamado "ALTO" "TEMPORAL", y es usado para detener el movimiento de una operación automática después de haber activado el hotón CYCLE STAR. Mientras este botón está activado una luz indica dora permanece encendida.

NOTA: Cuando se realiza un ciclo orabado v se pretende realizar un alto temporal, bajo la acción de este botón. la máquina se detiene hasta que el ciclo es finalizado.

PRO **STOP** 

Cuando se activa este botón. Las funciones -M.S.T. no pueden ser ejecutadas. al mismo tiempo se aseguran los ejes y el proprama se detiene. El proorama ouede ser ejecutado nue vamente presionando CYCLE START.

Después de presionar esta tecla. Las siguien tes funciones pueden realizarce.

AUTO

a).- El programa guardado en la memoria puede ser ejecutado.

b).- Un determinado bloque del programa pue-

de se ejecutado.

Desnués de oresionar esta tecla las sinuientes funciones pueden ser ejecutadas.

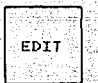

a) - Redistrar un orodrama en la memoria. b). - La modificación edición o borrado, que-

den ser realizados si es necesario.

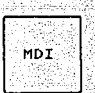

Con esta tecla es posible introducir v reali zar determinados datos, como el seguro o liberación de ejes, etc. (MANUAL DATA IPUT),

NOTA: Al presionar cualquiera de las enteriores teclas se enciende una luz roja que indica que está activada.

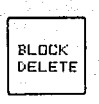

Cuando un siask (7) es programado en la cabe. za o al inicio de un block, y cuando este botón es oprimido (se enciende la luz roja), la información de este bloque es innorada. si el botón se desactiva la información es tomada en cuenta.

Eiemplo:

/G90 X 3.0 Y-Z.0

Estos bloques pertenecen a un programa y son igno-

/691 X 4.0 V-3.0 7490 ha bi /GAO 73

rados si BLOCK DELET esta activado. Es dedir el con trol no los considera v simplemente los salta.

#### OPTIONAL STOP.

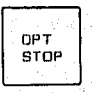

Cuando la instrucción MO1 es colocada al  $f_1$ nal de un bloque. V cuando este botón es activado. La información de dicho bloque es ig norada, si el botón se desactiva la información del bloque es considerada por la máquina.

24.

Ar X

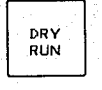

Al activar este botón, cualquier función F -(velocidad). colocada en el programa, es ionorada y la herramienta de la máquina se mue ve de acuerdo a la velocidad seleccionada en el JOG FEED RATE (velocidad de avance).

Esta función sirve para revisar la ejecución de un orograma con las siguientes ventajas:

- Asegurar los ejes, es decir el desplaza- miento es anulado.

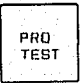

Las (unciones, como rotación del husillo, cambio de herramienta. encendido y apagado de refrigerante se anulan.

#### AXIS INHIBIT

AXIS INHIBIT Cuando se activa esta tecla, el movimiento de la maquina es suprimido: consecuentemente la posición manual o automática, unicamente se registra en la pantalla, pero la maquina no se mueve. Esta función es utilizada para checar un oronrama.

#### Funciones de las teclas MDI.

RESET

Tecla para reestablecer.

Presione esta tecla para reestablecer el CNC

OUTPUT **STAR** 

Tecla para iniciar.

Presione esta tecla para iniciar los comandos del MDI, o la operación automática del ciclo.
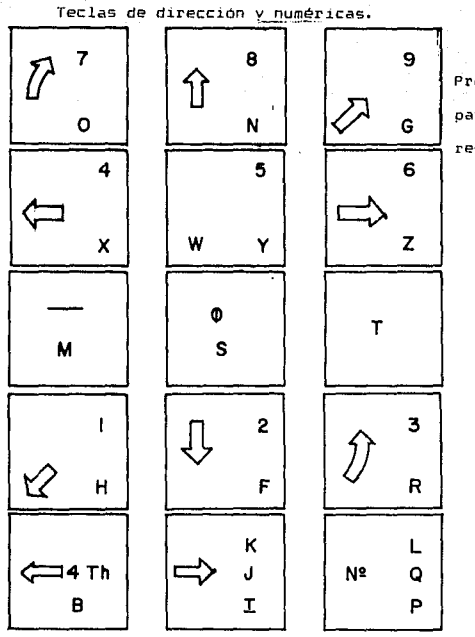

Presione estas teclas para introducir caracte res alfanuméricos y otros.

us f

**HOME** 

Después de presionar este botón la coloca- ción de la maguina en el punto de referencia puede ser hecha ya sea en forma manual de al gún ele en especial.

**HOME** START Esto se hace presionando HOME primero, despues se elige el eje (X, Y, Z, 4th) y posteriormente se oprime HOME START, al hacer el último paso. la máquina se empieza a mover hacia el punto de referencia y al llegar se enciende una luz indicadora.

Esta función evita el movimiento del eje Z unicamente, va que el movimiento en los cies X - Y orevalece, con lo anterior tenemos la ventaja de evitar un choque contra el husi-llo en caso de alguna duda, ya que en pantalla aparece la posición del eje Z de acuerdo

 $Z - A X IS$ CANCEL

al comando que se esté ejecutando automátic<u>a</u>

mente.

II.3 EL PAPEL DEL EQUIPO DE CONTROL NUMERICO EN LAS MAQUINAS-HERRAMIENTAS.

En la conducción de los ejes que desplazan la mesa de trabajo en máquinas con control numérico el equipo desempeña dos pape les principales.

- Asegura el desplazamiento de los ejes de la máquina de manera individual o combinada, y produce las trayectorias de las herramientas programadas.

(4)

- Alimenta el armario eléctrico de instrucciones de control y de funciones auxiliares de la máquina (información tecnológicas >.

Desde el punto de vista general . el equipo de control numérico realiza todavía las siguientes funciones:

- Lee el soporte de informaciones (cintñ perforada) *e* interpreta el contenido.
- Permite la modificación eventual de estas inlormaciones (edición de programa).
- Calcula eventualmente la posición de los ejes y los desplazamientos de la máquina.

- Controla los diferentes modos de la mánuina.

- Dirige todas la sehales que vienen o van al panel de control de la máquina.

Estas funciones se describen a contínuación:

- Leer el soporte de informaciones significa interpretar las oerforaciones de la cinta perforada(5) y proceder a determi-nar sino existe aloun comando colocado en opsición incorrecta V emitir una alarma cor parte del control. Esto es en máquinas con cinta perforada, existen controles en que la información es introducida directamente a la memoría del control y el fun cionamiento es exactamente el mismo. va que si se introduce un comando no permitido inmediatamente se emite una alarma que indica "COMANDO NO PERMITIDO".

- Modificación de información: comprende la facilidad de los -controles para insertar, borrar, anular y cancelar determinada instrucción o inclusive un bloque. Esto permite una gran flexibilidad en la introducción de un programa o modificar -uno ya existente en la memoría. Asi por ejemplo podemos cam-biar los números de herramientas. velocidades, avances o algún comando.

- Cálculo de la posición de los ejes.

El control generalmente "lee" los bloques de dos en dos es de

cir una vez colocado en el modo "auto", el control va levo los dos primeros bloques del programa V con esto determina las no siciones de los ejes, esto es muy importante cuando estamos manejando compensaciones en los ejes, ya que el control suma o resta el valor de la compensación y coloca los ejes en la posición correspondiente. la función de compensación se verá más adelante.

(4) Armario electrico se entiende como la serie de circuitos que conforman la computadora y el control.

(5) Ver apéndice 1.

Modos de funcionamiento de la máquina-herramienta.

El equipo de control numérico asegura los diferentes modos de funcionamiento de la máquina-herramienta.

- Automático: Las secuencias de un programa se encadenan automá ticamente.

- Semiautomático o bloque por bloque: La máquina realiza un blo que del programa y se detiene. hasta recibir la indicación de que realice el siguiente bloque.

- Entrada manual de datos: (MDI). (Manueal Data Input). Las ins

trucciones se realizan una a una o bien un bloque que se introduzca bajo este modo a través del pais and and a nel de control. sindi

Estos modos se comoletan con otras funciones como:

- La búsqueda de una secuencia de programación

- El salto de bloque.

 $-$  La parada opcional.

<u>Bibliograph</u> standard Stock College Print

- La parada de urgencia.

Panel de Controles.

line (

tring on

El panel de controles está previsto de un número importante de botones selectores, y envía una cantidad importante de señales al equipo de control numérico, y viceversa, ciertas informaciones pertinentes en el desarrollo del programa de maquinado se envian por el equipo hacia el paneal y son visualizados sobre éste. Las teclas y su funcionamiento fueron explicadas anterior mente.

II.4 DETERMINACION DE LOS MOVIMIENTOS DE UNA MAGUINA-HERRAMIEN. TA CON CNC.

Para describir los movimientos que debe realizar la herramienta. es necesario definir un sistema de coordenadas ortogonal de se<u>n</u> tido directo con los ejes para\_lelos a las guias principales de la máquina.

El modo de situar el sistema de coordenadas sobre la máquina es de acuerdo a la norma UNE 71-018. El valor de los desplazamientos de la herramienta se puede indicar de dos maneras, como se indica a continuación:

- 1.- Mediante el valor de la coordenada del púnto que ha de al- canzar la herramienta, en cuyo casa se dice que la program~ ción es absoluta. En este caso el valor del movimiento es en referencia al punto de origen~ lo que se conoce como "casa" a manera de sugerencia es recomendable en la medida de lo posible utilizar este método.
- 2.- Mediante el incremento de valor de las coordenadas entre los puntos final e inicial de la trayectoria, en cuyo caso, la programación es incremental.

Como resumen de esta norma se puede decir que se establece un triedro X. Y. Y Z para los movimientos principales de -acuerdo con las ideas que a continuación se exponen:

Movimiento del eje Z

El movimiento según el eje Z es el que corresponde con la dirección del eje del husillo principal, que es el que propor-ciuna la potencia de corte. Si no existiera husilio el eje Z seria nerbendicular a la superficie de suleción de la pieza. En el caso de que existieran varios husillos, se elloe uno co mo principal. preferentemente aquel que cumpla alquna de las siquientes condiciones:

- El eje del husillo permanece constantemente paralelo a uno de los tres ejes.
- El eje del husillo esta situado oeroendicularmente a la super ficie de sujeción de la pieza.

El sentido positivo del eje Z incrementa la distancia entre la pieza v la herramienta.

- Movimiento del eje X

El eje X se elige siemore que sea posible. horizontal v paralelo a la superficie de sujeción de la pieza.

- Movimiento del eje Y

El eje Y se elige de manera que forme con los ejes X Y Z un tiedro.

### II.4a CAMBIO AUTOMATICO DE HERRERAMIENTAS <ATCl

El cambio automático de herramientas de una gran versatilidad a este tipo de máquinas. Va no es necesario colocar una por una,sino que en base al plano proveniente de la oficina técnica, se establecen las operaciones de maquinado y también las herramien tas necesarias. Una vez determinadas las herramientas se colocan en los portaherramientas correspondientes ( broqueros, boqu!. llas, portamachuelos! etc. ) los cuales se encuentran adaptados a conos principales IS040. Los conos pri.ncipales son los que - con su respectiva herramienta se colocan en la torreta de herra mientas.

La torreta de herramientas se carga con 16 herramientas como má ><1mo! la torreta se desplaza de derecha a izquierda y de arriba hacia abajo? por la acción de 2 accionadores neumáticos. Estos accionadores son controlados por una serie de electroválvulas -

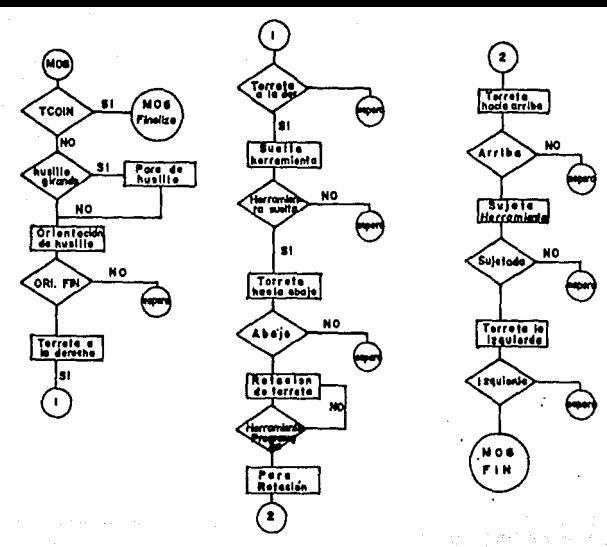

#### PARAMETROS Y DIAGNOSTICOS. 11.5

٠.,

Los parámetros son valores que se introducen a la máquina por medio del panel de controles. Estos valores la maduina los memo riza v los interpreta de acuerdo a la finalidad de cada uno de de ellos va que estos carecen de unidades. En otras palabras la finalidad va esta establecida internamente en la maguina y solo quede ser alterada (en alqunos casos esto es posible, va que al gunos parametros son introducidos por el fabricante y no se tie ne acceso directo a ellos, por ejemplo, la velocidad de posicionamiento, el punto de referencia, la longitud de desplazar miento etc.).

La manera de colocar los parametros es la siguiente:

- Se activa la tecla MDI (Manual Data Immut).

- Se visualizan los parametros utilizando la tecla DGNOS PARAM

- Se habilita el acceso a los barametros (veneralmente se emite una alarma, que indica al operador que la operación que está realizando está restringida), la habilitación se logra ponien do 1 en lugar de 0 en la instrucción PWE=0.

- Determinar v elegir el parámetro a corregir.

- Correoir el parametro determinado. introduciendo el valor con la tecla (MPUT.
- Deshabilitar el acceso a los barámetros (se anula la alarma v la mápuina considera el nuevo valor aceptado:

a) Presentación de los parámetros.

Los parámetros se encuentran numerados (0000-9989) para su - $(A)$ fácil localización y presentan generalmente & bits numerados de 0 a 7. estos bits activan una función determinada, ejem-plo:

#### PARAMETRO

 $0019$ 

**PRESENTACTON** 00100000 01234567

En donde los bits indican lo siguiente:

- 0) 1: El diagnóstico es desplegado en forma decimal
	- O: El diagnostico es desplegado en forma binaria
- 1) 1: El cursor se presenta en forma intermitente.
	- 0: El cursor no es intermitente.
- 2) 1: El proorama regresa al inicio al ejecutar MO2
	- 0: El programa no regresa al inicio al ejecutar MO2

э) - No se usa.

 $4.3$ 1: En la pantalla se presentan las coordenadas en forma absoluta.

O: En la pantalla se presentan las coordenadas en forma relativa.

51

#### $\overline{A}$ No se usan

 $7)$ 

Generalmente los fabricantes, facilitan un folleto en donde se encuentran los significados de cada valor para cada parámetro y  $(7)$ 40au en manera semejante para el autodiagnostico.

(6) Ver apéndice i.

(7) Ver apendice 1.

anna<br>Geographia

#### CAPTULO III

### III.1 PllOGRAMACION DEL CENTRO DE MAQUINADO

El objeto de este cau1tulo es llegar, oor medio de la exposicion, de las diferentes funciones que estas maquinas tienen a la d1vulgac1on e 1nformac:1an e11 genera) de los urogram~do1•es.

Como se sabe. El programador partiendo del plano de la oficina tecn1co debe cubrir las etapas necesarias para maguinar la pieza (Calculos geometricos, procesado de maouinado, selección de herramientas. etc.), y posteriormente realizar el orograma.

En general oara la realizac2on del programa es conocer o establecer: necesario

- El alano de la pieza y numero de piezas, as1 como la lista de herram.1entas, oara con ello establec~r *el* proceso de maquinado.
- Las caracter1st1cas de la maquina en lo que se refiere a: Potencias, Velocidades, Dimensiones Admisibles. Precision. etc.
- Las caracter.isl.icas del Control Numerico: Tioo de centro (Numero de ejes, formato bloque, lista de funciones codificadas. Etc.).

III.2 EJECUCION DEL PROGRAMA EN CN.

La ejecucion del orograma para gobernar el centro de maquinado. Se realiza siguiendo normas fijas que delinen las ordenes <sup>e</sup> informaciones deseadas oor el tipo *de* maquinado oue se desee.

Estas informaciones oueden s~l' comunicadas a la maouina oor medio de Cinta Magnetica. forma manual oor medio del MOI, o bien oor medio de un programa a realizar.

III.3 LA INFCRMACICN DE ClUE PUEDE ESTAR COMPUESTO UN PROGRAMA ES: TEXTO PREVIO.

- PRINCIPIO DE PROGRAMA

- PROGRAMA DE MADUINADO

 $-$  FIN DE PROGRAMA

El texto orevio contiene-indicaciones-tecnicas de la .fabr1cac1on! como numero de orograma .. numero de 01ezas. aclaraciones cara el ooerar10. etc.

Si el texto previo se extiende a mas de una linea. la segunda v siguientes lineas se escriben entre oarentes1s.

Para el principio del programa se emplean los simbolos LF 0 CR segun el codigo aue se vaya a utilizar~ ISO o EIA resoectivamente.

El programa de maquinado contiene las 1ndicac1ones para el transcurso del programa. asi como las indicaciones geometricas o tecnologicas, para el oroceso del mando del maquinado.

El Einal del programa queda caracterizado con instrucciones: las

CODIGO

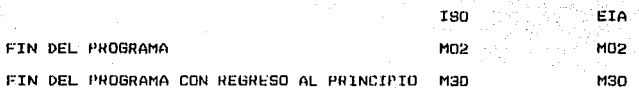

### III.4 CONSTRUCCION DEL BLOQUE DE PROGRAMA

Un blooue de programa consiste en una o varias palabras . las cuales se componen de letras (Direcciones ), signos v cifras. La suces1on de las oalabras es una a continuacion de la otra. las diferentes palabras de una secuencia es arbitraria. Excepto en algunos casos. como por e\_lemplo en el cambio automatice de herramientas. donde la instruccion T se antenone a la funcion M.

En el programa de maquinado solo se deben escribir palabras admitidas en el codigo de programac1on. Ya que se emite una alarma al utilizar codigos inexistentes u opcionales.

El bloque de in!ormac1on elemental comun a todos los centros de maou1nado es el siguiente:

N· Numero de bloque desde el 1 •••••••• 9999! solo sirve para 1dentificac1on *y* en determinado momento se puede omitir.

> Funcion oreparatoria. se expresa con dos digitos, por e1emulo, GOO , GO! , ETC.

X coordenadas de dezolazamiento de los ejes X, Y, Z • Y respectivamente, expresados de acuerdo al sistema de  $Z$  and  $\sim$  medida utilizada, es decir en pulgadas o milimetros.

EmuleaUas en 1nteroolacion circular.

A

 $\mathbf{r}$ 

J Estos valores se oueden omitir y representarlos con R.

K Numero de reoet1c1ones de un ciclo grabado

F Func1on de avance eMoresada! en mm/m1n o pulg/min segun el caso de programac1on.

 $S$  Funcion de velocidad del hu $\sin 11$ o orincipal expresado en RPM.

> Funcion de seleccion de herramienta con valores de OJ hasta 16.

M  $\blacksquare$  Funcion auxiliar expresada en 2 diqitos.

\* Hepresentacion de fin de bloaue • cara las maquinas de:  $MCV-OP$  .

## III.'> BLUíJUE OPCIONAL

A

()

Los bloques oocionales son bloques *a* los que se les antecede *el*   $sumb O$ ,  $(7)$ , con estos se pueden anular ciertos procesos que no sean requeridos por todas las piezas. para que la maquina los considere nulos es necesario activar el boten "BLOCK DELETE"~ ya que si no es as1~ la maquina los considera *y* los realiza.

 $MTA:$ Ademas de la 1nformacion elemental en un bloque hay ocasiones en que se pueden adicionar los siguientes terminas o d1recc1ones:.

Giro del cuarto eje (Opcional), expresado en grados o bien en grados/ min.

Comoensac1on de radio

H Compensacion en longitud. (En esta maguina cuenta con 64 comoensac1ones cosibles >.

D Numero de repeticiones de un *ciclo* o bloaue

R Radio en interpolaciones circulares.

P~X Tiempo de paro temporal

P L>esignacion de un numero de subprograma.

*<sup>µ</sup>*Cuenta repetitiva de subprograma.

# III.5 FUNCIONES PREPARATORIAS (PARA SERIES M)

r fr

 $\sim$  La funcion preparatoria es un numero de dos digitos precedidos por la letra del . Este codigo determina el modo de realizar las. i state of the **property of the company of the company of the company of the company of the company of the comp<br>The company of the company of the company of the company of the company of the company of the company of the c** 

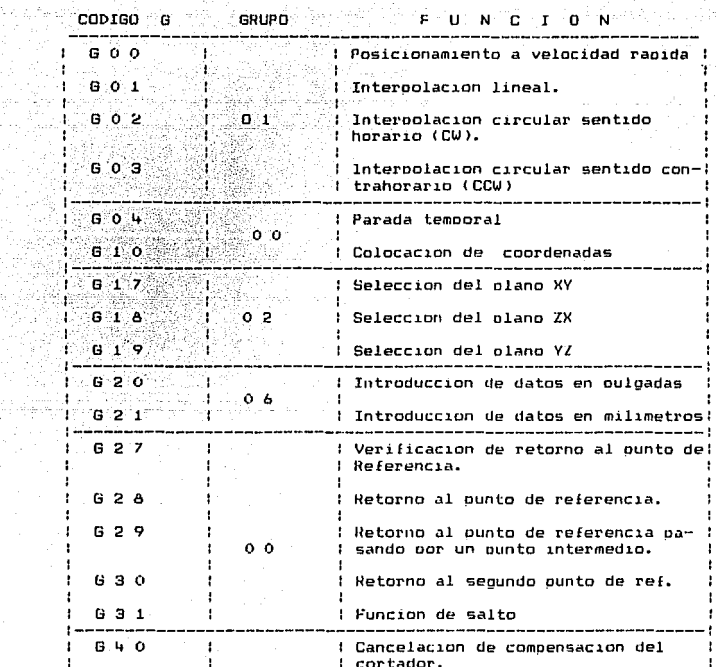

 $\left\langle \psi_{\alpha}^{(1)}\right\rangle$  and  $\left\langle \phi_{\alpha}^{(2)}\right\rangle$ 

 $\mathcal{A}^{\mu\nu}$  are the set of the probability of the set of the set of  $\mu$ 

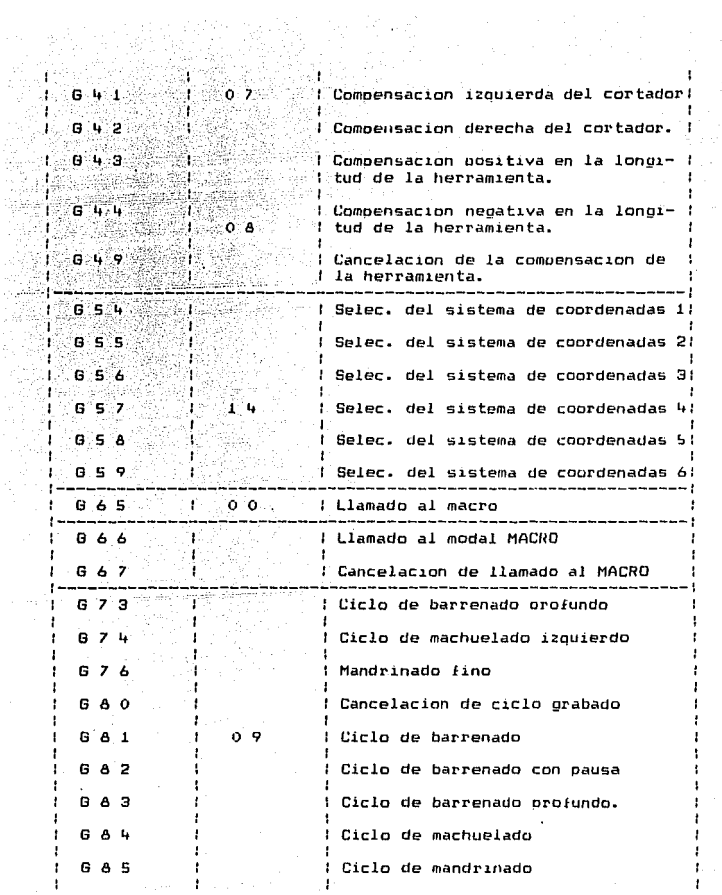

S. át W YŻ

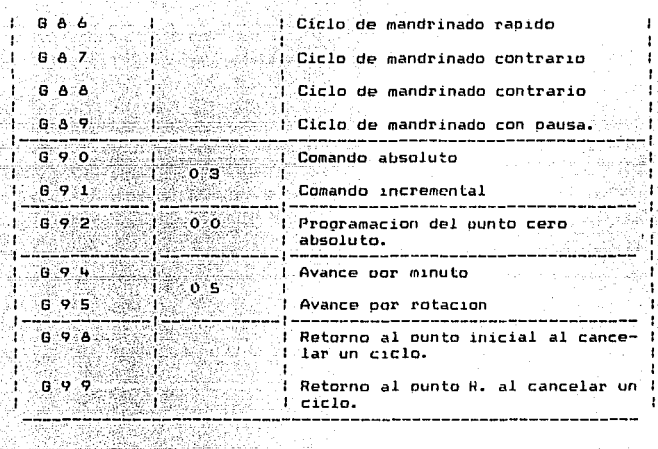

V,

新 游戏作者

ana di

 $\sim 10$ ÷ ł f

> ń, ١, 11

> > b. å, ï ٦ Ï

> > > ł

# TABLA III.1 FUNCIONES PREPARATORIAS in af the Software of A

 $\sim$  NOTA:  $\sim$  LAS  $\sim$  6  $\sim$  marcadas son 6 iniciales cuando se enciendo la maquina, (es decir al momento del encendido ya estan programadas).

- Las G del grupo 00 no son modales. Estas son solo efectivas en el blooue en que son especificadas.
- $\sim$ Si una G no mencionada en la tabla anterior es utilizada una alarma (NO.010) es emitida
- Un numero determinado de 8 oueden ser especificadas en un mismo bloque. pero cuando mas de una del mismo grupo es especificada la maguina considerara la ultima.

 $5<sub>1</sub>$ 

Las G marcadas : son modales, es decir permanecen efectivas hasta que otra del mismo grupo sea especificada.

750 P 43 그치다 사밖 EJEMPLO: **Andrew** 

GOT A GOO SOM G WODALES EN ET GHAND OT

n tel 11

011 - J.

**BO1 X** iji jalm  $\mathbf{x}$ 

 $-$  GOO  $-$  Z  $475.73$  601 Es efectiva hasta este punto

al ba

-38

W. I.a.

ITT.6 FUNCTONES AUXILIARES (COMANDOS M)<br>CODIGO M<br>CODIGO M<br> $\vec{V} \to \vec{V} \to \vec{S}$  S E S C R I P C I O N

NB.

H.

fk.

kil. I

99.)

 $\sim$ 

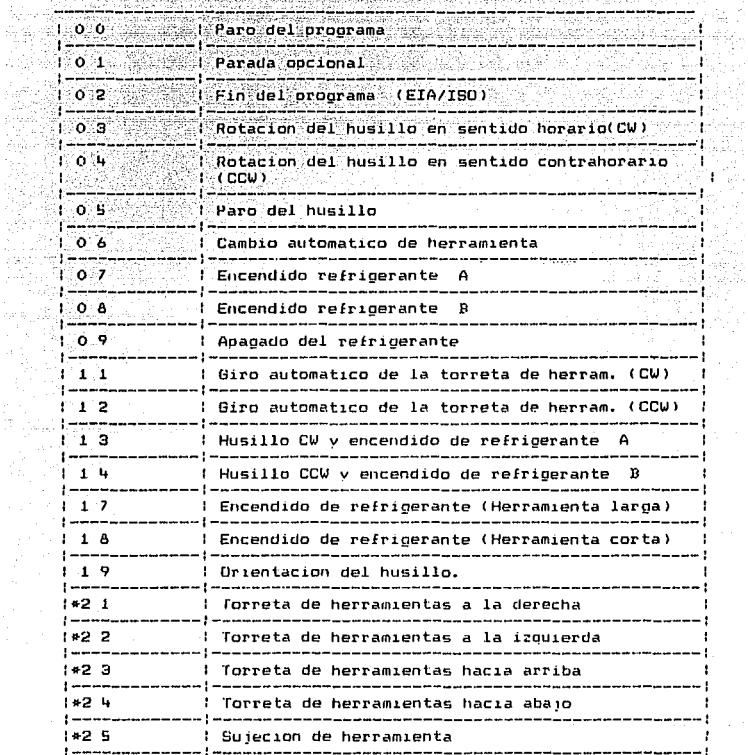

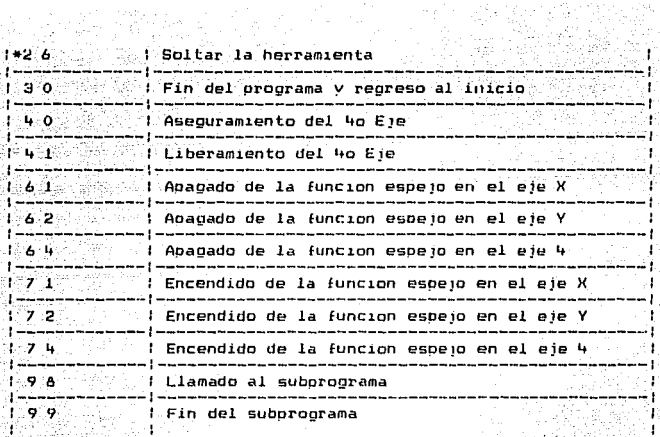

TABLA III.2 FUNCIONES M

\*Solo para mantenimiento . Estas instrucciones solo son utilizadas para manteminiento.

o matematika

*Unifaciently with th* 

III.7 FUNCIONES DE INTERPOLACION.

POSICIONADO ( GOO )

solve Research Roberts t de partie de la libération<br>1999 : la libération de la libération de la libération de la libération de la lib<br>1999 : la libération de la libération de la libération de la libération de la libération de la libération de

83 일부 시

La mesa se mueve a un cierto punto del sistema de coordenadas de trabajo, a una velocidad rapida de posicionamiento.

FORMATO.

k mil Carlos Ca l. Ž., al. الأوقع

pä. aya G 797  $\hat{\rho}^{\mu}$ 

to a

GOO IP

Donde IP es la combinación de la dirección de los ejes. (DE X.  $Y - Z - A$ 

El posicionamiento es hecho independientemente para cada eje.

Nota: La velocidad rapida de posicionamiento en el 600 es puesto para cada eje independientemente por el constructor de la manuina. Es decir, no todas las maguinas tienen la misma velocidad de posicionamiento. Dara esta maduina es de acuerdo al valor en los parametros no. 0518. 0519.0520. v 0521, que corresponden a: X, Y, Z, Y 4 ejes resuectivamente.

Por lo anterior es importante senalar que la velocidad de posicionamiento no puede ser especificada por la dirección F.

III.8 INTERPOLACION LINEAL (GO1)

El formato de este comando es:

GO1 IP p.

tus alakadek

Este comando actua en el modo de interpolacion lineal.  $105$ valores IP definen la distancia de recorrido la cual debe ser introducida en modo absoluto o incremental de acuerdo, al, estado corriente de G90/G91. El rango de avance es colocado con la direccion F.

Esto se programa como sigue:

成功協定

891 601 X 200.0 V100.0 F200.0

사사 사내 부터

Los modos absoluto e incremental se veran mas adelante en Nota: **Expanding Communication**<br>Forma detailed and the second communications of the second communication of the second communications of the second communication of the second communication of the second communication of the sec 54952712593 recent àcia. ۵Ê

Es importante notar que para el 4th eje la velocidad se aliti ta  $-$  especifica en grados/min.  $\sim$ in San Angel - 그리스 가지 그 가까지 사용 사람은 사람들로 모르는 방법 가수요 정상 있다

Ejemplo: Same

hasa teo b

rak gilaa

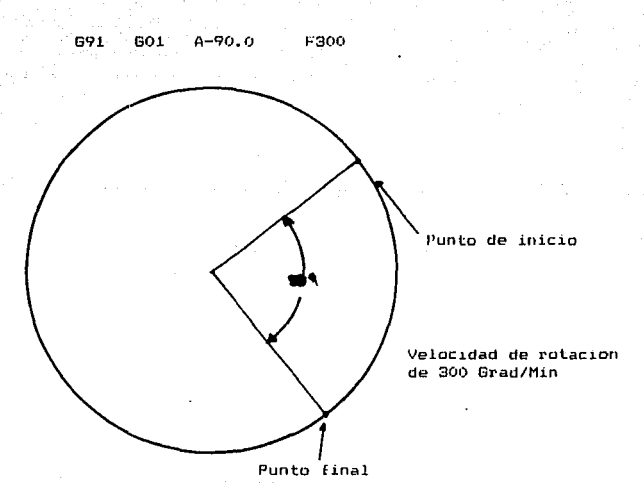

III.9 PROGRAMACION ABSOLINA E INCREMENTAL (690.691)

Existen dos formas de establecer el movimiento de los ejes estas son: LA ABSOLUTA E INCREMENTAL.

La programacion absoluta es en la cual se establecen las coordenadas de un punto, a partir del punto de origen de la maguina. es decir todas las distancias corresponden a un solo y unico punto.

La orooramacion incremental se diferencia de absoluta. ta i porque en este tipo de programacion podemos considerar cualquier punto como punto "cero" y nor lo tanto las posiciones corresponden a uno o varios puntos.

En el primer caso. Lomo las coordenadas son absolutas, no existe riesoo de acumulacion de errores. por lo que este sistema de orogramacion es mas practico y facil. Aunque hay ocasiones que por inexperiencia del programador el considera mas conveniente la utilizacion de la programacion incremental, porque se facilita la creacion del orograma . poroye a oartir de un punto se oueden calcular los siguientes puntos como se vera mas adelante.

#### $E$ iemo $1$ o:

Realizar el orograma con las coordenadas de los puntos para hacer el taladrado de la placa de la figura III.1 en el orden  $0 - 1 - 2 - 3 - 4 - 0$ 

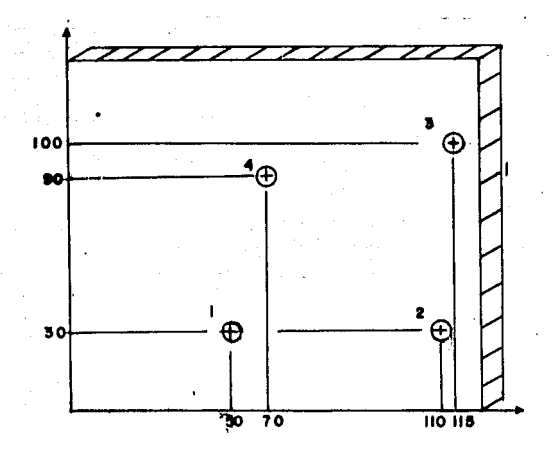

FIG III.1 : EJEMPLO DE PROGRAMACION ABSOLUTA E INCREMENTAL

PROGRAMACION ABSOLUTA

PROGRAMACION INCREMENTAL

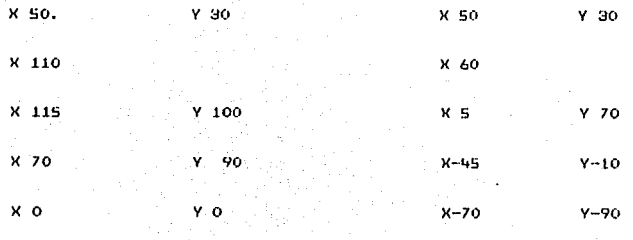

 $III.10$  ERROR COMETIDO EN PRUGRAMACION ABSOLUTA E INCREMENTAL:

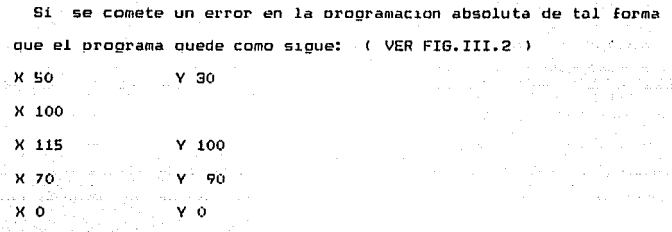

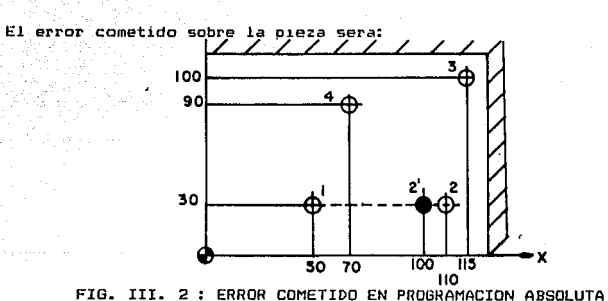

Si se comete el mismo error en *el* mismo paso del programa pero en Programacion incremental~ se tendra: ( VER FIGURA III.3 )

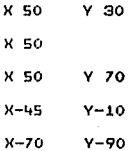

~9

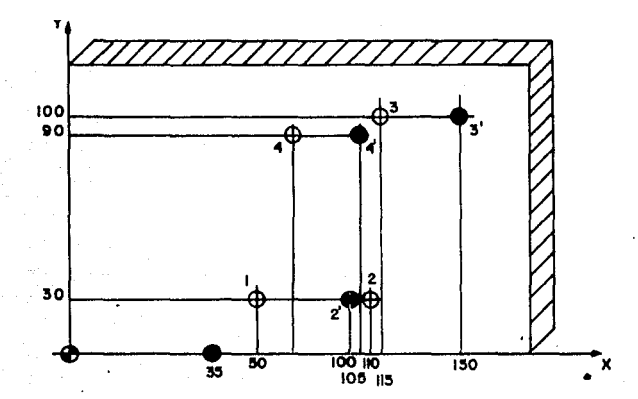

FIG III.3 : ERROR COMETIDO EN PROGRAMACION INCREMENTAL A manera de condicion, se utilizara la programacion absoluta siemore que sea posible.

TTT. 11 INTERPOLACION CIRCULAR. INSTRUCCIONES GO2-GO3

interpolacion circular da al programador la posibilidad de  $\mathbf{L}$ desolazar la herramienta en arcos circulares. El canino de la fresa, a lo largo del arco es generado por el equipo de control. El maximo angulo a programar en un bloque es de 360  $\overline{a}$  aunque existen controles en los que este es de 180  $0.90$  eh  $0.5$ 

Los datos necesarios para que el control denere un arco son: El sentido de la interpolacion, el punto inicial, el punto final v el centro del arco.

En el bloque de programacion que debe elaborar el programador hav que indicar la direccion de la interpolacion. Iunto con las

coordenadas del ounto final. y la oosicion del centro del arco con relac1on al punto l.nicial. Por su parte~ la coordenadas del punto inicial son deducidas por el control como resultado del ultimo desplazamiento realizado previo a la interpolacion.

Para seleccionar la direccion de la interpolacion circular emplean los codigos G02 y 603.

 $-$  602 INTERPOLACION CIRCULAR EN SENTIDO HORARIO

G03 INTERPOLACION CIRCULAR EN SENTIDO CONTRAHDRARIO (CCW)

La interpolacion circular se ouede realizar en cualquiera de los tres olanos XY. XZ. YZ. ( VER FIGURA III.4 )

Para seleccionar el plano de 1nterpolacion se emolean los codigos:

G 17 Interpolacion circular en el plano XV

G 18 Intut•oolacion circular en *el* ulano ZX

G 19 Interpolac1on circular en el plano VZ

En una interpolacion circular el control sincroniza los ejes en los cuales se va a realizar el maquinado para que sus movimientos sean uniformes y exactos. es decir desplaza los ejes a diferentes velocidades de tal manera que finalizen los dos ejes al mismo tiempo.

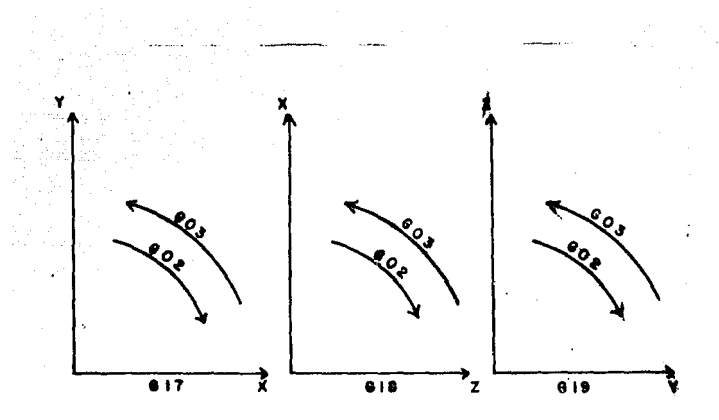

FIG III.4 : INTERPOLACION CIRCULAR

Cuando no se especifica el plano de interpolacion. el control toma el XY como dicho plano.

#### III.12 PROGRAMACION ABSOLUTA EN INTERPOLACION CIRCULAR.

El ounto final del arco se especifica mediante X. Y . Z  $\times$  se expresa en valores absolutos desde el origen de coordenadas.

El centro del arco se expresa con las direcciones 1, 3, K para los ejes X, Y , Z respectivamente. El numero que acompana a I.J.K es un vector mirando desde el punto inicial al centro del arco y especificando en valores incrementales (Ver Figura III.5)

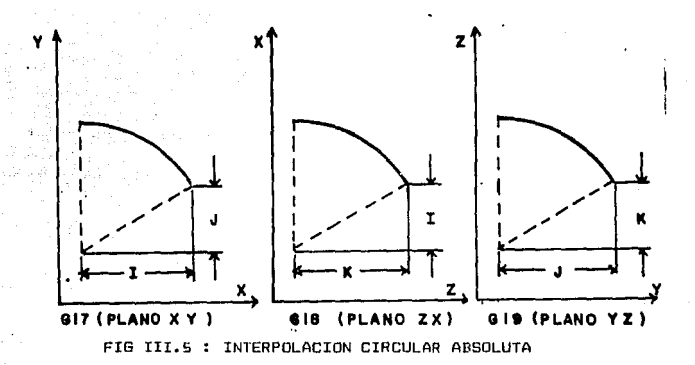

III.13 PROGRAMACION INCREMENTAL EN INTERPOLACION CIRCULAR:

 $E1$  punto final del arco se especifica mediante las direcciones X. Y. Z. y se expresa en valores incrementales desde el punto inicial del arco. El centro del arco se especifica de la misma manera que en la programacion absoluta (Ver figura III.6)

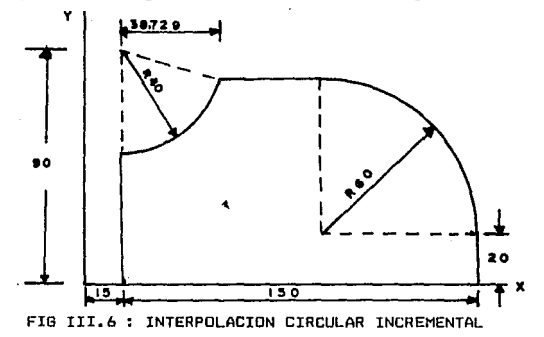

#### PROGRAMACION ARSOLUTA:

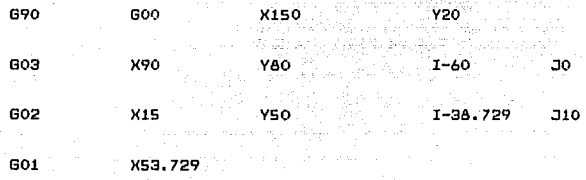

PROGRAMACION INCREMENTAL PARTIENDO DEL ORIGEN DE COORDENADAS:

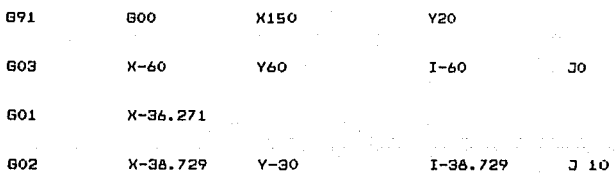

#### III.14 INTERPOLACION CIRCULAR CON INDICACION DEL RADIO

Ademas del metodo expuesto. existe en este sistema el metodo de programacion e interpolacion circular con indicacion directa del radio ; es decir. sin programar los vectores I. J. K. Este metodo facilita enormemente la labor de programacion en aquellos casos en que el arco de circunferencia comienza en un punto cualquiera del cuadrante.

Al igual que los vectores I.J.K. El valor de R se programa con su signo, correspondiendo el signo positivo a arcos menores de 180 V negativo cuando rebasan lo\$ 180 En caso de programacion de R junto I, J, K, En una misma secuencia, los parametros de interpolacion I.J.K. Son ignorados y solo se tiene significado el valor de R. (VER FIG. III.7)

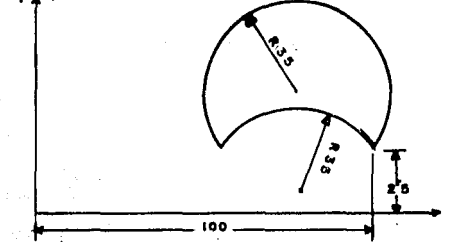

FIB III. *7* INTERPOLACION CIRCULAR CON INDICACION DE RADIO. ARCO (1)

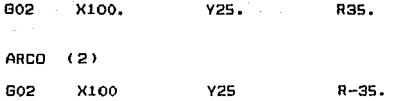

EJEMPLO DE PROGRAMACION:

Se trata de realizar el programa de la pieza representada en el orden 1-2-3-4-5-6-7-8 sin considerar la penetracion de la herramienta en la pieza. es decir, no existen desolazamientos en la direccion Z. (FIG. III.8)

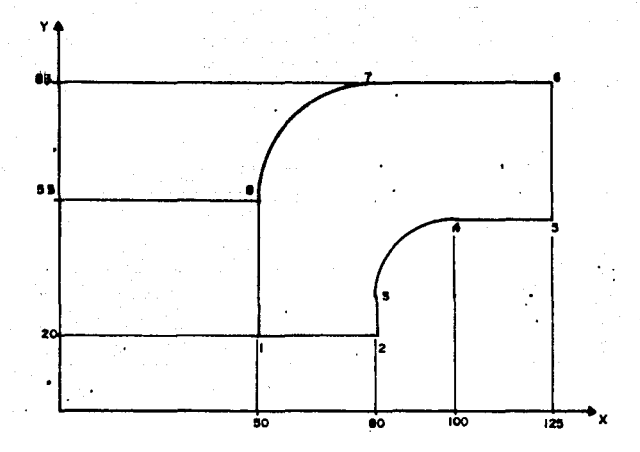

FIG III.8 : EJEMPLO DE PROGRAMACION

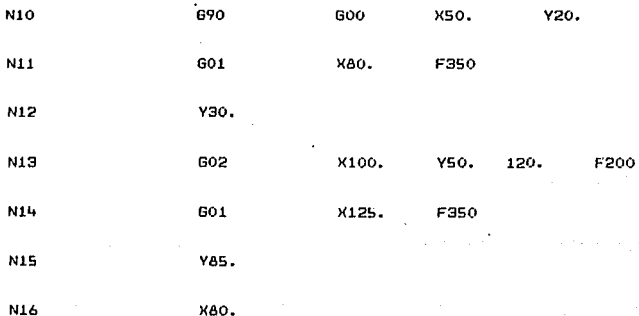
X50. F300 N<sub>17</sub> GO3 vss.  $J - 30.$ **N14** 601 Ý20. **F350** Ϋń N19 600 May 200

COMENTARIOS:

Lne. bloques 1 al 10 se reservan para la programacion de  $l =$ herramientas y velocidades que seran analizadas mas adelante.

- Se indica la programación absoluta (G90), selección BLOGUE N10 del plano para la interpolacion (G17) (Eies X.Y) v de posicionamiento rapido con la instrucción 600. con esto el posicionamiento del punto 1 es. ejecutado.
- BLOQUE N11 Representa el paso del punto i al 2 en interpolacion lineal (GO1), con.el avance de trabajo programado baio el comando F en este caso en mm/min. por estar trabajando en el sistema metrico.
- **BLOOHE N12** Desplazamiento de la herramienta al punto з. Es. importante hacer notar que el modo de trabajo es aun GO1, va que al no estar programado ningun otro. permanece este activo. **De** la misma manera se conserva el comando F anterior va que no se indica ningun otro en este bloque.

BLOQUE N13 Se asegura una interpolac1on circular ( 602 > En sentido horario para que la herramienta llegue al punto 4, esto a una velocidad de avance de 300 mm/m1n.

BLOQUES Nllt

N15 Recorrido de la herramienta a los puntos 5.6.7 respectivamente, el valor de avance se indica en el bloaue N14 con F3SO. 1999년 - 1999년 - 1999년

BLOUUES N16

- N17 Representa el paso del punto *7* al 8 en interpolacion circular sentido contrahorar10 intiicado con G03. El avance para este ooeracion es 300 mm/Min.
- BLOQUE N18 La herramienta realiza la ultima operacion hasta el punto 1. en este bloaue el avance es de 350 mm/min, ya que si no se indica se efectuara a 300 mm.
- BLOQUE N19 Hetirada de la herramienta al supuesto punto de partida, que es el origen de coordenadas, con la maxima velocidad de la maquina indicada bajo la direccion 600.

## III.15 FUNCIONES DE AVANCE

## AVANCE POR MINUTO (694)

Con el modo de avance por minuto. el avance de la herramienta es directamente comandado por un valor numer1co despues de la  $letra$   $F$  (Ver Figura III.9(a)).

AVANCE POR REVOLUCION. <695)

Este comando especifica el avance de la herramienta por revolucion del husillo ~ el comando G95 es modal. es decir permanece efectivo hasta que 694 es especilicado <Ver FIG. III. 9( b »

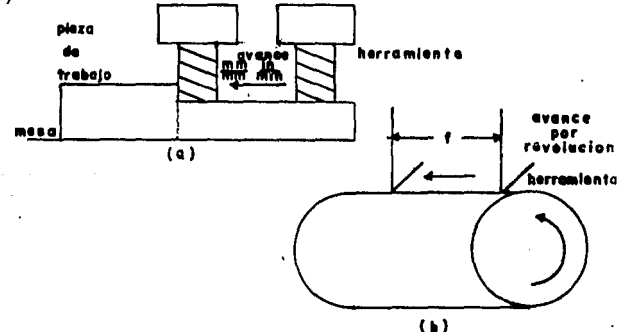

FIG III.9 : FUNCIONES DE AVANCE

El sobrecontrol puede ser aplicado con estos 2 comandos, el sobrecontrol controla la velocidad en los porcentajes siguientes: FO, 25, SO, 100, 150%

TTT 14 TNSTRUCCTON GOL (PARADA TEMPORAL).

Cuando se proprama este comando en algun bloque se provoca una interruncion del programa durante un fiempo predeferminado y con prosecucion automatica del programa una vez transcurrido dicho tiempo.

> ..  $\ddot{\phantom{a}}$

FORMATO.

antika (m. 1958)<br>1903 - Johann Marie, fransk skriver

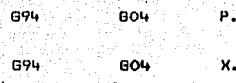

กับเรื่องเราระดั alik sa say

i Tulli shortlari

دفارك وإدامهم

El tiempo de paro es comandado en segundos.

 $0.001 -$ 9999.999 SEC.

TII.17 PUNTO DE REFERENCIA

El punto de referencia es una posicion fijada sobre la maquina. la cual puede ser movida la mesa por la funcion retorno al  $\ddot{\mathbf{a}}$ punto de referencia (G28, G29).

RETORNO AUTOMATICO AL PUNTO DE REFERENCIA (628).  $\sim$ 

EL FORMATO PARA ESTE COMANDO ES:

**G28** IΡ **\*\*\*\*\*\*\*\*\*\*\***\*

Este comando especifica el retorno automatico al punto de referencia de un eje especificado.

IP Es una coordenada intermedia v esta se comanda, en valores  $ab$ = $i$ utos o incrementales. el punto especificado es guardado la memoria.·.

Cuando no se especifica ninguna coordenada intermedia la maquina se mueve a velocidad rapida al punto de referencia. Esto tambien lo hace en el caso de un punto intermedio. En general este comando es usado oara el cambio autamat1co de herramienta (ATC). Por lo tanto, por seguridad. la compensación en radio del cortador o herramienta asi. como la comoensac1on en long1 tud deben ser canceladas antes de e)ecutar este comando en caso de que no se anulen estos valores. La maquina emite una alarma y el cambio de herramienta es imposible de realizar.

En el caso de que se quiera el retorno de la maquina al punto de referencia se comanda lo sigui.ente:

628 zo )(0 VD

En el caso de punto intermadio se 1ndicd como sigue:

628 )(40. Punto Intermedio < 40. (1)

G28 260. Punto Intermedio (40.0, 60.0)

~s muy imoortante que el eje *l* sea el ori.mero e11 retornar al punto de referencia. esto con la finalidad de evitar una posible coalicion de la herramienta y la pieza de trabajo.

-- RETORNO AUTOMATICO DESDE EL PUNTO DE REFERENCIA (829).

El formato para este comando es:

G29 TΡ

Este comando posiciona la herramienta a la posicion conandada pasando oor un punto intermedio.

En general, este es comandado inmediatamente despues de G2A.

Cuando se indica en orogramacion incremental, el valor indica el travecto aun por recorrer desde la posicion intermedia. (Ver fioura III.10)

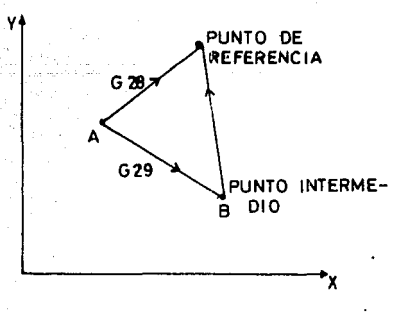

FIG III.10 : EJEMPLO DE 62A Y 629

## III.18 SISTEMA DE COORDENADAS

in Albania (agos).<br>Albania

Los siguientes tres tipos de sistemas de coordenadas disponibles. 그 것으로 다음.

1).- Sistema de coordenadas de la maquina

2>.- Sistemas *de* coordenadas *de* trabajo.

3).- Sistema local *de* coordenadas.

La posicion que alcanzara la herramienta es comandada con alguno de los sistemas requeridos ~ el valor de la coordenada consiste en los valores que se *le* den a cada uno de los ejes.

 $X = 2$   $Y = 2$   $Z = 2$ 

-- SISTEMA DE COORDENADAS DE LA MAQUINA

El punto cero de la maquina es un punto que se encuentra en la maquina *y* este es generalmente colocado en la maquina por el fabricante.

El sistema de coo~denadas de la maquina es cuando se hacen coincidir el punto cero del sistema de coordenadas con el punto cero de la maquina~ es decir el origen de este punto.<FIB III.11) Normalmente el punto de origen de este sistema coincide con el punto de referencia, aunque para ello es necesario a.Justar el parametro 1240<sub>:</sub> para este parametro solo tiene acceso el

fabricante, ya que como se menciono anteriormente. normalmente es el quien se encarga de darle esta posicion.

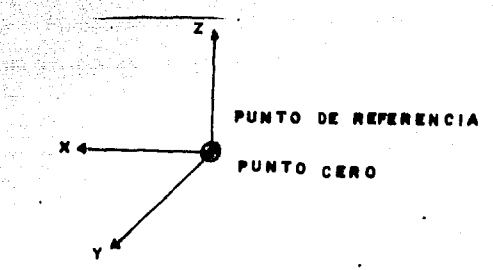

FI8 III.11 : SISTEMAS DE COORDENADAS

SELECCION DEL SISTEMA DE COORDENADAS DE MAQUINA C853>,

El formato de este comando es:

890 653 IP...............

Cuando este comando es especificado, la herramienta se mueve *al*  valor de las coordenadas IP en *el* sistema de coordenadas de maquina a velocidad rapida.

Como 653 es una 6 no modal esta solo es efectiva en el bloque, en el que se programa, y solo es efectiva en modo absoluto ( 690 >, ya que se indica en modo incremental C 691 > es ignorada.

Es imµortante aclara1· que debido a que normalmente el punto de referencia coincide con el origen de coordenadas en este sistema. los valores en la coordenada 653 son:

 $0.0000$  $0.0000$ 

x

 $\mathbf{z}$  $\Delta$ 

 $0.0000$ 

 $0.0000$ 

PROGRAMACION DEL SISTEMA DE COORDENADAS DE TRABAJO (GS4 - GS9  $v.692.1$ 

En el caso 1. seis sistemas de coordenadas son preestablecidas desde el tablero de control e introducir a la memoria y alouno de ellos ouede, ser comandado unicamente seleccionando de GS4 a, GS9

En el caso 2 .un sistema de coordenadas usadas para trabajo es establecido especificando los valores de las coordenadas despues de G92. (Ver Figura III.12)

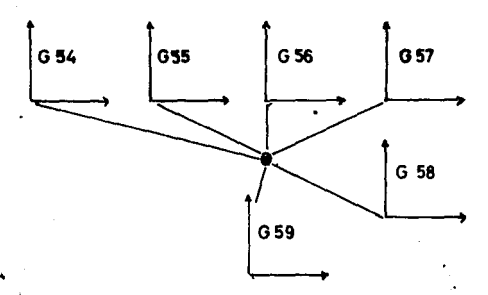

FIG III.12: COORDENADAS DE TRABAJO

COLOCACION DE COORDENADAS DE TRABAJO POR MEDIO DE LOS COMANDOS  $654 - 659.$ 

En estos sistemas se coloca la distancia de cada eje desde el punto cero de la maguina, al punto cero del sistema de Cuando se requiere utilizar alquna de las coordenadas. coordenadas unicamente se comanda como sigue:

> BOO 654. **XO VO**

En este caso de la herramienta se mueve hasta la posicion que se encuentra indicada en la coordenada de trabajo Ol que es la que corresponde a G54, que puede ser por ejemplo:

$$
X = 10,0000
$$
  

$$
Y = 3,5260
$$
  

$$
Z = 4,2600
$$
  

$$
A = 0,0000
$$

Y al llegar a estas coordenadas. la maquina considera como punto cero del sistema de coordenadas de trabajo. es por eso que se indica en el comando GOO GS4 XO YO. Y a que si se especifica algun otro valor de X o de Y la maouina se **AUBVP** hasta dicho valor. pero a partir del punto cero del sistema.. (FIG. III.13)

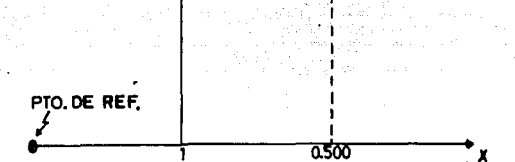

#### FIG III.13 : EJEMPLO DE COORDENADAS

0.020

Para el punto 1 se programa: GOO **GS4** YO XO Para el punto 2 se programa: 800 **GS4 XO.500 YO.020** 

En este sistema de coordenadas nos da una oran versatilidad ya que en el maquinado de piezas con caras perpendiculares es posible maquinarla unicamente conociendo las posiciones de una de ellas, por ejemplo si se quiere realizar un barreno a 4 caras de un cubo, unicamente se gira la pieza y el centro sera el mismo en todas como se indica a continuacion.. ( FIG. III.14)

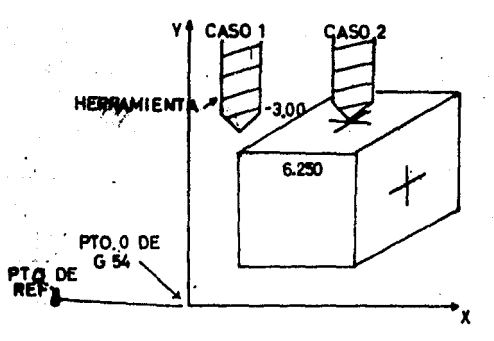

FIG III.14 : EJEMPLO DE BARRENADO USANDO LAS COORDENADAS GS4 PROGRAMA PARA EL PRIMER BARRENO:

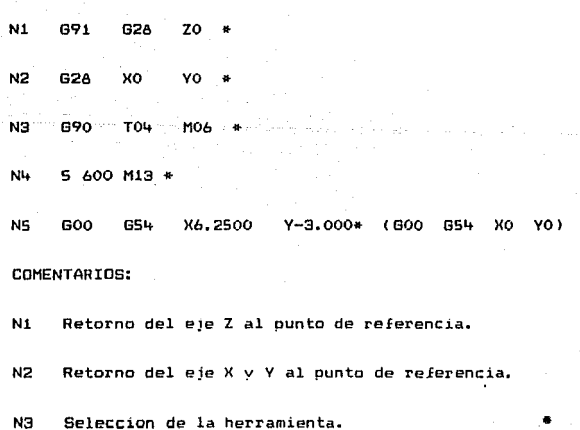

 $N_{\rm H}$  Seleccion de las revoluciones not minuto de BIB asi como el encendido de refrigerante automaticamente.

NS En este bloque se muestran dos cosibles formas de enviar la herramienta a la oosicion deseada.

E5TA TESIS NO DEBE

La primera es en el caso *de* que se realice una operac1on previa y se tome como referencia alguna vista del cubo <sup>y</sup> post@riormente se quiera realizar un barreno.

En la segunda los valores indicados en la coordenadaA G54 corresponden al centro del barreno.

Es importante hacer notar que en este caso el programa es desarrollado unicamente hasta darle posicion a la pieza de traba)o ya que *el* barrenado no se indica en *el* programa, ni profundidad del eje Z.

Otro aspecto muy importante *y* que hay que enfatizar es el de mandar primero el eje Z al punto de referencia! ya que como menciono!esta es con el fin de evitar coalicion de la herramienta con la pieza: al momento de que los *eJeS* X y Y vuelven al punto de referencia.

iII.19 CAMBIO DE LOS SISTEMAS DE COORDENADAS DE TRABAJO.

En ocasiones las coordenadas *de* un programa son casi identicas a las de algun otro. entonces con la finalidad de evitar colocar

nuevamente los valores de las mismas. es conveniente utilizar el comando 610 que tiene el siguiente formato:

強化に

rtisk blizzjen.

بهائه

 $610$  PP TP in detta Abbasia.<br>Asia mendebangan al and

DONDE:

 $P =$  Valor de correccion del punto cero de trabajo.

136

 $P = 1$  A  $b$ : Corresponde al valor del numero de la coordenada elegida.

TANG NA

 $IP =$  Correccion del punto cero de cada e  $ie$ .

it i salah bir

COLOCACION DE COORDENADAS DE TRABAJO POR MEDIO DE LA INSTRUCCION 692 (PUESTA A PUNTO DE LA MAQUINA).

Previamente a la etapa de la programacion el programador se debe plantear como hacer al utillaje donde se fije la pieza. cuales van a ser y donde estaran los elementos que pertenezcan al utillaje. tales como bridas, topes, etc. Y no obstaculicen la trayectoria de la herramienta. asi como donde situara el origen de la proQramacion de dichas piezas.

En la figura siguiente C III.15) se muestran los Lmportantes de un Centro de Maquinado: puntos

80<sup>1</sup>

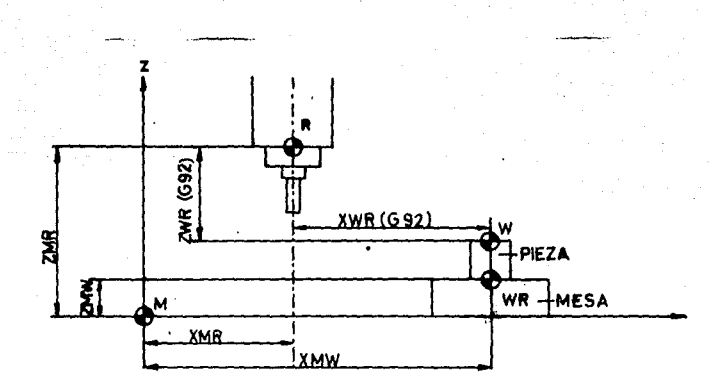

FIG III.15 PUNTOS IMPORTANTES DE UN CENTRO DE MAQUINADO

En donde:

M: l'unto de origen de maquina (Punto de referencia)

R: Plano de referencia de maquina

W: Punto de origen de la pieza.

WR~W: Punto de referencia de la pieza.

XMR. ZMR: Distancia entre puntos de origen y referencia de maquina XMW! ZMW: Distancia entre puntos de origen de maquina y pieza.

situar el origen de la pieza en el lugar mas ventajoso (W). posteriormente la sincronizacion entre la maquina *y* el punto de origen de pieza se hace en el momento de maquinar la pieza en la etapa denominada "Puesta a punto de la maquina".

El metodo utilizado para hacer esta puesta a punto se basa en posicionar la maquina en un punto de su curso, indicando a continuacion, por medio del comando G92 11 PUESTA DE LA MEMORIAS AL VALOR REAL", la distancia que separa el origen de programacion de la pieza con el punto de referencia maquina. Las longitudes de herramientas son consideradas por medio de compensaciones.

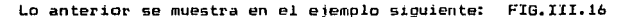

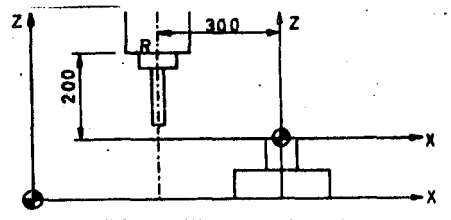

FIB III.16 : FJEMPLO DE UTILIZACION DE 692

Esta puesta de las memorias al valor real con 692 indica la pos1cion real momentanea, la cual si no se ha borrado una correccion de herramienta! esta se desplaza en el valor de la correcc1on. para ello es necesario siempre borrar las correcciones de herramienta antes de usar 692.

III.20 FUNCIONES DE COMPENSACION

TIPOS DE COMPENSACIONES:

En el control numerico computarizado existen dos tipos de ccmpensacion y son:

A> COMPENSACION EN LONGITUD

8) COMPENSACION EN HADIO

Las compensaciones en longitud, son aquellas que se proQraman considerando las diferencias en longitud de las herramientas de acuerdo a alguna que es elegida como base.

Las compensac1ones en radio corresponden a la& diferencias de los radios de las herramientas utilizadas en el maquinado.

Estos valores son introducidos a la maquina por medio del panel de control *y* deben colocarse antes de iniciar el programa en forma automatica.

- DETERMINACION DEL VALOR DE COMPENSACION

Generalmente al iniciar un programa se eliQe una primera herramienta, que es la herramienta de base, es decir el valor en

longitud de esta herramienta es considerada como patron para las siquientes. existen varias formas de calcular  $P<sub>1</sub>$ valor de compensacion. Uno de ellos es midiendo con un calibrador tipo pie de rey. los valores desde un punto en comun. y encontrar las diferencias.

El otro que es generalmente el utilizado consiste en encontrar en forma manual v con la herramienta colocada en el husillo. las coordenadas que corresponden a una cara de la pieza, У posteriormente se coloca la segunda herramienta v se encuentra la distancia del eje Z v tambien se encuentra la diferencia.

EJEMPLO:

SI EL VALOR DE LAS COORDENADAS PARA G54 FUERON:

6.0000 x.

3.0000

Υ.

z 5.0000

Para la herramienta patron, y posteriormente se coloca la segunda herramienta y su valor es: Z -6.0000 , La diferencia es  $-1.0000$ , Es decir la segunda herramienta es mas corta en longitud que la primera y este valor se coloca en una direccion

H. Por ejemplo  $004 = -1.0000$ 

Entonces al hacer el programa se indicara:

#### GL2. HOL. **70.0000**

#### DIRECCIONES DE LA COMPENSACION

643 COMPENSACION EN SENTIDO

**Clate** COMPENSACION EN SENTIDO

#### CANCELACION DE LA COMPENSACION

 $\cup$  Para cancelar la compensacion es necesario indicar el comando 649 o bien comandar el valor de 600 con los comandos 643 o 644. NOTA: El valor GOO que corresponde a GOO. Generalmente debe ser  $\circ$ .

EJEMPLO DE LA COMPENSACION:

4.0 (VALOR DE LA COMPENSACION) HO<sub>1</sub>

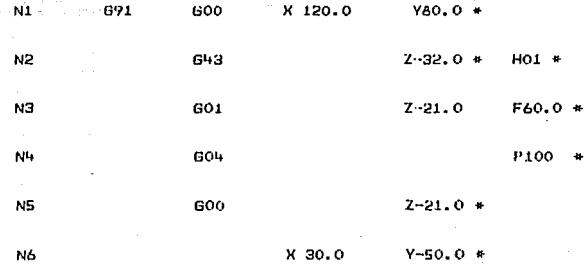

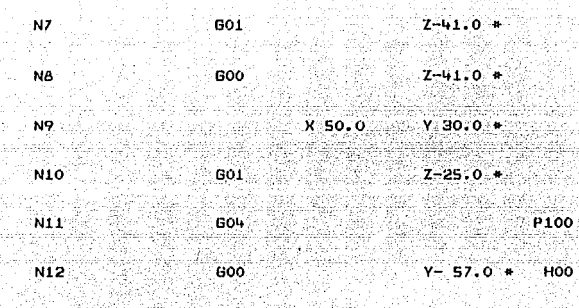

 $N17$ 200.0

**N14** 

El programa anterior se ha esquematizado en la finura III.17

M 02

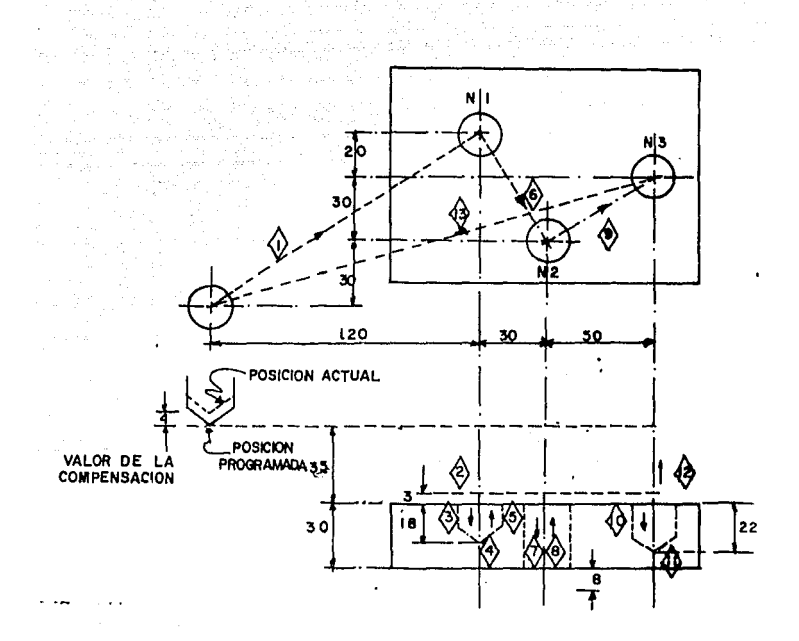

FIG III.17: EJEMPLO DE COMPENSACIONES

"1<1'LICACION De LA FIGURA III.17

En la FIG III.17 se presenta la vista de planta y frontal de la ojeza a maquinar, ademas los numeros dentro de la .figura representan los movimientos de la maquina de acuerdo al numero de bloque. A continuacion se explican cada uno de los bloques.

- Nl Corresponde a un desplazamiento incremental a X120.0, y Y80! con lo cual la 01eza queda en !a posicion #1
- N2 . La computadora lee el valor de la compensación numero j  $(-4, 0)$ , y se coloca en la oosicion  $2-32.0$  (En realidad) el des~la2am1ento es de -36mm>. esta oos1c1on corresoonde a la oosic1on actual v no a la orogramada.
- N3 l:l control realiza un desolazamiento lineal en sentido -z hasta el punto  $Z - 21$  (Incremental, es decir a partir de  $Z - 32$ ). se baja 21mm mas). a una velocidad de avance de 60 mm/min.
- N<sup>4</sup> La herramienta permanece en la posicion alcanzada en el bloque anterior en un tiempo de 100 seq.
- NS Se orograma un posicionamiento rap1do hacia arriba C sale la herramienta)! hasta la cota z-21.
- N6 Se realiza un desplazamiento incremental en lo~ valores correspondientes a X30. y Y-50.
- N7 La maquina efectua un desolazamiento hasta la cota Z-41 a una velocidad de 60 mm/min.

N8 Se realiza un movimiento hacia arriba en el .mismo valor, que el bloque anterior, es decir z40.

N9 El control se posicion en Z50. Y 30. El posicionamiento es rapıdo. 1991–1991 (1914-1991), 1993 (1994-1994), 1993<br>Limanistan (1915-1994), 1993 (1994-1994), 1994-1995 (1994-1995) 

*: ..* . '"·".

Complex standard and will

N10 Se efectua una penetracion hasta Z-25.

Nll La maquina permanece en Z··2S por un tiempo de 100 seg.

 $N12$  Se realiza la colocacion del eje Z en la posicion inicial  $v$ se cancela la comoensacion.

N13 La maquina se desplaza al punto original

Nl'+ Se detiene *el* husillo.

- COMPENSACION DEL RADIO DE LA HERRAMIENTA

Instrucciones G40. 641, G42

Hasta ahora hemos considerado la herramienta como un elemento puntual, la cual ira recorriendo la oieza. haciendo coincidir su *e)e* sobre las lineas oor maquinar.

En realidad, esto no sucede asi. La herramienta gira en torno <sup>a</sup>un e)e (EJE del husillo)! y su superEicie de corte describe circulas con un determinado radio de *giro* er1 torno *a* est~ e Je. Por tanto. el eje de la herramienta esta separado de la superficie por maquinar una distancia igual al radio de *giro* que es el radio de la herramienta.

Esto se quede programar haciendo que, manualmente el centro de la herramienta vava haciendo su recorrido a una distancia inual a su radio. oero esta forma de orogramacion se evita aplicando las funciones (G40. G41.  $v = 642$ . oue hacen automaticamente la compensacion de la herramienta.

Para programar el contorno real de una pieza hav que introducir manualmente las funciones D\* (quia MDI) de cada herramienta que vavan a maguinar el contornendo, estas funciones D contienen el radio de la herramienta expresado en milimetros o pulgadas.

Por ejemplo, si tenemos una herramienta TO1 que es una fresa de diametro 55mm. la funcion D sera: 001=27.5000 v en 1n sucesivo. cuando maguinemos con esta herramienta, el eje de ella estara desolazado de la travectoria programada 27.500 mm (Ver figura III.18)

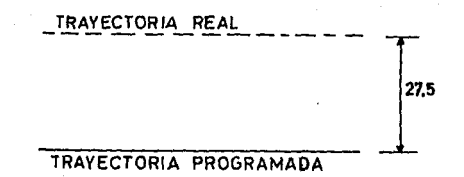

FIG III.18 : EJEMPLO DE COMPENSACION DE RADIO

Se puede utilizar la letra D o la H para este compensacion. esto es de acuerdo al parametro numero 36.

En la fio III.19 se puede ver el perfil de la pieza propramada y la travectoria olle en realidad ha recorrido el centro de la ach herramienta. The property of gangsillaha ja

ras pos

The College of the College of the Age of the Age of The Age of the Age of the Lite

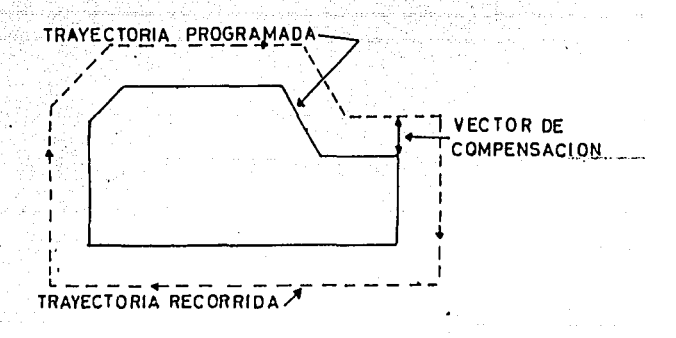

1. Abil nisê Mana verinda û tirk girê ye kurda m

그리고 다리

#### FIG III.19 : TRAYECTORIAS CUN COMPENSACION DE RADIO

Esta nueva travectoria es calculada por el equipo de control al ser la distancia entre ambas travectorias (orouramada v real ) igual al radio de la herramienta definido con la dirección D. v que en la figura esta indicado como "Vector de compensacion".

#### - SELECCION DEL PLANO DE TRABAJO

kationi

 $\sim 100$ vijeko<br>K

Cuando vamos a emolear las instrucciones de correccion del radio de la herramienta es necesario indicar el plano de: 1nterpolacion en el cual nos movemos, de la misma manera oue en las interpolaciones circulares empleando:

617 Para el plano XV 618 Para el plano ZX 619 Para el plano YZ

No es necesario programar la funcion 617, ya que, cuando se programa una instrucc1on 641 o 642! la maquina entiende (Si no esta especificado). que se trata del plano XY. cuando se cambia de plano~ la compensac1on se anulaª 51 se vuelve hacer seleccionar el olano anterior. la compensacion vuelve a ser efectiva.

 $-$  SELECCION DE 41 o G42.

Para determinar el codigo G41 o G42 elegiremos dos ountos consecutivos del contorneado P1 y P2 . P1 es el primer punto oue alcanza la her1·cu111enta y P2 el segundo. Ahora mirando desde P1 hacia P2, si la herramienta queda a la izquierda de la p1eza se llama compensacion a izquierdas y se emplea el codigo G41.

Por el contrario, si la herramienta oueda a la derecho de la 01eza *se* llama compensaci.on *a* derechas usando el codigo G42ª

.<br>En la fig.III.20 estan representadaos los ejemplos corresoond1ente *a* las instrucciones 841 y G42 considerando ademas maquinado exterior e interior.

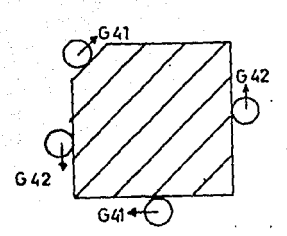

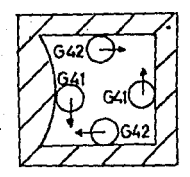

#### FIG IlI.20 : UTILIZACIDN DE G41 Y 842

Al seleccionar la compensacion del radio *de* la fresa de *leen* dos bloques ( el de seleccion y el siguiente), para hacer el calculo *del* punto *de* corte. Durante la realizac1on del primer bloque! se lee va el siguiente. es decir el control necesita leer los siguientes bloques para definir la trayectoria a realizar.

En la siguiente figura lII.21 se muestra el modo en que se desarrolla el primero desplazamiento, considerando la siguiente trayectoria a realizar y el angulo aue forma con esta.

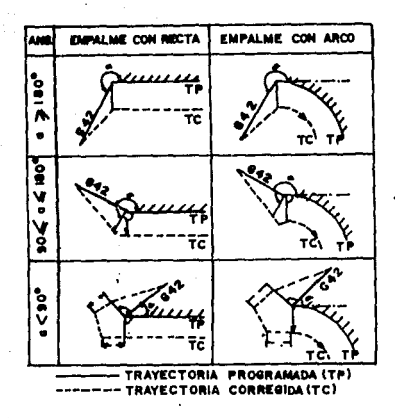

ETR TTT.91  $\ddot{\phantom{0}}$ MOVIMIENTOS REALIZADOS CUANDO **CF ACT TVA** COMPENSACION DEL RADIO DE LA HERRAMIENTA

Como se menciono anteriormente. Trabajando con compensación del radio de herramienta y durante el maduinado de la secuencia en previamente las dos secuencias siguientes curso  $500$ leidas  $\mathbf{v}$ calculados los valores de desplazamiento para ellas.

A continuacion se ha representado el modo en que se realiza 1a transicion de una secuencia a la siguiente. Considerando que va se encuentra activada la compensacion.

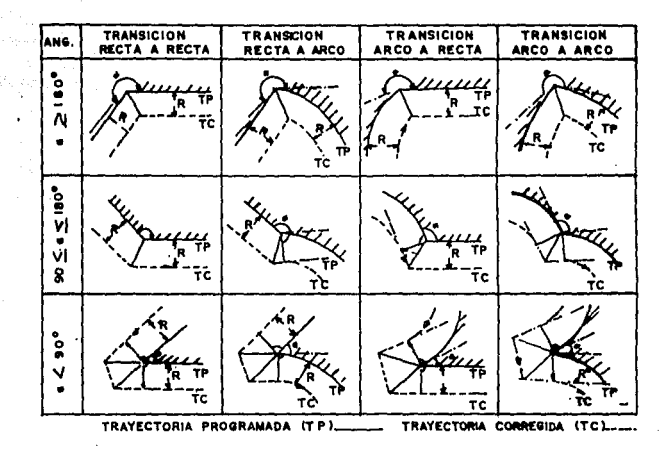

FIG III.22: CAMBIO DE UNA SECUENCIA A OTRA CON COMPENSACION DE R

Cuando se termina la operacion del maguinado para la cual 58 habian programado la compensacion y antes de programar el cambio de la siguiente herramienta, es necesario anular la condicion de compensacion por medio de la funcion G40. las travectorias resultantes de la combinacion del siguiente desplazamiento y la anulacion 640 estan representadas en la siguientes fig. Ill.23.

La seleccion de la compensacion del radio de herramienta, debe hacerse en un bloque de programa con GOO o GO1. Con GO2 y GO3 generalmente se emite una alarma.

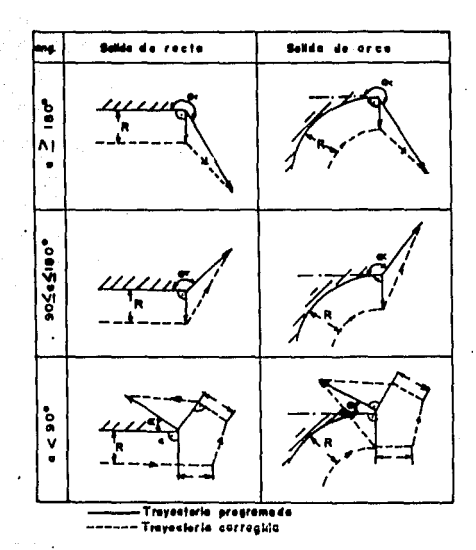

FIG III.23: BORRADO DE LA COMPENSACION

III.21 FUNCIONES PARA SIMPLIFICAR LA PROGRAMACION

CICLOS FIJOS (grabados).

Un ciclo fijo reduce la programacion, ya que por medio de un solo codigo 6 se pueden simplificar varios bloques los cuales serian necesarios para especificar un ciclo. (Ver figura III.24)

Generalmente un ciclo fijo consiste de una secuencia de G operaciones que son:

Posicion de los ejes XY (incluye tambien al eje Z  $1.3\%$ ۱g. necesario.

> $\omega_{\rm B} = 1$ W. - College

- $21.$ Avance rapido hasta el ounto R.
- $3)$ Manuinado
- $\mathbf{L}$ Operacion en el fondo del agujero. Ver tabla 3.3
- 5). Retorno al punto R.
- A) Avance rapido hasta el punto inicial.

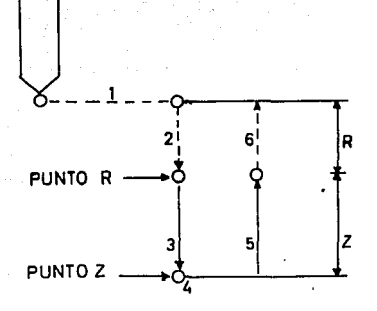

#### FIG. III. 24 : SECUENCIA DE UN CICLO FIJO

continuacion de muestran los ciclos finos con que cuenta la  $\Delta$ maguina:

# $\begin{bmatrix} A & B & \end{bmatrix} \begin{bmatrix} A & B & B \\ B & B & B \end{bmatrix}$ **50** 10 10

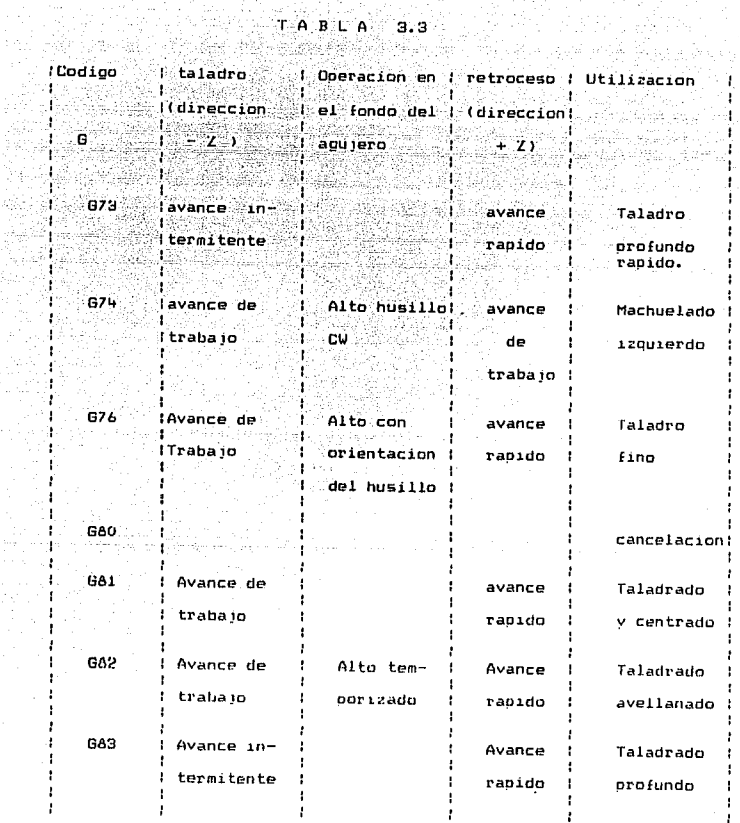

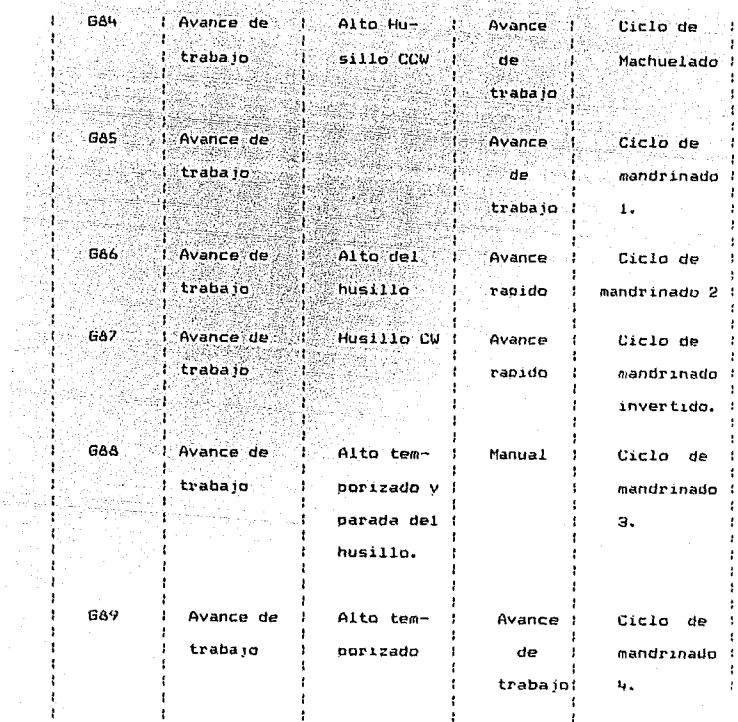

The Company of the Control and Market Company of the Company of the Company of the Company of the Company of the Company of the Company of the Company of the Company of the Company of the Company of the Company of the Comp

ų.

W.

 $\mathcal{O}$ 

κğ

ş

a, sila

٠ in al

> **Es** conveniente utilizar G99 para el primer taladro,  $\checkmark$ para ultimo.  $\mathcal{L}_{\mathcal{A}}$

### FORMATO DE UN CICLO FIJO.

BOOK OXY THE RELEASED OF THE RELEASED OF THE RELEASED OF THE RELEASED OF THE RELEASED OF THE RELEASED OF THE R Tion Posicion Datos del Ciclo Numero de  $d\rho = \frac{1}{2}$ repeticio-IA RAMIDA L

cicle ... i Guinea <sup>19</sup>a

**EXPLICACION DEL FORMATO** 

TIPO DE 1999

Posicion del

agujero X, Y

 $VER = TABLA = 3.3$ 

CICLO Washington (2)

Especifica la posicion del agujero en uni valor absoluto o incremental. La ruta v la velocidad de posicionamiento son los mismos que en 600.

omes.com

Ptp. Z

Especifica la distancia desde el punto R al fondo del aquiero, esto con un valor incremental. Con valor absoluto indica la oosicion del fondo del aquiero el avance es especificado por F en la operacion 3. En la operación 5 la F varia o no, de acuerdo al tipo de ciclo utilizado (ver figuras), ·

 $P$ to.

Indica la distancia desde el punto inicial al ounto R comandado en forma absoluta o

-------------------------------------

incremental. El avance es a velocidad rapida en las operaciones 2 v 6. <u> 1999 - Martin Albert III, martin bashkar (</u>

Indica el desolazamiento de la berramienta en los ciclos G73 v G83. en los ciclos G76 y GAZ indica la distancia que se desolaza la herramienta en forma radial. ( Siemore se especifica con un valor absoluto ).

Determina el tiempo de paro al fondo de la herramienta. La relacion entre el tiempo y el valor especificado es el mismo que BOW.

Indica la velocidad de avance

and the company and

Numero de

**F** and the

 $Pto. 0$ 

Pto. P

Especifica el numero de repeticiones de un ciclo cuando K no es especificado, el control asume K=1.

the control of the control of the control of the

Cuando K=0 es indicado, el dato es simplemente almacenado, pero no se realiza el ciclo

repeticiones K

#### TII.22 REPETICIONES DE UN CICLO FIJO  $\ell \in \mathcal{N}$

Cuando existen adu eros repetidamente en iquales intervalos para un mismo ciclo. el numero de repeticiones puede ser especificado usando el comando K. El maximo valor de K es 9999. ĸ es efectiva solamente en el Block que se indica. ( Ver fig. IIT.25 )

Eiemplo:

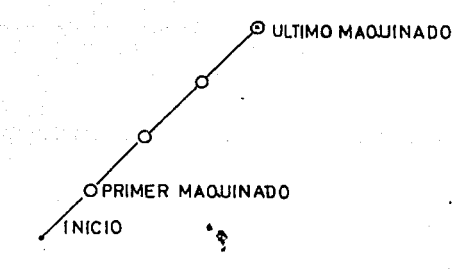

FIG III.25 : REPETICION DE UN CICLO FIJO

GA<sub>1</sub>  $X$ ----  $Y$ ----  $Z$ ----  $R$ ----  $Kh$   $F$  -----

, especifica la primera posicion con un comando incremental (G91), Si esto es especificado en manera absoluta, (G90), el aquiero es repetido en lá misma posicion.
#### III.23 CARACTERISTICAS DE LOS CICLOS FIJOS

#### 623. CICLO DE TALADRADO PROFUNDO RAPTIXO

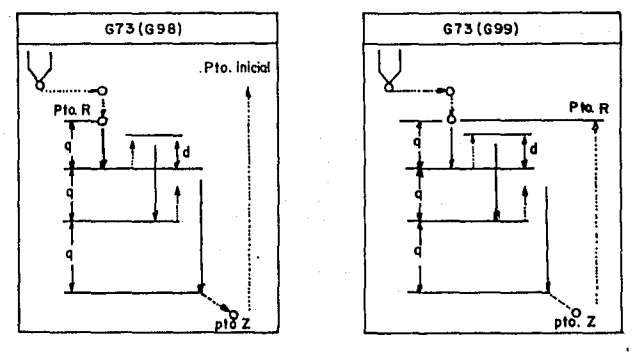

Formato:

N...G73 (699. G98) X--- Y--- 7--- R---(XY) Plano de posicionamiento  $R \rightarrow$  Plano de referencia  $0$  ) Profundidad de cada taladrado. ( Z ) Profundidad del aguiero ( a ) Retroceso rauido Avance de trabajo Avance rabido NOTA: El valor de u se indica a la maguina por medio del parametro No. 0531, con las siguientes condiciones:

 $0 - 32767$ Unidad:  $0.001$  mm.

 $0 - 32767$ Unidad: 0.0001 oulgadas.

CARACTERISTICAS:

شت

- Una vez efectuado el taladrado inicial ( $\theta$ ), se realiza un retroceso Tapido en el valor de ( q > y asi sucesivamente.
- En cada taladrado se incrementa la profundidad (Q) en distancia ( q)
- G74 CICLO DE HACHUELADO IZQUIERDO

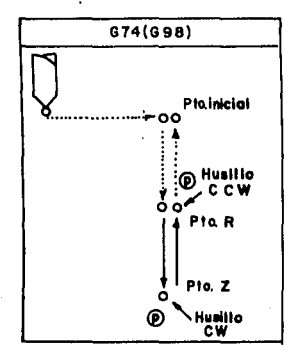

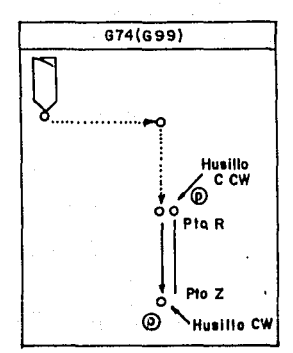

Formato

N... G74 (G99, G98)  $X \sim Y \sim Z \sim R \sim P \sim$ (><X Plano de posu:ionado R Plano de referencia  $\epsilon$  $\epsilon$ Z Profundidad del agujero R Tiempo de parada. Avance de trabajo

Avance rapido

Durante este ciclo el sobrecontrol de velocidad (Override). es innorada y el control lo realiza al 100  $\gamma$ de  $\overline{1}$ velocidad indicada en el comando +, hasta finalizar  $e<sub>1</sub>$  $c_1c_1$ <sub> $c_2$ </sub>

## CARACTERTSTICAS:

NOTA:

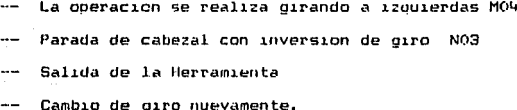

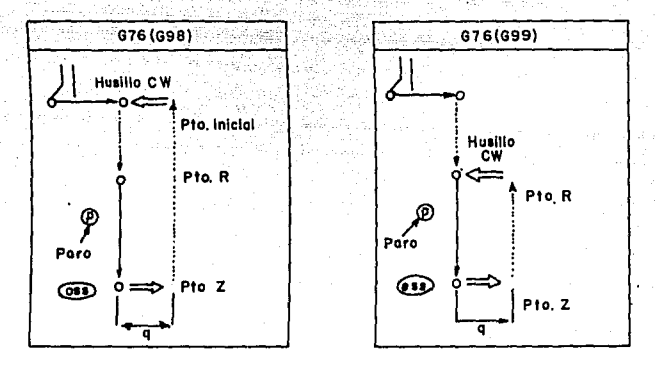

Formato:

N... 676 (699. 698) ) Plano de Posicionamiento **CXY** R ) Plano de referencia Z ) Profundidad del agujero Desplazamiento  $\lambda$ (M 19) Parada con orientacion del husillo Avance del trabajo

Avance rapido

NOTA:

 $($ nss $)$ Oriented Soindle Stoo. (Paro v orientacion husillo. Katang ma'êngo

Shift (Desnlazamiento a velocidad radida) NOTA:

El valor del desplazamiento (n). es fijado obr el valor de (0), el valor de O es siemore positivo, si un valor negativo es especificado. el signo es ignorado.

Para colocar el valor de 0 se utiliza el parametro No.0002.

#### CARACTERISITCAS:

Tras alcanzar la profundidad (Z), transcurrido el tiempo de parada programado (P), se oriente el husillo.

Desolazamiento radial y salida de la herramienta.

#### GAO CANCELACION DE UN CICLO FIJD

Mediante este comando los ciclos 873, 674, 681, 682, 683, 684, 665. 666. 667. 666. v 669 son cancelados y la siguiente operación es realizada. los ountos R v Z son tambien cancelados.( esto es R=0 v Z=0 para el comando incremental). cualquier otro dato de taladrado tambien es cancelado.

641 CTCLO DE TALADRADO Y CENTRADO

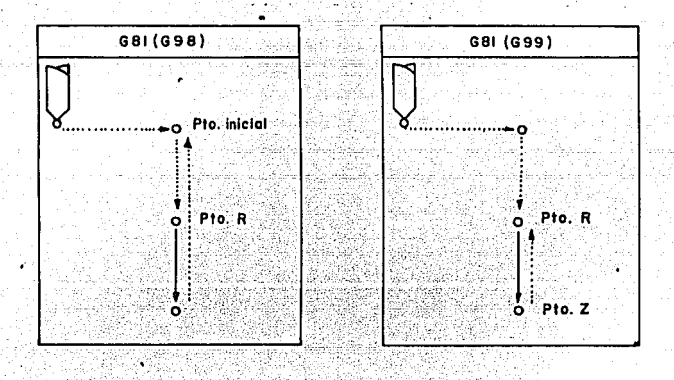

## Formato:

N.... G&1 ( G99, G98 ) X\_\_\_\_ Y\_\_\_\_ Z\_\_\_\_ R

( XY ) Plano de posicionamiento

Plano de referencia

Z ) Profundidad del agujero  $\epsilon$ 

> Avance de trabaio

 $- - -$ > Avance rapido

CARACTERISTICAS:

Taladrado hasta la cota programada Z

Retroceso rapido

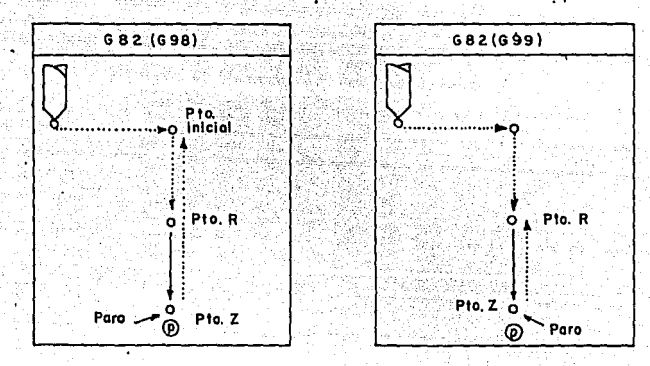

## Formato:

N... GA2 (G99. G98) X--- Y-- $7 - R - -$ ( XY ) Plano de posicionamiento Plano de referencia  $\mathbf{t}$  $R \rightarrow$ ( Z ) Profundidad del agujero  $\epsilon$ P > Tiempo de parada.

Avance de trabajo

Avance rapido.

#### CARACTERISTICAS:

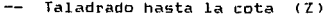

- Parada del avance por tiempo
- Retroceso rapido.

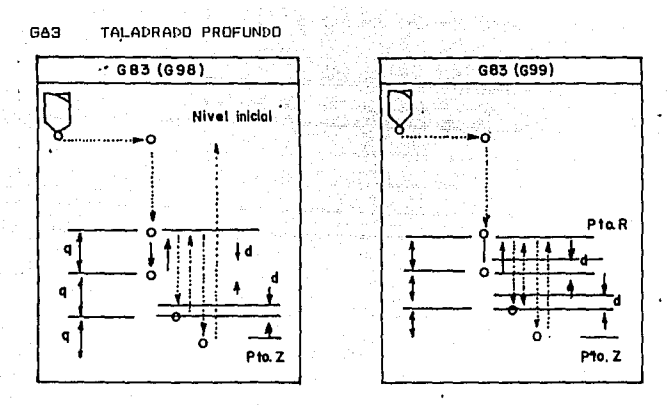

Formato:

N... GA3 (G99. G9A) X--- Y--- Z--- R--- O--- F---

- XV> Plano de pas1cionado
- R <sup>&</sup>gt;Plano de referencia
- q Profundo del primer taladrado
- Z Profundidad del agujero

d Distancia al punto *y* cambio de velocidad

#### NOTA:

El valor de (d) es colocado en la maquina por medio del parametro No. 0532.

#### CARACTERISTICAS:

- Alcanza la cota programada q y hay un retroceso rapido al punto R.
- El nuevo posicionamiento e5 rapido.

#### GAL CICLO DE MACHUELEADO (DERECHN)

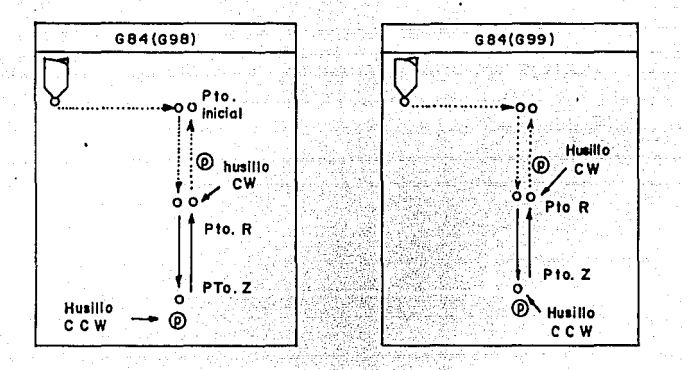

Formato:

N.,, (699, 698) X

- (XY) Plano de posicionado
- Plano de referencia  $(0, 0, 1)$

Z ) Profundad del acujero

P ) Tiempo de parada  $\mathbf{r}$ 

Avance de trabajo

Avance rapido

#### CARACTERISTICAS:

Las mismas que G74, pero a derechas

#### NOTA:

Este ciclo se realiza al 100% de la velocidad programada.

**GAF** CTCLO DE MANDRINADO L

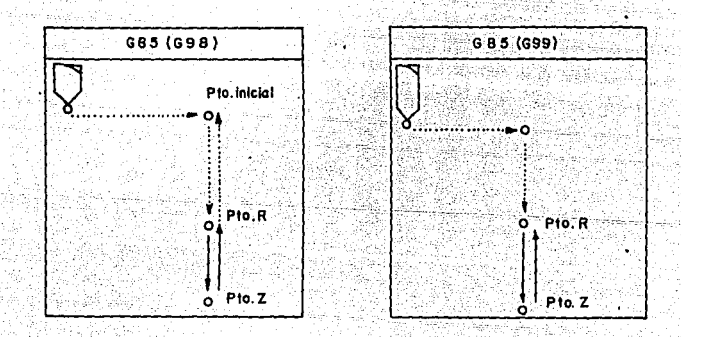

Formato:

 $N$ ... (G99. G98)  $x -$ 

- (XY) Plano de posicionado
- R ) Plano de referencia
- ( Z ) Profundidad del agujero

Avance de trabajo

Avance rapido

# CARACTERISTICAS:

Igual que G84, pero sin la inversion del sentido de giro.

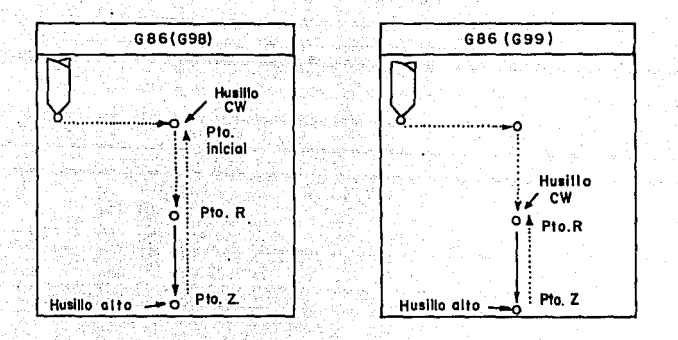

Formato:

N ... 686 (699. 698)  $x--$ 

- ( XY) Plano de posicionado
- (R) Plano de referencia
- ( Z ) Profundidad del agujero

Avance de trabajo

Avance rabido

#### CARACTERISTICAS:

- Igual que G84, pero con parada del cabezal en el fondo del -agujero.
- Retroceso rapido  $--$

GA7 CICLO DE MANDRINADO 3 . (CORTE POR DETRAS DE AGUJEROS)

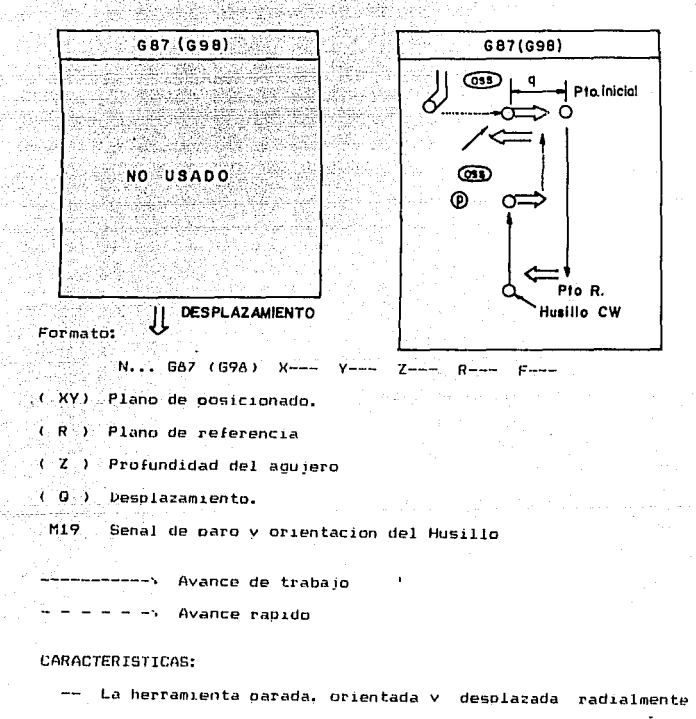

- introducida en rabido hasta (R).
- -- Giro (CW) v maguinado hasta la cota Z
- -- Parada posicionada, desplazamiento radial y extraccion de la herramienta.

El valor de desplazamiento (d), es considerado igual al de O colocado en los ciclos G76 v G87.

÷.

i<br>Prasti

 $\frac{1}{2}$  ,  $\frac{1}{2}$ W.

galasia. a g

- 75

T æ.

onjich Podens (

il Ern

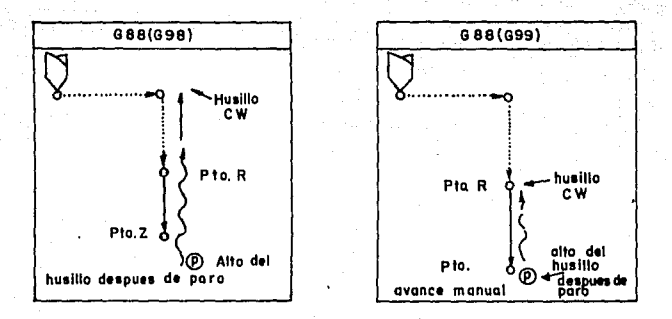

**Enterator** 

N... G88 (G99, G93) X --- $V \rightarrow 7 -$ ( XY) Plano de posicionado

Plano de rerefencia  $R$  )

Profundidad del agujero  $(2)$ 

( P ) Tiempo de paro

لاست سار به

Avance de trabajo المستنفسات المستنات

Avance rapido

Avance manual

#### CARACTERISTICAS:

- Alcanzada la cota 2 parada del husillo
- $\sim$   $\sim$ Extraction manual de la herramienta
- Salida con avance programado hasta R.  $-$

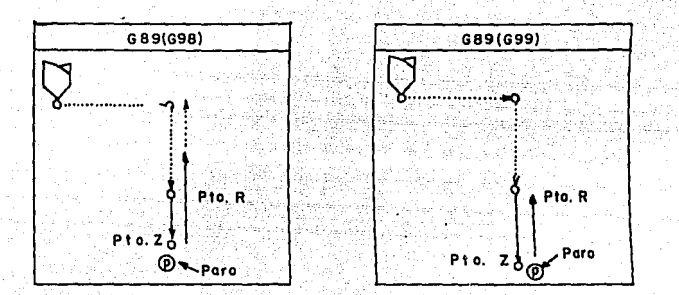

Formato:

GA9 (G99, G9A)  $N =$ 

(XY ) Plano de posicionado ( R ) Plano de referencia ( P ) Tiempo de paro

Avance de trabajo

Avance rapido

# CARACTERISTICAS:

Igual que 685 con parada programada mediante (P) en e1 fondo del aoujero.

#### $C$   $A$   $P$   $T$   $T$   $H$   $T$   $T$

TV. 1 COSTO DE PRODUCCION EN UNA MAGUITNA CON CNC VS UNA CONVENCIONAL

En este – capitulo se obtendra una comparación en costos de produccion en las maguinas con CNC v una maguina convencional como orimer daso se debe de entender el concepto de costo para poder determinar el costo de produccion.

#### $IV.2<sub>C</sub>0S<sub>T</sub>0$

La palabra costo tiene dos acepciones basicas: puede sionificar en primer lugar la suma de esfuerzos v recursos que se han invertido para producir una cosa, la segunda acepcion se refiere a lo que es sacrificado o desolazado en lunar de la cosa elegida: en este caso el costo de una cosa equivale a lo que se renuncia o sacrifica con objeto de obteneria.

El orimer concepto expresa los factores tecnicos de la produccion y se le llama-costo de inversion y el segundo manifiesta las posibles consecuencias economicas y se le conoce por costo de sustitucion.

#### COSTO DE INVERSION O INCURRIDO:

El costo de un bien-constituye el conjunto de esfuerzos v recursos que han sido invertidos con el fin de producirlo.

inversion esta representada en tiempo, en esfuerzo o en  $\mathbf{A}$ sacrificios a la vez que en recursos o en capital. La produccion

ПB

de un bien requiere un conjunto de factores tecnicos, un numero determinado de horas de trabajo del hombre y de la maduina. cierta  $\epsilon$  clase de materiales. herramientas especiales v fuerza de las manuinas. El costo de inversion pues. representa los factores tecnicos que intervienen en la producción medibles en dinero.

COSTO DE DESPLAZAMIENTO O DE SUSTITUCION :

나는 일도를 모양으로 보았다. 정말로 누운

Karl Call

vo isliki ve zav

Si se elige una cosa, su costo esta representado por lo que ha sido sacrificado o desolazado dara obtenerla . escogida  $1a<sup>2</sup>$ alternativa mas conveniente automaticamente se convierte en costo es decir, todo costo de sustitucion o de : inversion. de desplazamiento al materializarse se convierte en costo de IDVENSION.

IV.3 FACTORES DEL COSTO DE PRODUCCION

La naturaleza es la fuente de aprovisionamiento de todos  $105$ elementos, que sean necesarios para la satisfacion de  $1a5$ necesidades. de ello se obienen las materias primas. El primer factor del costo oves. esta representado por las materias orimas nue constituven la base de los satisfactores o bienes materiales. pero, para explotarlas o transformarlas es necesario desarrollar un esfuerzo recibe el nombre de Trabajo, así el segundo factor del costo esta reoresentado por el trabajo.

suma de los costos de materia prima y trabajo constituyen el La costo primo.

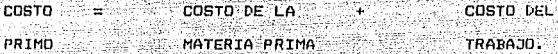

El esfuerzo del hombre seria insuficiente si no contara con la utileria necesaria, que comprende desde la herramienta mas sencilla hasta la maguinaria mas complicada V que le oermite economizar esfuerzos v material a la vez que aumentar considerablemente su productividad.

La utileria sufre una degreciacion que debe considerarse como elemento, del costo de produccion de los articulos que se extraen o transforman. Ademas es necesario un local en donde se lleve a cabo las transformacion y esto origina un pago por concepto de renta en caso de ser alouilado o bien sufre una depreciacion en caso de ser propio: en cualquiera de los dos casos, este nasto tiene que considerarse como elemento de costo, pues de otra manera. representaria una perdida al no recuperarse a traves del precio. Por otra parte es necesario cubrir ciertos riesoos, por medio, de seguros. asi como pagar todos los nastos generales de fabricación representados por la fuerza de alumbrado. las contribuciones. el material indirecto, etc. todas estas partidas corresponden a los gastos indirectos de oroduccion.

Por lo anteriormente expuesto. La formula sintetica del costo de producción puede expresarse como sique:

## COSTO PRIMO

COSTO DF GASTIIS DE COSTO DE COSTO DE **PRODUCTON** MAT.PRTM TRARATO **PRODUCCTON** 

COSTO INTTARTO

31 A

La unidad que generalmente sirve como base para la venta de un producto se denomina " costo unitario."

El costo unitario puede medirse en funcion de su produccion y distribution. El costo de producción contable, según la naturaleza de las partidas que lo integran se descompone en material. trabajo y pastos indirectos de produccion. el costo de distribucion comprende los gastos de ventas, propaganda. transporte, cobranza. financiacion v dastos denerales.

diadrama 4.1 muestra la formación del costo total F۱ unitario v del precio unitario.

TV.4 DETERMINACION DEL COSTO UNITARIO

De los costos que hemos mencionado anteriormente el mas importante es el unitario. Va que es consecuencia de todos Los Pero nos damos cuenta que es dificil determinar los costos demas. para cada concepto, por ejemplo renta, luz, servicios etc. por lo cual en las industrias se consideran los siquientes porcentajes para cada costo a excepcion de la materia prima, covo costo es facil de determinar va que es en forma directa.

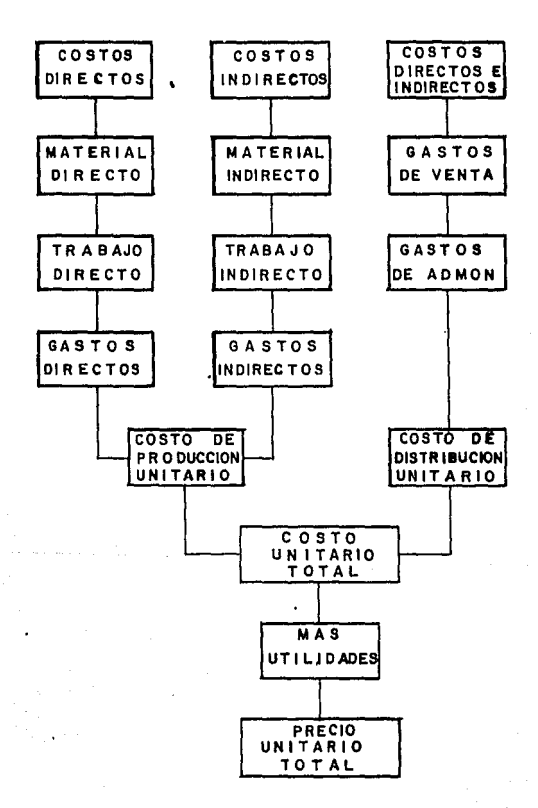

DIAGRAMA 4.1 : DETERMINACION DEL COSTO UNITARIO

Para los costos de mano de obra se utiliza el 27 *X* del costo de la materia prima y para los costos indirectos se utiliza el 667

 $E \cup E$  M.P. L.O.  $E$ 

COSTO UNITARIO DE UN CUERPO DE VALVULA E-S+

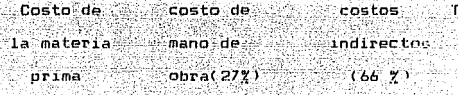

CUERRO **A534** 2304 5499 16.475

 $\mathbf{n}$   $\mathbf{r}$   $\mathbf{a}$   $\mathbf{r}$ 

En la producc1on de una·valvula ES en maquinas convencionales, el costo correspondiente a materia es el mismo que en las de CNC. pero los costos de mano de obra e indirectos se ven incrementados~ uno de los parametros mas importantes que se ve abatido en las maquinas con CNC es el tiemno.

El tiempo de producc1on estimado de una valvula ES en maqu1nas convencionales es de 2 1/2 HRS. Mientras que en una con CNC es de apenas 6 minutos.

(a) Valvula utilizada en sistemas de frenos de aire y para distribuir la pres.on de aire a traves de todo el sistema en el momento que se oprime el pedal de freno

IZ3

IV.5 VENTAJAS Y DESVENTAJAS DE LAS MAUUINAS CON CN

Las maquinas de CN cuentan con una serie de ventajas sobre las convencionales, a continuacion indicare las mas importantes:

#### MEJOR NTUEL DE PLANFACTON.

Cuando maguinas convencionales son empleadas en operaciones de manufactura el operador tiene que aplicar sus conocimientos (aunque sean liricos), para determinar las condiciones de avance. velocidad. RPM, forma de sujecion de la oieza. colocación de las herramientas. oeometria de la herramienta numero de cortes, etc. es decir todo es experiencia del operador.

En una maguina con CNC. debido à las caracteristicas  $1a$ planeacion puede realizarse con mayor anticipacion por uno o  $m =$ especialistas. Esto es a que va se conocen todas  $1a5$ caracteristicas del equipo. así tambien el programador podra realizar un programa con una anticipacion determinada considerando la secuencia. numero de cortes, las condiciones de operacion como son: avances. RPM. aplicacion de refrigerante. etc.

Por otra parte es posible disenar con anticipacion todos los dispositivos requeridos para el maguinado de la pieza. V disenar o preparar todas las herramientas que se van a utilizar para la  $m15ma$ .

REDUCCION DE LA MANO DE OBRA CALIFICADA.

Con. Ia utilizacion de manuinas con CN es posible reducir el numero de operarios, de tal manera que sean uno o dos los encargados de la maquina Ademas una característica 000 la mavoria de maquinas de este tipo tienen un sistema de autonropramacion.

## MEJOR PROGRAMACTON V CONTROL DE LA PRODUCCION

En las maquinas de CN. la intervención del operador es minima. es decir una vez establecido un programa que estara de acuerdo a la secuencia indicada por el departamento de ingenieria, las oiezas se fabricaran de la manera mas rabida v al mas bajo costo.

Dentro del proceso de la utilización de utiliane v herramental preestablecido facilitara el proceso de la fabricacion y ademas seran factores importantes para determinar un tiemon constante de fabricacion.

<sup>8</sup> Esto hace oue los programas de produccion planeados sean mas exactos y tengan una mayor confiabilidad debido a que se quede establecer mas facilmente los requerimientos netos de produccion y el tiempo en que seran llevados a cabo.

#### REDUCCION DE TIEMPO DEL CICLO DE OPERACION

Esta es una de las ventajas primordiales de las maguinas de CN, ya que tienen una rapidez extraordinaria de posicionamiento, cambios de herramienta por la via mas corta de giro en el

magazine o torreta. Io cual reduce en consideración la fatica del poerador y da muy bienos resultados en aborro de tiempo.

#### MAYOR LITTI TZACTON DE LA MAGUITNA

En una maquina de CN el costo por hora es más cara que en una pero esto se ve abatido por convencional. ាគ **Tremenda** flexibilidad que oresentan estas maduinas. en las cuales se pueden desarrollar travectorias due es imposible realizar. en una convencional. en consecuencia la utilizacion en una maguina CNC es mavor.

#### REDUCTON DE CONSUMO DE HERRAMIENTAS

Este concepto representa un alto costo a las empresas va que normalmente tienen muchas perdidas de herramienta causadas por personal inexperto. en sistemas con CN es muy dificil someter a las herramientas a condiciones extremas de trabajo. esto es porque, en todo momento se tienen lecturas de las condiciones, de la herramienta como son sus revoluciones y sobre todo la carga o esfuerzo al que esta sometida la herramienta. como es sabido la falta de filo. Exceso de avance o de revoluciones redituan en un esíverzo y consecuentemente en la ruptura de  $1a$ mavor herramienta.

Aun con todas las ventajas mencionadas un empresario o grupo empresarial puede solicitar una justificacion para la adquisicion de una maguina con CN.

A continuacion mencionare cuando es posible utilizar CN porque.

IV.6 7 CUANDO SE DEBE USAR EL CONTROL NUMERICO 7

La decision se basa fundamentalmente en el numero de piezas a fabricar a continuacion indico estas series.

GRANDES SERIES (10.000 PIEZAS)

Para responder al problema de la gran serie. se utilizan automatismos secuenciales mecanicos, neumaticos, hidraulicos o electromecanicos. Si la serie es muy orande, el automatismo debe poder permitir el trabajo simultaneo de varias cabezas que. a su vez, permitan unas candencias muy grandes y, por lo tanto un rendimiento de trabajo muy elevado. La gama alta de la serie esta cubierta hov dia por las maguinas transfer. realizadas para varios automatismos trabajando simultaneamente en forma más o menos sincronizada.

SERIES MEDIAS ( 50 - 10.000 )

Para resolver el problema de la fabricación de piezas, dentro de estas series se utilizan hoy dia tres tipos de automatismos:

- $\overline{a}$ ) Copiadoras
- $h<sub>1</sub>$ Controles programados numericamente
- $\epsilon$ ) Controles numericos

La utilizacion de un automatismo u otro dependera de la orecision. flexibilidad v rapidez exicidas.

El control numerico sera especialmente interesante cuando las fabricaciones se mantenoan en series comprendidas. entre 5 v 10,000: piezas que deberan ser repetidas varias veces durante el ano. ^El control numerico dentro de este intervalo oresenta notables ventajas que se analizaron anteriormente.

SERIES PEOUENAS < S PIEZAS

Para estas series. La utilización del control numerico no suele ser rentable, as no-ser-que la pieza fuera bastante compleja, y oue pueda efectuarse su programacion con ayuda de una computadora, en otro caso, los gastos de µrogramacion resultarian demasiado elevados con relacion a los costos de maquinado.

Para menos de 5 piezas~ los maquinados en maquinas convecionales seran , en general mas economicos (Ver figura  $10.11$ 

Hay que pensar, pues en maquinado en maou1nas de control numerico cuando:

Las cadencias de fabricacion son pequenas y repetitivas < <sup>1</sup> o 2 lotes mas >, para ello bastara simplemente con repetir el programa arcivado.

 $-$  La  $\overline{a}$  pieza exide numerosas fases de maquinado en  $\overline{d}$ iferentes maquinas convencionales.

IZB

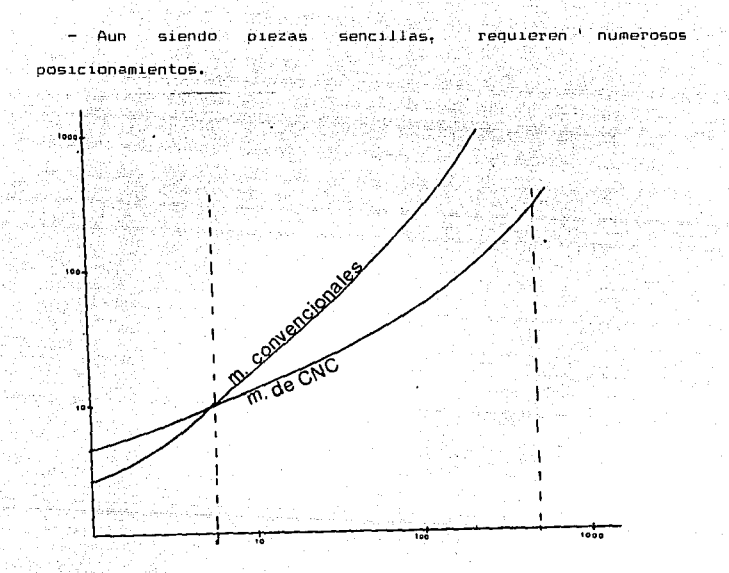

FIG.  $IV.11$ PRECID DE EJECUCION DE UNA PIEZA EN FUNCION DEL NUMERO DE PIEZAS.

IV. 7 PASOS A SEGUIR PARA EL MAGUINADO DE UNA VALVULA E-5

1) DISEND DE UN DISPOSITIVO PARA LA SUJECION DE LA VALVULA EN EL CUARTO EJE.

Este es un dispositivo disenado de tal forma que entra en la cavidad del corazon principal y un contrapunto que ejerce presion de la valvula contra el dispositivo, no creo indicar los pasos

para fabricar el dispositivo va que no es de nuestro interes.

ing akawan

2) COLOC:ACION A "ESC:UADRA " DE LA VALVULA.

Es nece.sario antes que nada! ooner la valvula peroendicular al husillo orincipal, para que los maquinados sean perpendiculares a las superficies. Esto se logra utilizando una escuadra y de acuerdo a la habilidad del operador.

3) COLOCACION DE LAS HERRAMIENTAS EN EL MAGAZINE O TORRETA DE LA HAClUINA.

Las herramientas se colocan de acuerdo a las posiciones que tomara la valvula, quedando en el siguiente orden:

1) Broca 7/16''

- , ~~,;,: ·e··~ \_:--

2> broca 37/64"

3) machuelo 1/4 - 18 NPT

4) machuelo 3/8 - 18 NPT

5) breca 23/32"

6) machuelo 1/2 - 14 NPT

7) broca 5/16"

8) machuelo 3/8 - 16 NPT

9) broca 1/4 "

10) machuelo 1/8 - 27 NPT

11) cortador vertical de 1" 0

12) machuelo 5/16 - 18 NC

13) rima 3/4 "

4) Colocacion en "casa" de los 3 ejes median fe la utilizacion "Home Position"~ esto con la finalidad de colocar en el punto cero y poder localizar las coordenadas del primer maquinado.

S) Mediante la utilizacion del "JOB"~ se desplazan los ejes hasta encontrar el centro del primer maquinado. esta posición queda indicada en la pantalla del µanel de controles y ademas se indicara posteriormente como primera oos1cion es decir G54 bajo este mismo procedimiento se encuentran las posiciones indicadas siguientes - GSS. GS6. GS7. GS8 y GS9. Posteriormente se indicara a que parte del orograma-corresponden las posiciones antes mencionadas.

6l CALCULO DE AVANCES V REVOLUCIUNCS DE LAS HERRAMIENTAS

Es importante explicar los conceptos anteriores.

Velocidad periferica <RPH>! La velocidad de trabajo de una broca es el espacio recorrido por un punto de la periferia en la unidad de tiempo. por lo que es conocida como "Velocidad periferica". v esta dada en pies por minuto o en metros poor minuto. Esta depende en terminos generales del tipo de material a trabajar.

Para calcular las revoluciones por minuto de trabajo de la maouina debe emplearse la siguiente formula:

> Velocidad periferica (pies/min)  $RPM = 3.82$  X Diametro de la b~oca < pulg. Y.

NOTA:

La velocidad periferica se encuentra va calculada por los diferentes fabricantes de herramientas y varia de acuerdo al tion material tanto de la herramienta como el de la pieza de de trabajo.

En caso del sistema metrico las RPM se calculan a partir de la Amar siguiente formula. gianta

Saak like to

المستخبر

Welocidad periferica ( m/min )  $RPM = 300$ Diametro de la broca ( $m,$ )

Para nuestro estudio de maquinado de la valvula. Utilizaremos el valor de 140-200 pies/min como velocidad periferica, va que es el que corresponde a las aleaciones de aluminio con brocas de acero alta velocidad.

Para brocas pequenas, materiales demasiado duros v profundidades de barrenado que excedan a 3 veces el valor del diametro de la broca. se regulere de una consideración particular al seleccionar el avance adecuado.

Ya que el avance influve-de-oran forma en los randos de oroduccion esperados asícomo en la vida util del filo de  $1a$ herramienta, debe ser seleccionado cuidadosamente para cada trabajo en particular segun sean regueridas las piezas producidas como formato importante a la improvisacion de una mas larga vida util de la herramienta.

En general! la mayoria de los avances efectivos se encontraran ÿ a mellos dentro de los siguientes rangos. ya wiga

Argentin

14 decembrie: 20

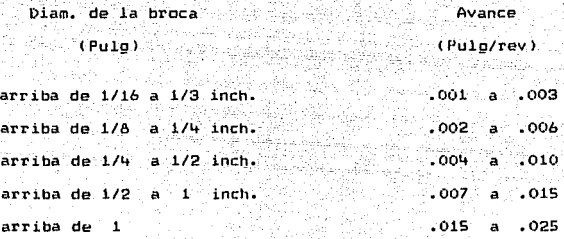

Utilizando la informacion anterior se calculan las RPM avances de las brocas, siendo los siguientes valores:

broca  $7/16$  " ( $0.438$  ")

170 oies/min  $RPM = 3.82$   $-$ ----------------- = 1484 o. 438 pulg.

Para un avance de . 008 pulg/rev tenemos un avance de 10.4 pulg/min.

broca 37/64 o.578 " Aplicando las mismas consideraciones tenemos  $RPM = 1123$ . para su avance del .009  $average = 10.11$   $pulsofmin$ 

 $10.7191$ - broca 53732"  $RPM = 903$ 

a katika

Para un avance de .009 tenemos  $Avarce = A.12 \quad nulla/min$ 

- broca  $5/16$  "  $0.312$ " )  $RPM = 2081$ 

Para un avance de 0.007 pulg/rev Avance =  $14.57$  pula/min

- Broca  $1/4$   $''$   $(0.250 \pm 1)$ 

 $RPM = 2597$  Para un avance de .006 pul/rev

 $Avarce = 15.58 \cdot pulo/min$ 

**Broca** g H  $1 - 0.257$  )

Se consideran las mismas condiciones que la broca de 1/4"

Para los machuelos existen factores que influven en  $1a$ ootimizacion de la velocidad de corte estos factores son:

Material a roscar

- Longitud achaflanada del machuelo
- Porcentaje de rosca efectiva que sera cortada  $\overline{a}$
- $-$ Longitud del barreno que se pretende cortar.
- Paso de la rosca
- Fluido de corte empleado

·1.ipo y c:ondic:.iones de la maquina empleada

Posicion de la operacion (Vertical y horizontal)

l>el listÍidO an.terior se deduce aue para *el* caso de los machuelos~-\_ las velocidades de corte no pueden ser tabuladas con la misma certeza que para otra herramienta. Por otra lado en esta cperacion el avance no puede variarse independientemente de la velocidad de corte~ ya que deoende de la velocidad periferica *<sup>y</sup>*del paso. Machuelos iguales can pasos diferentes tendran distinto.avance producido.

La velocidad oeriferica es un valor ya especificado por la mayoria de los fabricantes. por lo tanto en este capitulo se considera la velocidad de acuerdo a "Herramientab Greenfield".

Para los casos del aluminio *y* sus aleaciones se recomienda una velocidad periferica de hasta 100 pies/min

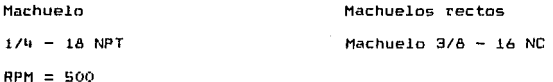

Machuelo

 $3/8 - 18$  NPT  $RPM = 400$ 

Usando una velocidad periferica de 500 pies/min. RPH = 500

Machuelo 5/16 - 18 NC

Machuelo

 $1/2 - 14$  NPT

 $RPM = 300$ 

 $RPM = 600$ 

Para programar los avances es necesario multiplicar los RPM por el paso. Como por ejemplo tomaremos el machuelo de 1/4 18 NPT a 500 RPM.

Ľ  $F1$  naso C) 0.055 No. de hilos 18 -26

 $(P_{ABD})$  (RPM) = F  $F = (0.055)$  ( 500 )

# $F = 27.77$  pulg/min.

 $E1$  avance y RPM de las otras herramientas generalmente ya sun indicados por el oroveedor así el cortador vertical tiene previstas 3000 RPM y un avance *de* 0.004 pulg/rev.

TV.A FORMA DE REALIZAR EL PROGRAMA:

Una vez conocidos los planos de la pieza a realizar. se pueden determinar los pasos para su maduinado. En el caso que estamos analizando ya conocemos las caracteristicas de la oleza. ademas las condiciones de maguinado para las diferentes conncemos herramienta, asi que la realizacion del orograma depende  $de1$ departamento de Indenieria en el cual se determinan los movimientos de las herramientas así como de la piezan . en base a su analisis, de tiempo de produccion.

El proorama ouede ser introducido a la memoria de la maouina. a traves del panel de control en forma directa o bien mientras que se esta realizando aloun otro programa . (modo "background").

A continuacion se muestran los olanos de la valvula y despues podemos observar el programa para realizar su maguinado.

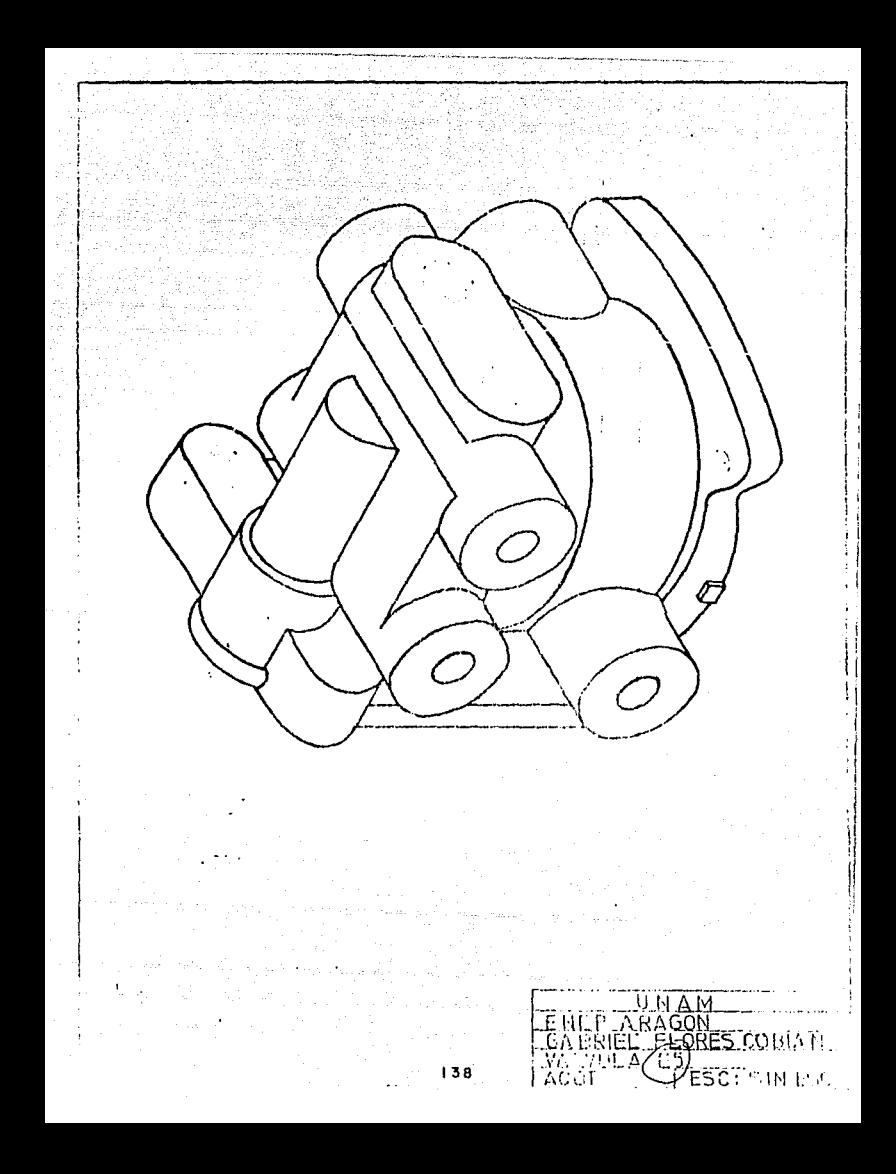
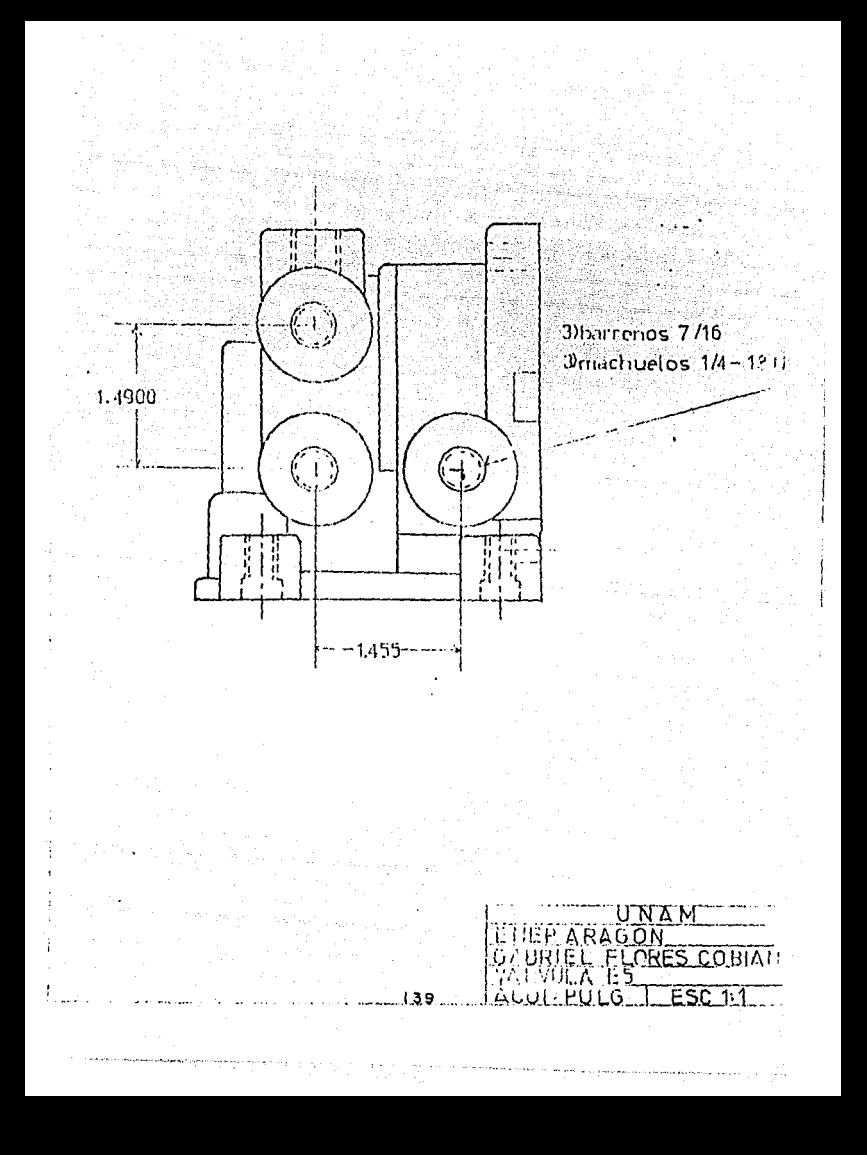

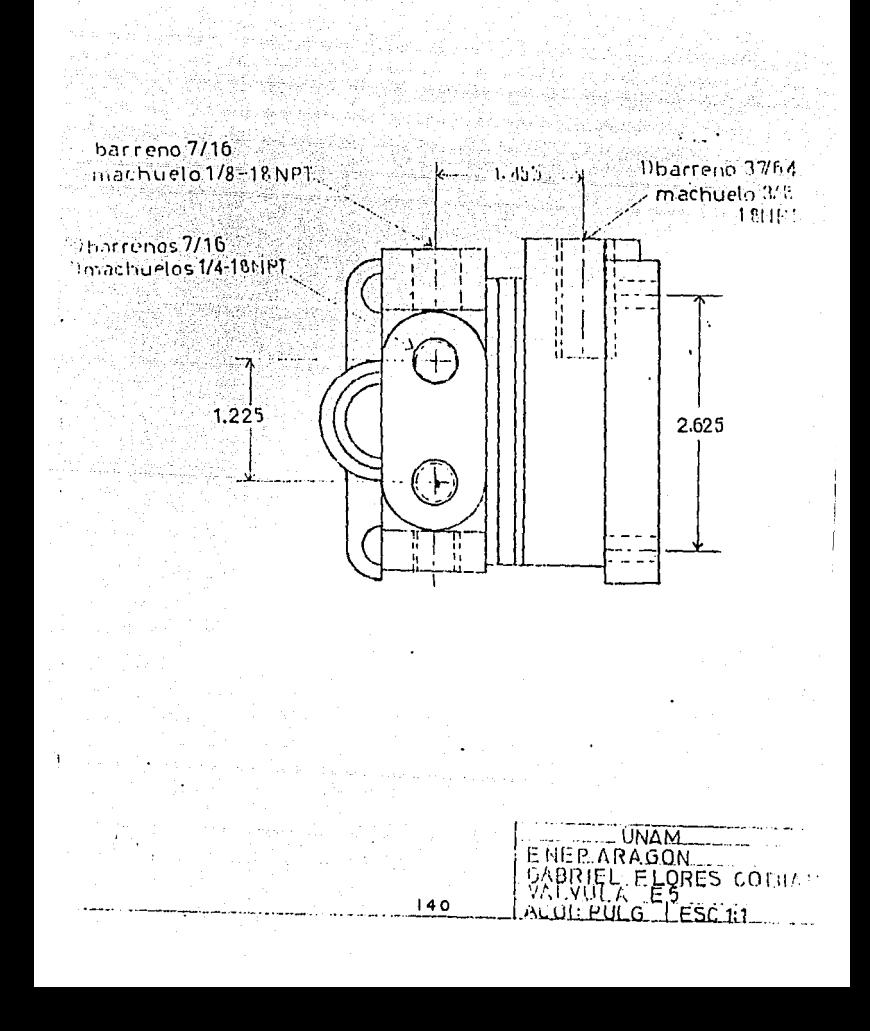

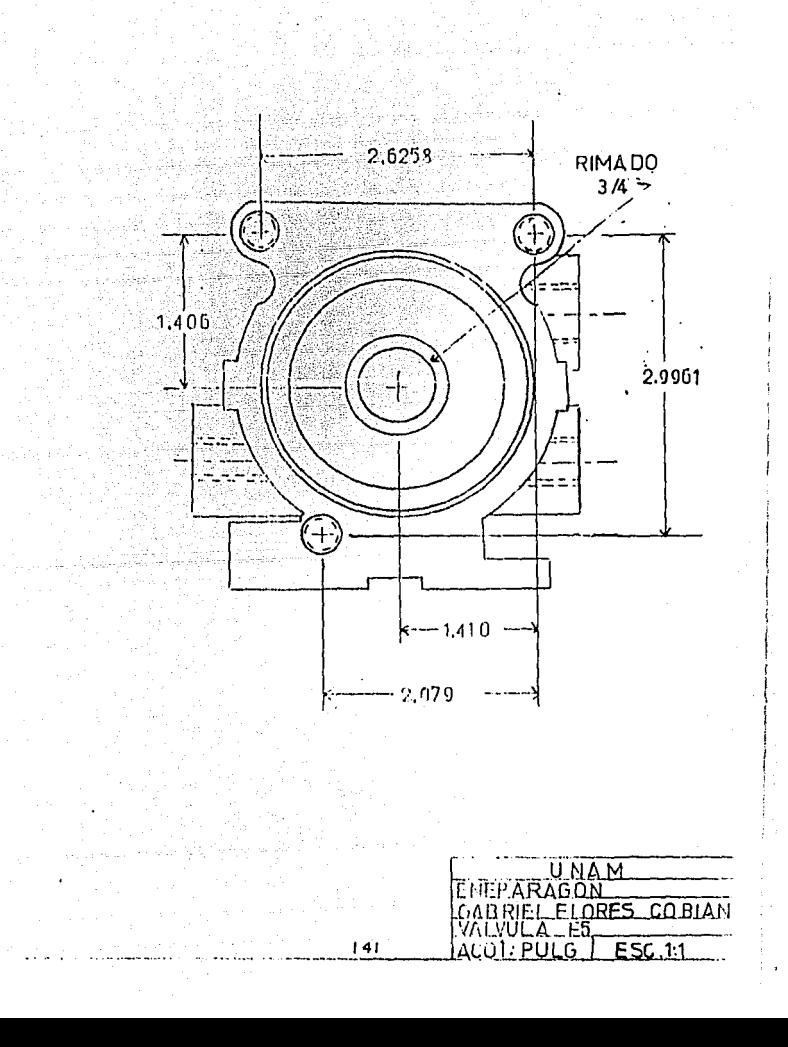

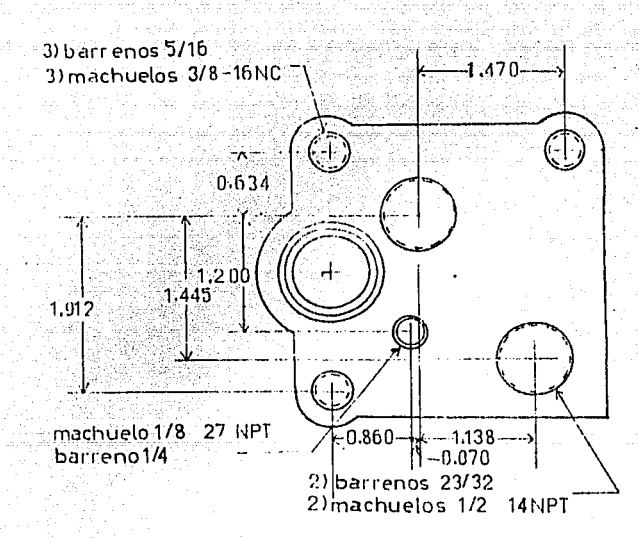

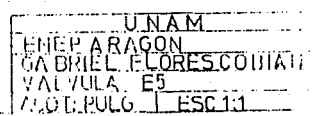

# REALIZACION DEL PROGRAMA:

Para realizar el programa, es necesario seguir la secuencia de las herramientas, colocadas en el magazine, el programa consta de los siguientes bloques de instrucciones : ò,

QV 42

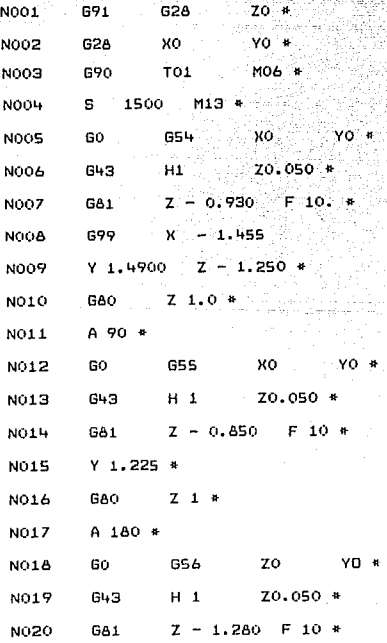

#### PROGRAMACION DEL CENTRO DE MAQUINADO  $III.1$

El objeto de este capitulo es llegar, por medio de la exposicion de las diferentes funciones que estas maquinas tienen a la divulgación e información en deneral de los programadores.

Como se sabe. el programador partiendo del plano de la oficina tecnico debe cubrir las etapas necesarias para maguinar la pieza (Calculos oeometricos, procesado de maouinado, selección de herramientas, etc.), y posteriormente realizar el programa.

En general para la realizacion-del-orograma es necesario conocer o establecer:

- El olano de la pieza y numero de piezas. asi como la lista de herramientas. para con ello establecer el proceso de maguinado.
- Las caracteristicas de la maduina en lo que se refiere a: Potencias. Velocidades. Dimensiones Admisibles. Precision. etc.
- Las caracteristicas del Control-Numerico: Tipo de centro (Numero de ejes. formato blooue. lista de funciones codificadas. Etc.).

III.2 EJECUCION DEL PROGRAMA EN CN.

La ejecución del programa para dobernar el centro de maquinado. Se realiza siquiendo normas fijas que definen las ordenes e informaciones deseadas por el tipo de maguinado que se desee.

Estas informaciones oueden ser comunicadas a la maduina por medio de Cinta Maonetica. forma manual por medio del MDI, o bien por medio de un orourama a realizar.

III.3 LA INFORMACION DE QUE PUEDE ESTAR COMPUESTO UN PROGRAMA ES: **TEXTO PREVIO.** - PRINCIPIO DE PROGRAMA

- PROGRAMA DE MAQUINADO

- FIN DE PROGRAMA

 $F1$ texto orevio contiene indicaciones ternicas de 1a fahricacion. comp numero de oroorama. numero de Diezas. aclaraciones para el operario, etc.

Si el texto previo se extiende a mas de una linea. la segunda v siquientes lineas se escriben entre parentesis.

Para el orincipio del programa se emplean los simbolos [LF]  $\mathbf{a}$ CR. seaun  $\mathbf{P}$ codino que se vava a utilizar. 150 O. FTA respectivamente.

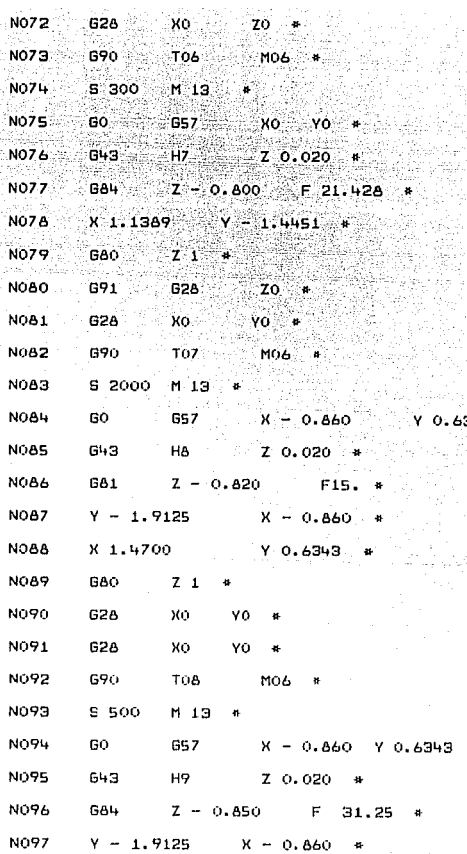

ang<br>Ang

SARSTAN)<br>Montan<br>Montan

t L

 $\cdot$ 

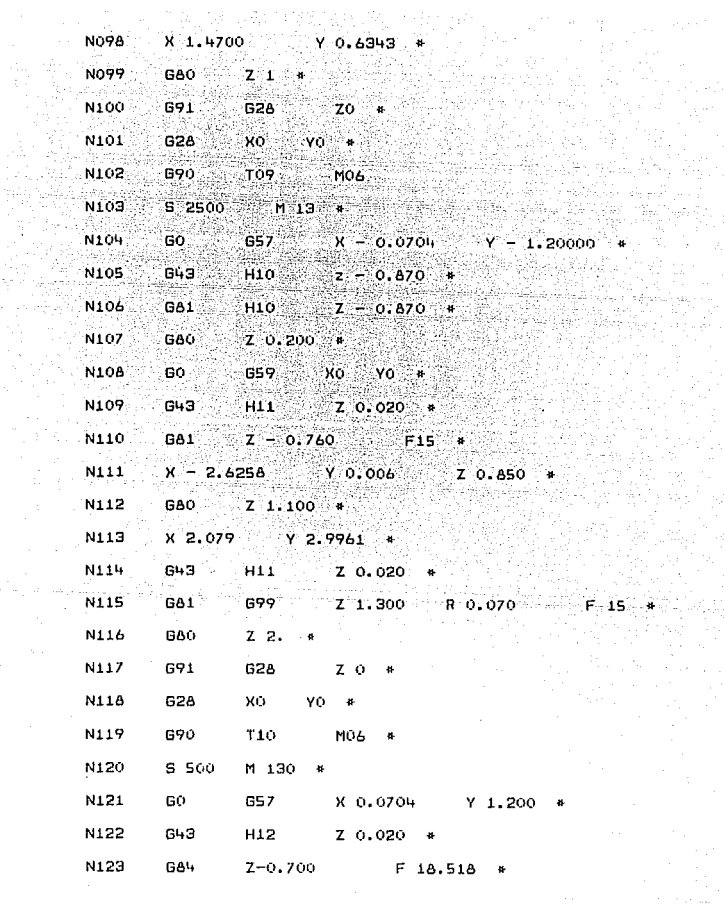

engelse<br>De Ka an Salah<br>1970 - Pa iQ-y

<u> 대</u>

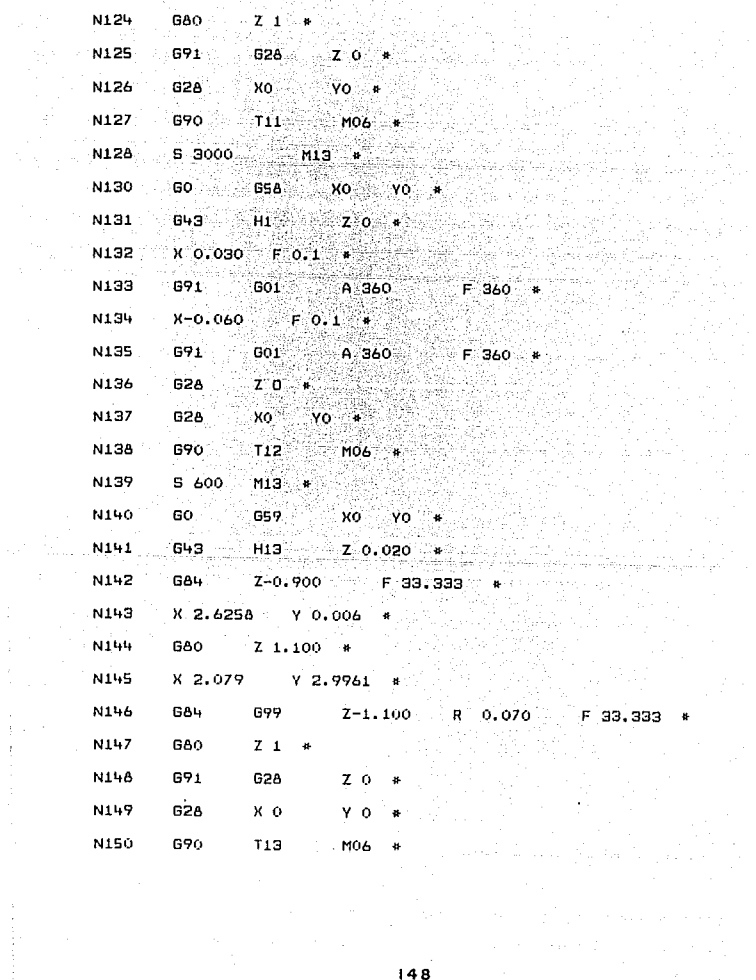

 $\frac{1}{2}$  and  $\frac{1}{2}$  and  $\frac{1}{2}$  a

à.  $\frac{1}{2}$  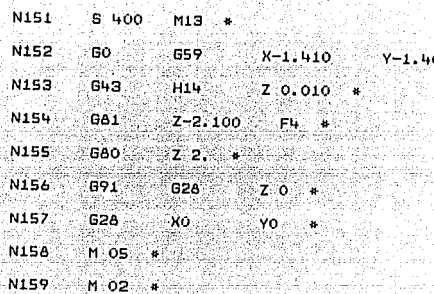

# EXPLICACION DEL PROGRAMA:

Los bloques 1 y 2 indican a la maquina el posicionamiento en ucasau, para la colocacion en el cero de la maquina, al inicio de las operaciones del dia es necesario desplazar los ejes en forma manual cuando menos 2 pulgadas! esto con la finalidad de que al iniciar el progrmaa los ejes se puedan desplazar, si no es asi la maquina indica una alarma.

El bloque 3 efectua el cambio de herramienta automatice para tomar *la* herramienta numero 1~ es importante mencionar que la colocac1on de las 1nstrucc1ones en este bloque es muy importante ya que si M06 se antepone a TOl, no se real1 za *el* cambio de la herramienta.

En el bloque 4 se especifican las revoluc1ones por m1nuta *de*  la herramienta, en este caso 1500 y ademas *el* sentido de giro~ M13 indica giro en sentido manecillas (CCW ). v M14 indicara sentido contrario <CCW).

El bloque posiciona la pieza en *el* primer barreno de la primera pos1cion correspondiente a G54, estas coordenadas son introducidas a la maquina por medio del panel de instrucciones despues de haberla definido manualmente, el pos·icionamiento es hecho can rapidez, por la accion del comando GOO.

Es importante indicar que 054. XO. YO quedan registradas por la maquina como el "cero" de la pieza y a partir de ese punto se desplaza.

 $E1 =$ siquiente bloque (6). Indica que la maquina le a la compensacion numero 1 (H1). V due la asume pese al valor de 2 de 654. en este caso la compensacion l.

Siemore vale 0 porque la primer herramienta es la que se utiliza para dar los valores del GS4. Lanto en X. Y. Z. por lo tanto no requiere compensacion, el valor de Z 0.050 indica que la maquina se detenga a 0.050", antes de tocar la superficie.

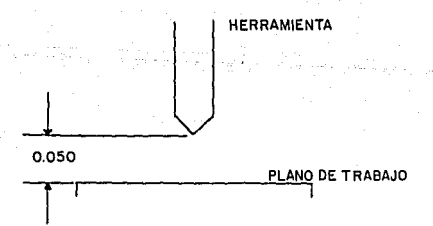

El bloque 7 corresponde a un ciclo de barrenado (681)  $\mathbf{a}$ profundidad de 0.930" y con un avance de 10 Puln/Min.

Comp los barrenos no se encuentran a la misma altura, es necesario, que despues de haber hecho el primer barreno la oieza se desplaze en XI.455", colocando el segundo barreno en oosicion, pero la herramienta se debe desplazar el valor que corresponda a la altura del 1er y 2º barreno: esto se luora mediante el comando G99 que indica que el punto R esta a  $0.300$ por abajo del punto Z.

parameters in the compact of products. We see a support of the company

**HERRAMIENTA** PUNTO<sub>2</sub>  $0.300$ 

bloque 9 indica un desplazamiento de 1.490"  $E1$ opsteriormente un barrenado a 1.250", de profundidad.

El 10 corresponde a la cancelacion del ciclo fijo, en este caso a GA1.

En 11 se muestra un giro de 90 en sentido manecillas, para despues posicionarse en la siguiente posicin de acuerdo a G55. seaun el bloque 12.

En las bloques siguientes se indican instrucciones similares a las anteriores par lo cual es Eacil comprenderlas. Es importante mencionar las puntos mas importantes para la programacion. Estas son las velocidades, avances y posicionamiento.

APENDICE

na<br>Singan<br>Prinsi

i.

## CARACTERISTICAS DE LA CINTA PERFORADA

El soporte *de* la -inEormacion es *el* materia o d1sposib.vo destinado a recibir· la·.in.Eormacion para pasarla a la maquina. En control numerico, actualmente el metodo mas utilizado es el de "Cinta Perforada". in the Lepandid agaleidh a' bhan an c

El material de cinta perforada empleado puede ser papel. plastico, corrientemente se emplea la cinta de paoel.

# ESTRUCTURA DE LA CINTA PERFORADA

فأنقش ويوجه بديا

La informacion se halla contenida en la cinta perforada en forma de aguieros. que estan dispuestos en canales e hileras transversales, tal como se muestra a continuacion:

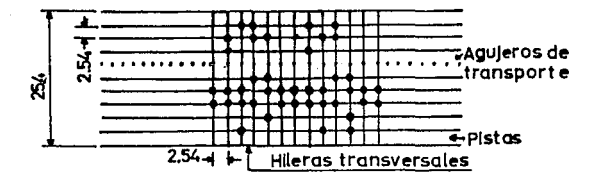

El ancho de la cinta esta dividido en 9 areas, de las cuales 8 se denominan "pistas", y la noventa, pista de aguieros de transporte. 5 pistas de datos se hallan a un lado de esta pista de transporte y otras 3 en *el* otro. Estas pistas se denominan. ademas "canales". Los agujeros se perforan excatamente en las

lineas centrales de estas hileras transversales. CaUa hilera transversal contiene 8 cistas. Los agujeros se perforan eri diversas pistas de una hilera transversal de datos de un golpe. por lo cual se la denomina tambien "signo". La codificacion para los agujeras corresponde bien a la norma ElA RS·R244 bien a la HS-0:358. Estas normas son conocidas en el ambi to europeo generalmente como norma EIA y norma ISO.

The company company and con-

### SIGNO

Un "signo" es la parte mas pequena de la inEormacion. Puede ser:

- Una letra del alfabeto
- Una cifra individual  $\sim$   $\sim$
- Un s1gno de puntuacion  $-$
- Un signo mas o menos
- Un signo especial

Un gruoo de signos representa una "oalabra" de informacion.

Una palabra es~ por lo general un numero de signos que consiste en una letra y una o varias cifras con los cuales se da al mando una orden. Por ejemplo: 601 es una palabra preparatoria. X123 455 es una aalabra-orden de recorrido en X.

### FRASE O BLOQUE

La frase o bloque consiste en una palabra o en un grupo de palabras. Una "Erase" contiene todas las informaciones

necesarias para ejecutar una operacion. Estas informaciones oueden c~sis~~r ".:~cila:~·~nte·" en~"i.ina' ¡nf~·!maC"~on. ~e rec6\_rrid~! y una .informacion auxiliar, o tambien solamente en una funcion  $AUV111AT$ 수다 중요한 2012. 400년<br>대한민국의 대학

CONTROL DE PARIDAD

the complete state were a state and services are who were also allowed to

Existen muchos tipos de codificación para la información de cinta perforada, aunque por lo comun se emplean dos de ellos . Estos sistemas son los que corresponde a las normas RS-244E <sup>y</sup> RS358. EIA e ISO, respectivamente.

Aunque la codificacion para todos los signos es diferente en ambos codigos! los dos utilizan elmismo sistema de control de apridad. Esto significa que una de las 8 pistas aue hay a disposicion se emplea como pista de paridad. Este canal o se per fara o no *se* per fara~ de tal modo que la suma total de agujeros en cualquiera de las hileras es par o impar. Si se emplea el canal de paridad para completar la suma total de agujeros en una hilera transversal hasta completar un numero par. el codigo recibe la denominacion de "paridad recta". si se utili;:a el canal de caridad para completar la hilera transversal hasta un numero impar de agu Jeros, el codigo se denomina "paridad impar".

Esta sistema de paridad se emplea cara controlar posibles errores del modo de trabajo del perforador o del lector de

cinta. Si el lector esta. por ejemplo, conectado a paridad imparv lee en una hilera transversal 4 aquieros. Se oara v aparecen en la cantalla el mensaie 'READ ERROR'. (error de lectura).

En la norma RS244(EIA) se emplea la paridad impar. siendo el canal de paridad la pista 5. En la norma R9-358 (ISO) se emplea la paridad recta. V el canal de paridad es el num. A.

LOS CODIGOS DE PEREDRACION

569. 오늘 1951. 오늘의

CODIGO DE CINTA PERFORADA EIA-RS-244

ülda lalaç

 $\mathcal{N}(\mathcal{L}_{\text{max}})$ 

En el codigo de cinta perforada RS-244 se emplea la paridad impar. por lo que la pista 5 representa el canal de paridad.

En este sistema se numeran las A-nistas nartiendo del canto inferior de la cinta perforada. Los valores de cifras 1.2.4 v 8 se asignan a las pistas 1. 2. 3 y 4 (Vease figura A2)

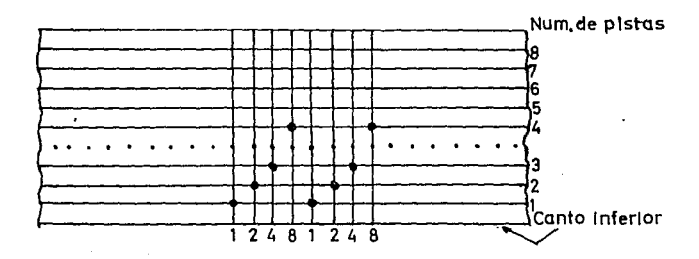

 $\Delta - 4$ 

Por lo tanto. son aplicables las siquiente condiciones: Una hilera transversal con un:

> Aguiero en pista i significa la cifra i: Aquiero en oista 2 significa la cifra 2: Aoujero en pista 3 significa la cifra 4: Agujero en pista 4 sionifica la cifra A:

El numero total de las cifras de l'a 9 se obtiene mediante la combinacion (adicion) de los valores de  $Cifra$ arriba mencionados. La cifra cero se representa por el agujero en pista A.

CODIGO DE CINTA PERFORADA RS-358-ISO

En el codigo de cinta perforada RS-358 . se emplea la paridad recta, siendo la pista de paridad la num &.

En este sistema se enumeran las 8 pistas partiendo del canto inferior de la cinta perforada. Los valores de cifras 1.2.4 y 8 se asignan a las pistas 1, 2, 3 y 4, como se representa a continuacion:

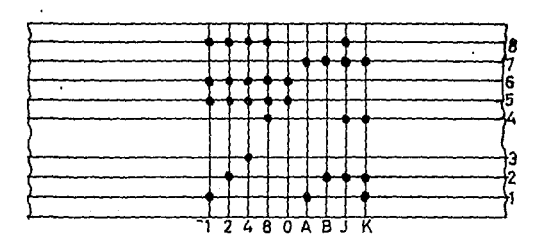

 $A - 5$ 

San<sup>11</sup> aplicables las siguientes condiciones para las  $right$ Una hilera transversal con un:

> Aguiero en oista i significa cifra i: Aquiero en pista 2 significa cifra 2: Aoujero en pista 3 significa cifra 4: Aquiero en pista 4 significa cifra 6:

Ninoun aquiero en oista 1.2.3.4. sionifica el cero.

La codificacion en el RS-358 se lleva a cabo de modo diferente que en el el R5-244. Esto significa que se perforan mas pistas para representar las cifras de cero a 9. Estos aguieros se a:aden en las pistas 5  $\times$  6. asi como en la 8 (paridad). Las pistas 5 y 6 se emolean para distinguir entre letras y cifras.

GLOSARIO DE TERMINDS EMPLEADOS EN CONTROL NUMERICO

ACELERACION O DECELERACION AUTOMATICA: característica de ciertos sistemas de control que permite una aceleracion y deceleracion constante en los mov1m1entos de la maquina.

ACUMULADOR: Memoria de trabajo en el bloque de calculo de un calculador, en el que se efectuan las operaciones aritmeticas.

ACTION: Lenguaje de programacion para el contorneado bidimensional elegido por Numerical Control and Computing Services, USA, puede ser tratado en la comoutadora IBM 360/30 con una capacidad de  $64+6$ Bites.

ADAPT: Lengua Je de programac1011 de1•1vado del APT cara el contorneado bidimensional. Puede ser tratado en computadora con  $ca$ pacidad entre 32  $\vee$  64 K Bites.

ANALOGICO: Una magnitud variable se llama analogica cuando ouede ser reoresentada por una magnitud física. cuvo valor es proporcional al de la variable. I Las magnitudes analogicas pueden variar en una forma continua. Por ejemplo, la representacion de un desplazamiento por una tension electrica. constituve una representacion analogica. Diversos caotadores de pos1c1on utilizados en control numer1co son de funcionamiento analogico.

APT: Lenguaje de programacion de piezas universal que permite la orogramac1on en contorneado hasta cinco é' )es. lla sido creado oor el

El sistema APT esta basado en la descripción decometrica de la pieza  $v$  el calculo de la posicion de la herramienta. No incluve el calculo de las variables tecnologicas. El Lenguaje comprende un vocabulario de unas 300 palabras y requiere para su tratamiento una computadora de 256 K Bites. La administracion y la responsabilidad para la utiliiacion y perfeccionamiento del APT recae sobre TTT Research Institute. USA.

**M. T. T.** 

AUTOMAP: Lenguaje de programacion para tornos de control numerico que permite la programacíon de contorneado en dos dimensiones. Ha sido creado por IBM, y es un derivado del APT, con un vocabulario de cerca de 50 palabras.

AUTOPIT: Lenguaje de programac1on para tornos de control numerico creado por Pittler *e* IBM.

AUTOf'OL: Lengua)e de programacion para tornos creado por IBM en Alemania! en colaboracion con un grupo de fabricantes de tornos.

ALlOf'llOG: LenguaJe do programacion de piezas creado oor *el*  Instituto Vuoso de Pi·aga.

ALTOSPOT: Lenguaje de programacion de piezas para trabajo de punto a ounto y paraxial. creado por IBM.

ALTODIE: Lenguaje de programacion creado por OLIVETTI CN, disenado especialmente para facilitar la programacion de matrices y moldes.

es decir la produccion con CN de una nieza unica.

BINARIO. CODIGO: Caracteristica de una condición para la que no existe mas que una alternativa, por ejemplo, si o no, dos valores y que no ouede ser afectada mas que por cada uno de esos dos valores.

La numeracion binaria es un sistema de numeracion de base 2 que no utiliza mas que dos cifras:  $0 \vee 1$  . El peso de cada posicion binaria de derecha e izquierda. es el valor de la potencia de 2 correspondiente a cada posicion.

BIT: Abreviatura de la expresion "BINARY DIGIT", como tal. el digito binario es la unidad minima de informacion que puede representarse fisicamente en una maduina o en un soporte.

BLOOHE: En lenguaje de programación de control numerico. se llama bloque al conjunto de instrucciones necesarias para definir una operacion.

BYTE: Unidad de informacion A) Secuencia de bits operados como una unidad. B) Cojunto de ocho bits tomados como una unidad. En este caso recibe la denominación castellano de octeto.

CAMBIADOR DE HERRAMIENTAS: Dispositivo que efectua el cambio automatico de herramientas a partir de instrucciones de la cinta y que aparece asociado a un almacen de herramientas en el cual estas son identificadas por su opsicion en dicho almacen o por un codigo ligado a las mismas.

CAPACTDAD DE MEMORIA: Limite maximo de la cantidad de información

 $A - 9$ 

contenida en un soporte determiando, entendiendo como tal una

memoria central, una memoria auxiliar. un soporte de dispositivo periferico o una zona redistro o bloque de una de ellas.

CAPTADOR DE POSICION: Captador se llama a todo aparato destinado a la medicion de una magnitud fisica. Captador de posicion en un sentido estricto es un aparato capaz de medir la posicion real de un organo movil.

CARACTER: Un signo elemental que ouede combinarse con otros para expresar una informacion.

CENTRO DE MAQUINADO: Maguina controlada numericamente, que puede realizar una oran variedad de operaciones sobre una pieza, con un minimo de colocaciones de la misma. Suele incluir el control en 3 ejes lineales v. tambien un control segun un eje giratorio con cambio automatico de las herramientas.

CERO ELOTANTE: Una mapuina dispone de cero flotante cuando el origen de coordenadas ouede situarse en cualquier punto dentro de los cursos de la maguina.

CIELO FIJO: Cielo de operaciones que ouede ser desarrollado automaticamente a partir de una instruccion de funcion preparatoria en la cinta. Los cielos fijos especifican por los codigos G-81 a G-84.

CINTA MARNETICA: Soporte de informacion constituido por una banda

 $A - IO$ 

de plastico o metal-recubierta con material magnetico.

CINTA PERFORADA: Soporte de informacion consistente en una banda de papel o material plastico que contiene una informacion codificada en forma de apugeros. La banda perforada normal tiene 24.4 mm de ancho y una capacidad para ocho pistas de perforaciones, para el codigo, mas una fila continua de agujeros de arrastre.

 $CIRCUTTO$  lNTEGRADO:  $CircuitO$  microelectronico de diversos elementos (diodos! transitares! etc) incorporados sobre un cristal de silicio.

CNC: : Abreviatura de Computer Numerical Control. Unidad de CN con 'calculador integrado que permite mayor capacidad respecta a los CN tradicionales. Por ejemplo. Autotest de averias.

CODIFICACION: Traduccion de las informaciones del maquinado en palabras clave ( codigos) con sentido especifico para la maguina <ejemplo G84 = roseado).

CODIGO: Sistema de senales o caracteres. y las reglas para su i.nterpretac1.on.

CODIGO EIA: Cod.190 normalizado para los sistemas de Control Numerico propuesto por U.S Electronic Industries Association, en su norma RS-244. Utiliza banda de papel de ocho pistas~ de 25.4 mm de ancho. El numero de perloraciones de un caracter es siempre par.

COLUMNA: Cada una de las alineaciones verticales de una tarieta

perforada que representa un caracter.

Dispositivo que compara la posicion teorica deseada y. COMPARADOR: en el caso de que ambas sean distintas, produce una "senal de error"

CONTROL NUMERICO: Control de una maquina-herramienta a partir de informaciones numericas codificadas. La introduccion de informacion se puede hacer bien por conmutadoras decimales, por ficha codificada o por cinta perporada o magnetica.

CONVERTIDOR: Dispositivo que recibe informacion en una forma determinada y la traduce a otras formas. En los sistemas de control. numerico. los convertidores mas importantes son los que traducen informacion digital en analogica y viceversa.

CONVERTIDOR ANALOGICO-DIGITAL: Aparato que transforma senales de entrada analogicas en senales de salida dioitales.

CORRECCION DE HERRAMIENTA: Desolazamiento de la travectoria de la herramienta. introducido manualmente por el operador de una manuina con CN y que sirve para compensar diferencias entre los radios o longitudes de las herramientas programadas v  $1a5$ relamente utilizadas.

DIGITAL: Un sistema es digital cuando utiliza numeros, magnitudes o senales discretas. La introduccion de informacion de Control Numerico se lleva a cabo siempre en forma dioital.

DIRECCION: Posicion de una determinada informacion en una memoria o en soporte.

 $\Delta - 12$ 

DISTANCIA DE SEGURIDAD: Distancia entre oieza v herramientas correspondientes a final del movimiento rapido de aproximacion.

EJECUCION: Se dice que una aplicación o un programa se halla fase de ejecucion, cuando se esta procesando de forma normal un conjunto de datos coherentes nara esta aplicacion.

Sistemas de programacion de maguinas con CN por computadora EXAPT: desarrollado en Alemania. Resuelve no solo el tratamiento geometrico del maguinado sino tambien el tratamiento tecnologico.

FINAL DE PROGRAMA: Una funcion auxiliar que indíca la terminacion de la pieza. Detiene el husillo, corta el refrigerante y detiene el avance. una vez completadas todas las ordenes contenidas en el bloque.

FUNCIONES AUXILIARES: Funciones de la maquina tales como parada de husillo, rotacion de husillo, refrigerante, orograma stou, etc. La codificacion de funciones auxiliarese ha sido recogida en la Recomendacion ISO R 1056.

FUNCIONES DE PREPARAIORIAS: Funciones que determinan el modo de funcionamiento de  $1a$ maguina en cada bloque. Funciones preparatorias tipicas son: interpolacion lineal o circular. correccion de herramienta. aceleracion o decelaracion. Ilamada de ciclos fijos, etc. Estas funciones se definen en general, por la letra G seguida de un codigo de dos cifras. Las funciones

preparatorias-estan normalizadas y recogidas en la Recomendacion ISO 1056. Andrew Schweizer und der Allen und der Allen und der Allen und der Allen und der Allen und der Allen und<br>Beispielen und der Allen und der Allen und der Allen und der Allen und der Allen und der Allen und der Allen u 동생은 아이는 사람들은 아이들이 아니다.

an de 1992 e 1992.<br>Ann a' bhaile an co-dhuir grios a' bhliain go gheall an

le pinsulad kir

FUNCION DE SALTO-DE BLOOUE: Funcion que permite a un sistema de control. ignorar un bloque de informacion. Esta funcion se representa por un signo que precede al bloque que debe ser ignorado.

HARDWARE: Elementos materiales que constituyen una maquina de tratamiento de informacion o equioo de control.

HUSILLO DE BOLAS: Husillo con circulacion de bolas entre los hilas de tuerca y husillo. Utilizando en acc1onamientos de avance de maquinas con Control Numerico.

IMAGEN ESPEJO: Probabilidad de ciertos equipos de control de invertir los signos de las coordenadas orogramadas por medio de un conmutador. permitiendo el maquinado de piezas simetricas con un mismo orograma.

INDUCTOSYN: Transductor analogico que opera usando el fenomeno electromagnetico. desarrollando por la Farrand Corporation. construyendose por diversas firmas con licencia. Alcanza  $precisiones de + 1\% (micro).$ 

INCREMENTAL: Se refiere a un sistema de acotacion, programac1on o medida! basado en que cada posicion es definida! programada o medida <sup>a</sup>oartir de La oosicion orecedente.

INTERPOLACION: Calculo de ountos intermedios de una recta o curva a partir de posiciones extremas.

ItHERPOLAC,OR: Calculador especial en·que las maquinas con Control Numerico calcula los puntos de la trayectoria de la herramienta y la

velocidad de desplazamiento a partir-de una definicion de la trayectoria y de los puntos extremos de la misma. puede ser lineal~ circular o parabolica. La interpolacion

LENGUAJE: . Juego de instrucciones codificadas en forma adecuada para programar las operaciones en maguinas con CN.

 $HFDIDA DIPERTA:$  Un sistema es de medida directa cuando el cantador de posicion va montado directamente sobre el organo movil.

MEDIDA INDIRECTA: Un sistema es de medida indirecta cuando el captador de posicion va montado sobre el organo de accionamiento tal como el husillo.

ORIGEN MAQUINA: Punto origen del sistema de coordenadas de la maquina.

ORIGEN PIEZA: Punto de origen del sistema de coordenadas de la pieza.

PODER RESOLUTIVO: El intervnio mas pequeno entre dos detalles discretos adyacentes~ que pueden todavia distinguirse entre si.

PRECISION : Concordancia entre el valor programado y el valor real.

RESDLUCION: Se define como resolucion de un sistema de medida el mas pequeno incremento que es capaz de discenir.

SENAL DE ERROR: Senal dada por un servomecanismo para indicar una

diferencia entre las senales de entrada y la de retroalimentacion.

ŊΚ

SISTEMA ABSOLUTO: Sistema de Control NUmerico en el cual todas las dimensiones de posicion estan con referencia a un ounto de origen comun.

ngang<br>Malak 80

AP.ENDICE 2 

# FUNCIONES MACRO

Una funcion que cubre un grupo de instrucciones puede ser almacenada en la memoria a manera de subprograma, la funcion almacenada es representada por una instruccion~ asi que solamente la instrucc1on reoresentat1va necesita ser especificada al ejecutar la funcion. Eeste grupo de instrucciones registradas es llamada cuerpo del macro (custom macro body) y la instruccion del macro es lla1nada como comando de llamatla al macro.

los 3 puntos mas significantes en el macro son:

 $-$  las variables pueden ser usadas en la forma de macro.

 $-$  las operaciones pueden ser realizadas con variables.  $v$ 

los valores actuales pueden ser asignados en variables intrucc1ones del macro.

#### CUERPO DEL MACRO

en el cuerpo del macro el ene comanda por medio de variables al sistema. ·

el cuerpo del macro-comienza-desde el programa no. Pxxxx v termina hasta m.99.

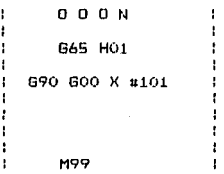

O O O N programa no.

comando para calcular

comando del cnc usando variables.

M99 fin del macro

V A R I A B L E S

en vez de colocar un numero directamente en alguna direccion en el macro, una variable puede ser especificada para hacer el macro mas flexible y versatil. Las variables son identificadas una de otra por el numero de la variable.

a) como expresar las variables:

Las variables son expresadas por el numero de la variable anteponiendo el simbolo # como se muestra a continuacion:

ejemplo: #5, #109,#1005

2) Como citar las variables:

Las variables se citan utilizando numeras y direcciones, por ejemplo:

 $"F$  #103" Indica que F15 fue comandada cuando #103 =15

 $"Z - #110"$  Indica que Z-250 fue comandada cuando #110=250

 $"G#130"$  Indica que G3 fue comandada cuando #103=3 NOTA: Las variables no pueden ser citadas en la direccion O y *N* . ninguna O#100 O N#120 pueden ser programadas.

3) COMO VISUALIZAR Y COLOCAR EL VALOR DE UNA VARIABLE: Es posible visualizar-el valor de una variable en la pantalla del panel de control y se introduce\_: por medio de la tecla MDI •

CLASES DE VARIABLES:

Las variables estan clasificadas de acuerdo a los numeros de las mismas y sus aplicaciones y caracteres difieren unas de otras.

1) VARIABLES COMUNES: #100 A #149 Y #500 A #531

Las variables comunes #100 a #149 son anuladas cuando se apaga  $1a$ maquina y se colocan en on cuando se *enciende* nuevamente la misma. Las variables #500 a #531. permanecen con sus valores, aun apagando la maquina.

2) VARIABLES DEL SISTEMA:

Las variables del sistema son definidas como aquellas en las cuales A) VALORES DE COMPENSACION DE LAS HERRAMIENTAS #1 A #99 · #2000 A tt2200.

Los valores de comaensacion pueden ser conocidos por la lectura de una variable del sistema u! a #99 y estos valores pueden ser cambiados. Entre estas variables~ la que no se utilize puede ser utilizada como variable comun.

Las variables #2001 a u220 corresoonden a valores *de* compensaciun de herramienta. La variable n2000 siempre es igual a O •

8-3
**INSTRUCCION MACRO (GAS)** 

FORMA GENERAL:

- M: Indica la funcion macro del 01 a 99
- ni Mombre de la variable en la cual es almacenado el resultado aritmetico.
- $\pi i$ Nombre de la variable 1 ( Una constante tambien ouede ser  $utilizada$ ).
- $n<sub>K</sub>$ Nombre de la variable 2. (Una constante tambien puede ser

Bridan ti sv

## STGNTFTCADO:

 $\mathbf{H} = \left\{ \begin{array}{ll} \mathbf{H} & \mathbf{H} & \mathbf{H} \\ \mathbf{H} & \mathbf{H} & \mathbf{H} \end{array} \right. \quad \mathbf{H} = \left\{ \begin{array}{ll} \mathbf{H} & \mathbf{H} & \mathbf{H} \\ \mathbf{H} & \mathbf{H} & \mathbf{H} \end{array} \right. \quad \text{and} \quad \mathbf{H} = \left\{ \begin{array}{ll} \mathbf{H} & \mathbf{H} & \mathbf{H} \\ \mathbf{H} & \mathbf{H} & \mathbf{H} \end{array} \right. \quad \text{and} \$ 

 $\Box$  Operador (Especificado por HM )  $\Box$ 

EJEMPLD: مكتب وواز

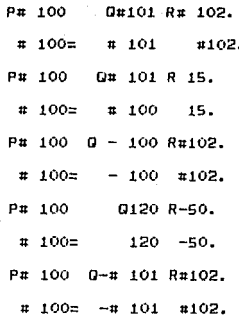

En los valores de las variables no se debe utilizar punto Nota: Por lo tanto el significado de cada valor es el mismo decimal. que se asigno sin punto decimal cuando S cito una dirección de la siquiente forma:

# $\sqrt{100} = 10$

## X#100 = 0.01MM (INTRODUCCION METRICA).

Los angulos deben ser expresados en grados v el minimo incremento es 1/1000 Grados.

> $100...0.18$ F. TEMPLO:

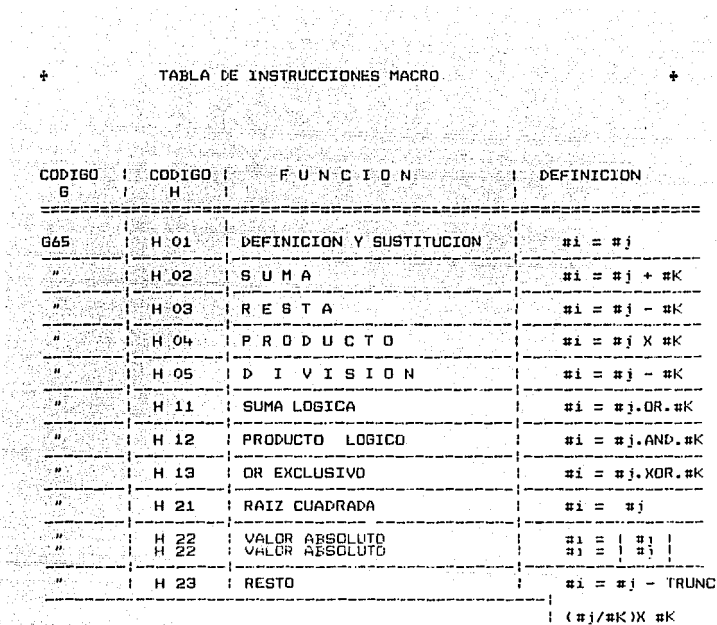

확실

Ŧ

ŷ. i.

\* TRUNC: Descarta fracciones menores de 1.

 $B - 6$ 

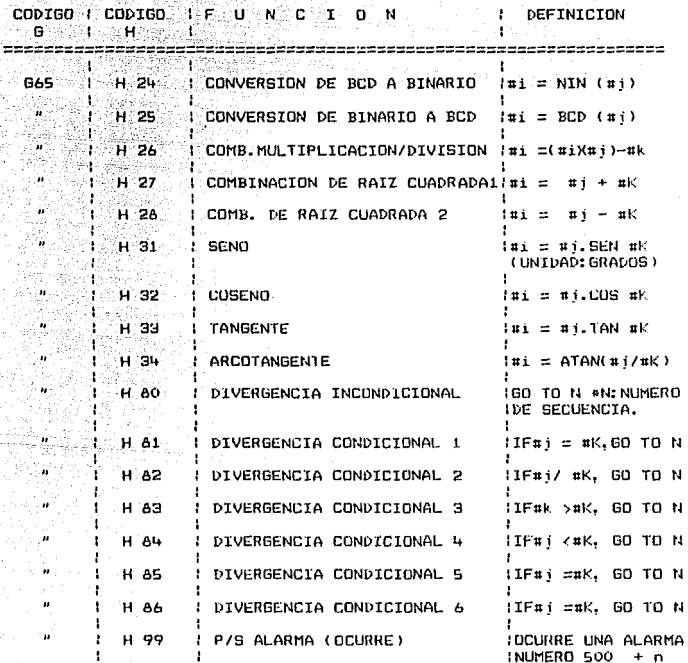

Nota: En las funcines trigonometricas el angulo debe ser expresado en grados, y su minimo incremento es de 1/1000.

 $B - 7$ 

Si alounos de los valores D o R no es especificado en las funciones aritmeticas se considera un valor de 0.

nta an Solomon a Co

# NOTAS DEL MACRO

nistika wiji 1 ef. delega gan

1) Comp introducir # : Cuando la tecla  $(7 \# EOB)$  es corimida desoues de la direccion  $G_x X, Y, Z, R, I, J, K, F, H, H, S, T, o, R$  la clave # es introducida.

it till former.<br>Fødsler

2) Es posible dar una instrucción Macro por medio del MDI.

Las direcciones H.P.Q. v R deben ser siemore escritas desoues 3) de G65. las direcciones O v N solamente se oueden escribir antes de 665.

BLOCK PARTICULAR (SINGLE BLOCK)  $4.3 -$ 

> Generalmente un block en el macro no para si la tecla SINGLE BLOCK esta accionada. Sin embargo colocando el parametro SBKM NO. 0011 es oosible hacerlo efectivo.

5) Cuando un macro es almacenado o caroado a una imoressora en el Codigo EIA . La clave " & " es utilizado como "#". porque no hav clave # en el codido EIA .

 $B - B$ 

## VENTAJAS Y DESVENTAJAS DEL MACRO

Como se observo en el ejemplo anterior es muy importante que al utilizar el macro se tenga un conocimiento amplio al respecto~ ya que de no ser as1, se corre el riesgo de un error en la programacion en consecuencia perdida de tiempo y herramientas. En conclusion, las ventajas que aporta el Hacro al programador son:

- Una variable puede ser utilizada las veces necesarias

Es decir, una variable que ha sido colocada bajo un valor determinado, se puede llamar en el programa un nume1·0 indeterminado de ocasiones tan solo colocando el numero de variable que le corresponde.

- Se pueden realizar operaciones aritmeticas, trigonometricas con las variables.

- Se logl'an trayectorias que son imposibles con las instrucciones convencionales~ estas trayectorias pueden ser ademas incrementadas con el uso de instrucciones normales.

### DESVENTAJAS

El desconocer la trayectoria de la herramienta por parte del programador~ produce choques severos de esta contra la pieza a maquinar.

8-9

Son subprogramas dif iciles de entender y desarrollar

지내까는 그리고 보니

Standard Free Service

rigione in nati

Los programadores generalmente desconocen parte de las instrucciones para el Macro! debido a su alto nivel analitico.

Por todo lo anterior es conveniente usar el Macro solo en condiciones necesarias a una produccion limitada! ya que se alterarian muy poco si no es que nada los valores de las variables. Sin en cambio en una produccion grande es necesario corregir valores~ por lo cual un simple error operador provocaria algun desperdicio. por par te del

# REALIZACION DEL PROGRAMA UTILIZANDO EL MACRO.

X0 1 VO **Valor de las coordenad.as X, v·. en el** p~~tO **de referencia**  tining teknologiya r **Radio**  in 19 n stringen va a: **Angulo inicial**  22 S.I SAMA ALEK ARU n: **Numero de barrenos.**  1529.W

ka Serikat I

Se **usaran las-siguientes variables:** 

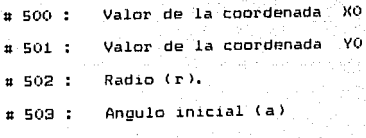

# 504 **Numero** de **barrenos** <n ).

# **10(1**   $# 101 :$  $\textbf{u}$  102 : • **<sup>103</sup>**  $\pm 104$ : **Contador Ultimo valor** del **contador. Angulo** del **barreno** i-th **Valor** d" la **coordenada** Xi en el **1-th barreno Valor** de la **coordenada** Vi en el **i-th barreno.** 

لجميل وهماء الحاركيت

EL PROGRAMA ES COMO SIGUE:

0001

N100 G65 **H01 PU100** !JO  $(i = 0)$ Sb5 H22 **Pu101 Oti504**  1e = **:ni** )

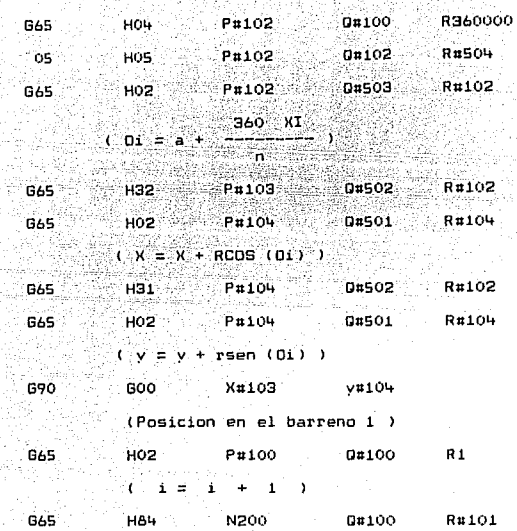

Administration of the Control Department of the Con-

M99.

**N200** 

programa para colocar valores a las variables E1  $v$   $11$  amar  $\overline{a}$ macro es el siguiente:

00010

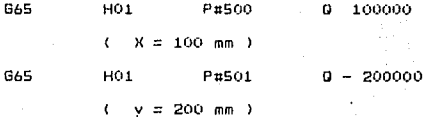

 $100000$  $H_1$   $H_2$   $H_3$   $H_4$   $H_5$   $H_6$   $H_7$   $H_8$   $H_9$   $H_9$   $H_9$   $H_9$   $H_9$   $H_9$   $H_9$   $H_9$   $H_9$   $H_9$   $H_9$   $H_9$   $H_9$   $H_9$   $H_9$   $H_9$   $H_9$   $H_9$   $H_9$   $H_9$   $H_9$   $H_9$   $H_9$   $H_9$   $H_9$   $H_9$   $H_9$   $H_9$   $H_9$ ंत **G65**  $r = 100$  mm  $)$ 고조기

0 200000  $H01$  P#503  $BAS$ 

 $(1.4 \pm 20)$ 

H01 P#504 12 865

 $\mathbb{R}^n$ ,  $\mathbb{Z}_n = 12$ , sentido contra reloj ) an

M98 P0001. ilad ayi

## FJEMPLO DE UTTI TZACTON DEL MACRO

s de espacio do

 $\frac{1}{\sqrt{2}}\left( \frac{1}{2} \left( \frac{1}{2} \right) \right) \left( \frac{1}{2} \left( \frac{1}{2} \right) \right)$ 

Colocar el punto de referencia (XO, YO), al centro de una placa circular de radio r. barrenar n iqualmente seaparados sobre la placa. colocando el orimer barreno a un angulo, a medido sobre  $e1$  eie X. gora ya 12

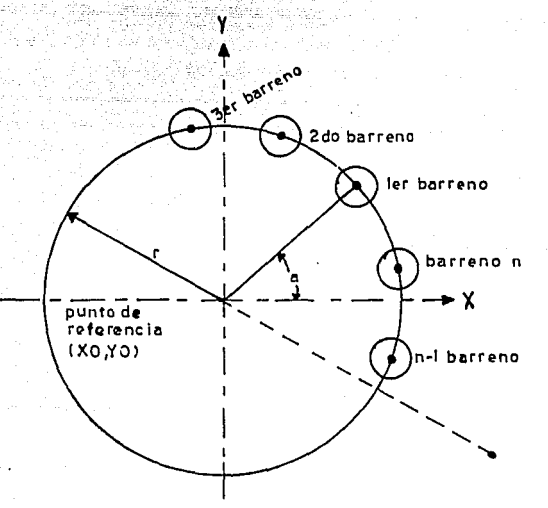

# CONCLUSIONES.

DESPUES DE ANALIZAR EL TRABAJO NOTAREMOS MUY CLARO, LA GRAN VENTAJA QUE ESTAS MAQUINAS REPRESENTAN PARA LA MANUFACTURA DE PIEZAS DE TODAS LAS FORMAS Y TAMANOS. ES PRECISO DECIR QUE UN PROBLEMA LATENTE ES LA FALTA DE PERSONAL CAPACITADO PARA LA PROGRAMACION DE ESTE TIPO DE MAQUINAS, QUE SI BIEN ES SENCILLO REPRESENTA UN RETO PARA EL PROGRAMADOR, CON LO CUAL ES PRECISO CONOCER POR LO MENOS LOS PRINCIPALES PRINCIPIES MATEMATICOS.

ASI RESULTA JULE EL PROGRAMADOR ES GENERALMENTE HABILITADO COMO OPERADOR PERO CON UN GRAVE PROBLEMA : EL PROGRAMADOR GENERALMENTE ES UN INGENIERO CUANDO EL OPERADOR ES HABIL SE PRESTA A TOMAR EL MANDO DE LA MAQUINA PERO SIEMPRE RESPALDADO POR EL INGENIERO ESTO CUESTA MUCHO A LAS EMPRESAS POR QUE LOS INGENIEROS SE NIEGAN A SER OPERADORES. LO ANTERIOR DEBIDO A QUE CONSIDERAN QUE SON ACTIVIDADES EXTRAS, O BIEN NO APTAS PARA ELLOS, ASI LOS PROBLEMAS NO SE HACEN ESPERAR.

VISTAS LAS COSAS DESDE UN PUNTO DE VISTA PATRONAL NO ES MUY AGRADABLE PODER ACEPTAR QUE SON MUY POCAS LAS PERSONAS APTAS Y LAS OUE LO SON NO TIENEN LA MENDR TOEA DE PERMANECER POR "ABAJO" DE LAS ACTIVIDADES QUE SUS ESTUDIOS LE OTORGAN. ES PUES DIFICIL PODER ENCONTRAR AL PERSONAL CORRECTO Y SOBRE TODO DISPONIBLE PARA ESTOS TRABAJOS.

HABLANDO DE OTRAS COSAS, NOTAMOS TAMBIEN QUE TODO EL PERSONAL DE LA EMPRESA QUE ADQUIERA UNA MAQUINA CON . CNC. DEBE ESTAR CONCIENTE DEL CAMBIO TAN RADICAL AL CUAL SE SOMETEN TODOS LOS DEPARTAMENTOS DE PRODUCCION, (PLANEACION, CONTROL DE CALIDAD. INGENIERIA, ETC.), Y DEBEN SER CAPACES DE SOBRELLEVAR LAS SITUACIONES POSTERIORES A LA INICIACION DEL PROYECTO, PORQUE ES DIFICIL LOGRAR LINA PLANEACTON EXACTA. ES CLARO QUE LA CAPACITACION DE PERSONAL REPRESENTA UN PUNTO QUE INICIALMENTE SE DEBE ATACAR Y PODER MANTENER UN CONSTANTE FLUJO DE INFORMACION POR TODOS LOS DEPARTAMENTOS LOS AVANCES QUE SE HAN LOGRADO CONLAS DE. **NUEVAS** ADOUISICIONES.

# **B I B t I O** G R **A F I A i**

 $-$  ALIQUE LOPEZ J. RAMON CONTROL NÚMERICO  $E$ , MARCOMBO BARCELO, ESPANA

- GIDDINGS & LEWIS QUE ES EL CONTROL NUMERICD? EDITADO POR GIDDINGS & LEWIS FONO DU LAC INC .. WISSCONSIN USA 1982

- GOON GARY T. VERSALITY OF NUMERICALY CONTROLLED EQUIPMEN ED ASTME TECHlMICAL PAPER **u.s.A. 19ls** 

miku dunia

- RITTER WILLIAM M. CONVENTIONAL VERSUS NC MACHINES ED. ASTME TECHINICAL PAPER **U.S.f\. 196'f** 

- SOCIETY OF MANUFACTURIN ENGINNERS TOOL ANO MANUFACTURING ENGINEERS HANDBODK EO. MC. GRAW HILL N.Y. U.S.A. 1976,

~UAN GONZALEZ NUNEZ 29 MA

EL CONTROL NUMERICO EN LAS MAQUINAS-HERRAMIEN

rio c EDICION: C E C S A 

1220

aab S

MEXICO, 1990.

F A N U C

机燃烧 H. 389

OPERATOR'S MANUAL

SERIES O - MC OOMC

FANUC LTD. JAPON, 1990.